## **USER GUIDE**

## For

## Pressure Vessel eService (Authorised Examiner & Authorised Examiner Representative)

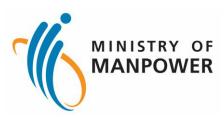

## **Release Log**

| SN | Revision Number | Release Date | Release Log              |
|----|-----------------|--------------|--------------------------|
| 1  | V1.0            | 15 Nov 2023  | iOSH 2.0 LE PV Release 1 |

# Pressure Vessel eService (Authorised Examiner & Authorised Examiner Representative)

## Contents

| 1 | Step         | s to access Pressure Vessel eService                                                             | 4    |
|---|--------------|--------------------------------------------------------------------------------------------------|------|
|   | 1.1          | Log in Pressure Vessel eService for Individuals                                                  | 4    |
| 2 | Auth         | norised Examiner & Authorised Examiner Representative                                            | 6    |
|   | 2.1          | Pressure Vessel eService - Dashboard (Authorised Examiner / Authorised Examiner Representation 6 | ive) |
|   | 2.2          | Pressure Vessel eService - Registration (New)                                                    | . 35 |
|   | 2.3          | Pressure Vessel eService - Re-registration                                                       | . 48 |
|   | 2.4          | Pressure Vessel eService - Update Registration                                                   | . 62 |
|   | 2.5          | Pressure Vessel eService - New Examination                                                       | . 70 |
|   | 2.6          | Pressure Vessel eService - Subsequent Examination                                                | . 89 |
|   | 2.7          | Pressure Vessel eService - Update Examination                                                    | 102  |
|   | 2.8          | Pressure Vessel eService - Apply/Update Corporate-Level Approval for Competent Person            | 117  |
| 3 | Ann          | ex                                                                                               | 138  |
|   | 3.1          | Annex A (List of Enhancements for iOSH 2.0)                                                      | 138  |
|   | 3.2          | Annex B (Registration Summary)                                                                   | 140  |
|   | 3.3          | Annex C (Report of Examination of Pressure Vessel)                                               | 142  |
|   | 3.4<br>Workp | Annex D (Certificate of Extension of Statutory Examination Period of Pressure Vessels at laces   | 144  |

- 1 Steps to access Pressure Vessel eService
- 1.1 Log in Pressure Vessel eService for Individuals

#### 1.1.1 Access the iOSH 2.0 portal, click on Log in to WSH eServices for Individuals

## Register and manage Pressure Vessels

Authorised examiners can register, re-register pressure vessels, submit and amend pressure vessel examination reports. Owners can enquire and de-register pressure vessels.

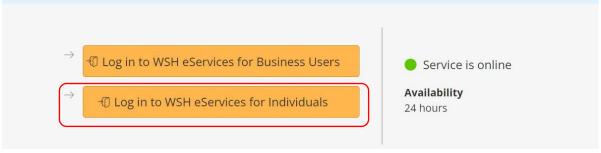

#### 1.1.2 User will be redirected to log in with Singpass, scan the QR code with the Singpass application

#### Download apps from the official app stores 🔨

Please install the Singpass app from the official app stores only: Apple App Store, Google Play Store or Huawei AppGallery. Check that the app developer is "Government Technology Agency" before downloading.

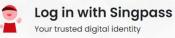

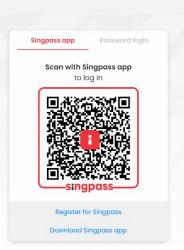

#### 1.1.3 For Authorised Examiner Representative, the system will prompt to select representing Authorised Examiner

| A Singapore Government Agency Website                                                                   |                 |
|----------------------------------------------------------------------------------------------------|-----------------|
| ( KANDOWER                                                                                              |                 |
| Representing Authorised Examiner         Authorised Examiner         Select                             |                 |
|                                                                                                    |                 |
|                                                                                                    |                 |
| Report vulnerability (3 Privacy Terms of use Sitemap Contact us Supported browsers<br>© 2023 Government | . of Singapore. |

#### 1.1.4 Select the Authorised Examiner

#### Description in details:

For changing Representing Authorised Examiner, the Authorised Examiner Representative will need to log out, log in again, and select another AE.

| Representing Authorised Examiner |  |
|----------------------------------|--|
| Authorised Examiner 🕕            |  |
| Select                           |  |
| AE 01                            |  |
| AE 02                            |  |
| AE 03                            |  |
| AE 04                            |  |
| AE 05                            |  |
| AE 06                            |  |
| AE 07                            |  |

- 2 Authorised Examiner & Authorised Examiner Representative
- 2.1 Pressure Vessel eService Dashboard (Authorised Examiner / Authorised Examiner Representative)
- 2.1.1 Access Pressure Vessel eServices Dashboard (Authorised Examiner / Authorised Examiner Representative)

| A Singapore Government Agency Website     Representative User: AE 01     Bole: Authorised Examiner     Bole: Authorised Examiner                                                                                                    |
|----------------------------------------------------------------------------------------------------|
| Pressure Vessel Access Pressure Vessel services.                                                                                                    |
| Lifting Equipment Pressure Vessel                                                                                                    |
| Register / Re-     View Pressure     View Pressure     Corporate Level       register     Vessel     Vessel Report     Approval                                                                                                    |
| Pending Signature<br>Record will be discarded after 60 days of inactivity                                                                                                    |
| C e-Submission/PV Reg./CLA O Vessel O Workplace O Name Date By By                                                                                                    |
| E20230109107/T1234567660001         Fire Tube         T1234567660001         CHINA         01/11/2022         AE Rep           2023001         Select         99         Select         Select           SOUTH         PACIFIC         DEVELOPMENT         CONSTRUCTION         SOUTH |
| ADDIO03102 U.e. 30337326540112 (OMBANU 10. 31/04/0312 45/01                                                                                                    |

#### 2.1.2 Quick links

#### **Description in details:**

- Register / Re-register Navigate to the Pressure Vessel Registration module
- View Pressure Vessel Navigate to the View Pressure Vessel section
- View Pressure Vessel Report Navigate to View Pressure Vessel Report of Examination
- Corporate Level Approval Navigate to the Corporate Level Approval page

| A Singapore Government Agency W<br>MANYOWER        | ebsite                  |                                | Representative User: AE 01<br>Role: Authorised Examiner | put |
|----------------------------------------------------|-------------------------|--------------------------------|---------------------------------------------------------|-----|
| Pressure Vesse<br>Access Pressure Vessel services. | 1                       |                                |                                                         |     |
| Lifting Equipment Pressure Ve                      | ssel                    |                                |                                                         |     |
| Register / Re-<br>register                         | View Pressure<br>Vessel | View Pressure<br>Vessel Report | Corporate Level<br>Approval                             |     |
|                                                    |                         |                                |                                                         |     |
| Pending Signature<br>Record will be discarded afte | r 60 days of inactivity |                                |                                                         | J   |
|                                                    |                         |                                | Last Action<br>Swed ⊖<br>By                             |     |
| Record will be discarded afte                      |                         | CHINA 01/11/2022               | Saved 🛇                                                 |     |

#### 2.1.3 Navigate to the Pending Signature inbox

| Register / Re-<br>register                      | View Pressure<br>Vessel                     | View Pressure<br>Vessel Report |                                                    | Corporate Level<br>Approval |
|-------------------------------------------------|---------------------------------------------|--------------------------------|----------------------------------------------------|-----------------------------|
| Pending Signature<br>Record will be discarded a | after 60 days of inactivity                 |                                |                                                    |                             |
| e-Submission/PV<br>Reg./CLA Ext. No.            | Vessel O Workplace O Work<br>Type No. O Nam | e O Examination O Date         | Last o R                                           | Action                      |
| BS100457V                                       | Water 202212051Z0005 COM<br>Tube PTE.       | PANY 29-2 20/04/2023<br>LTD:   | johnson<br>Nurjan<br>Boewono @<br>Ng Cheng<br>Huat | Select V                    |
| 6 to 6 of 6<br>Items per Page: 5                | ~                                           |                                |                                                    | ( Prev 1 2 Next )           |

#### 2.1.4 Action dropdown for Pending Signature

Description in details:

- Delete Delete the application entry
- Draft Report Download a PDF copy of the draft examination report
- Edit Edit the application entry
- Sign Sign the application entry

| Register / Re-<br>register                                                                             | View Pressure<br>Vessel                         | View Pressure<br>Vessel Report | Corporate Level<br>Approval |
|----------------------------------------------------------------------------------------------------|-------------------------------------------------|--------------------------------|-----------------------------|
| Pending Signature<br>Record will be discarded at<br>e-Submission/PV<br>Reg/CLA Ext. No. 0<br>BS100457V | Vessel<br>Type<br>Workplace<br>No.<br>Work Name | ANY 29-2 20/04/2023 Johnso     | nn Select A                 |
| 6 to 6 of 6<br>Items per Page: 5                                                                       |                                                 |                                | < Pr Edit<br>Sign           |

#### 2.1.5 Click on the checkbox under the flag to mark the entry with coloured ticks

#### **Description in details:**

Each click will change the colour.

There are three colours available, red, orange and green.

The colour ticks are used to mark entries for the Authorised Examiner and Authorised Examiner Representative's references.

| Register / Re-<br>register                      | View Pressure<br>Vessel            | View Pressure<br>Vessel Report   |                                                    | Corporate Level<br>Approval |
|-------------------------------------------------|------------------------------------|----------------------------------|----------------------------------------------------|-----------------------------|
| Pending Signature<br>Record will be discarded a | fter 60 days of inactivity         |                                  |                                                    |                             |
| e-Submission/PV<br>Reg./CLA Ext. No.            | Vessel O Workplace O Workplace No. | me C Examination Date            | Last<br>Saved By                                   | d Action                    |
| BS100457V                                       |                                    | MPANY 29-2 20/04/2023<br>E. LTD. | johnson<br>Nurjan<br>Boewono @<br>Ng Cheng<br>Huat | Draft Report V              |
| 6 to 6 of 6<br>Items per Page: 5                | ~                                  |                                  |                                                    | 🕻 Prev 1 💈 Next 🕽           |

## 2.1.6 Click on Delete button to delete the entry

| Access Pressure Vessel services.                                                                                                    |
|----------------------------------------------------------------------------------------------------|
| Register / Re-<br>register     View Pressure     View Pressure     Corporate Level       Vessel     Vessel Report     Approval                                                                                                    |
| Pending Signature<br>Record will be discarded after 60 days of inactivity                                                                                                    |
| Reg/CLA Ext. No.     Type     No.     Name     Date     Saved By       Image: Saved By     BS100457V     Water     20221205120005     COMPANY 29-2     20104/2023       Image: Saved By     Tube     20221205120005     COMPANY 29-2     20104/2023       Image: Saved By     Tube     PTE. LTD.     Image: Saved By       Image: Saved By     Image: Saved By     Image: Saved By       Image: Saved By     Image: Saved By< |
| 6 to 6 of 6 Prev 1 2 Next >                                                                                                    |
| Draft Registration 0<br>Draft application will be discarded after 60 days                                                                                                    |

## 2.1.7 Click on Proceed to confirm the deletion

| Lilting Equipment Pressure Vessel                                                                |                                                              |                                |                             |
|--------------------------------------------------------------------------------------------------|--------------------------------------------------------------|--------------------------------|-----------------------------|
| Register / Re-<br>register                                                                       |                                                              | View Pressure<br>Vessel Report | Corporate Level<br>Approval |
| Pending Signature<br>Record will be discarded after 60<br>submission/PV<br>RegrCLA for, No. Type | This will delete the selected item. I Proceed Return to Form | _                              |                             |
| BS100457V Wate<br>Tube                                                                           |                                                              |                                | Draft Report                |
|                                                                                                  |                                                              |                                | Chrise 1 2 Next >           |
| Draft Registration ①<br>Draft application will be discarded                                      | l after 60 days                                              |                                |                             |

## 2.1.8 Click on OK to close the prompt

| Access Press   | ure Vessel services.   |                     |                |                       |            | اليظهر   |        | 1.0,. |  |  |
|----------------|------------------------|---------------------|----------------|-----------------------|------------|----------|--------|-------|--|--|
|                | Ipment Pressure Vessel |                     |                |                       |            |          |        |       |  |  |
|                |                        | View Pres<br>Vessel |                | View Pre<br>Vessel Re |            |          |        |       |  |  |
| Pend<br>Record |                        | Delete suc          | cessfully.     |                       |            |          |        |       |  |  |
|                | e Submission/PV Reg./E | ок                  |                |                       |            | e C      |        |       |  |  |
|                |                        |                     |                |                       |            |          |        |       |  |  |
|                |                        |                     |                |                       |            |          |        |       |  |  |
|                |                        |                     |                |                       |            |          |        |       |  |  |
| 0              | AR100484               | Blasting            | 20221234540013 | COMPANY 19            | 05/05/2023 | Johnson. | Telett |       |  |  |

## 2.1.9 Navigate to the Draft Registration inbox

|          | t Registration<br>application will be |            | r 60 days                        |              |                                  |               |           |        |        |
|----------|---------------------------------------|------------|----------------------------------|--------------|----------------------------------|---------------|-----------|--------|--------|
|          | e-Submission<br>No.                   | Owner O    | Owner Name 🗘                     | Vessel 🗘     | Brand and Model                  | Distinctive 🗘 | $\approx$ | Action |        |
|          | PV22000387                            |            |                                  |              |                                  |               |           | Select | ~      |
|          | PV22000391                            | UEN1234    | ABC Pte. Ltd.                    | Economisers  | test brand asd<br>test model asd | dis-235634    |           | Select | ~      |
|          | PV22000384                            |            |                                  | Steam Boiler | Brand 01 Model<br>01             |               |           | Select | ~      |
|          | PV22000417                            | 198801538C | Company<br>198801538C Pte<br>Ltd | Steam Boiler | pjm1013                          | pjm1013       |           | Select | ~      |
|          | PV22000421                            | 198801538C | Company<br>198801538C Pte<br>Ltd | Steam Boiler | РјМ101395                        | PJM101395     |           | Select | $\sim$ |
| 1 to 5 l | of 24<br>per Page: 5                  | ¥          |                                  |              |                                  | < Pr          | ev 1      | 2 5    | Next > |

#### 2.1.10 Action dropdown for Draft Registration

#### **Description in details:**

- Delete Delete the application entry
- Preview Navigate to the preview page of the application
- Edit Edit the application entry

|                         | Registration<br>oplication will be |              | r 60 days                        |                 |                                  |               |      |                 |        |
|-------------------------|------------------------------------|--------------|----------------------------------|-----------------|----------------------------------|---------------|------|-----------------|--------|
|                         | e-Submission O                     | Owner<br>UEN | Owner Name 🗘                     | Vessel<br>Class | Brand and Model                  | Distinctive 🗘 | 2    | Action          |        |
|                         | PV22000387                         |              |                                  |                 |                                  |               |      | Select          | ~      |
|                         | PV22000391                         | UEN1234      | ABC Pte, Ltd.                    | Economisers     | test brand asd<br>test model asd | dis-235634    |      | Select          | ^      |
|                         | PV22000384                         |              |                                  | Steam Boiler    | Brand 01 Model<br>01             |               |      | Edit<br>Preview |        |
|                         | PV22000417                         | 198801538C   | Company<br>198801538C Pte<br>Ltd | Steam Boiler    | pjm1013                          | pjm1013       |      | Delete          | _      |
|                         | PV22000421                         | 198801538C   | Company<br>198801538C Pte<br>Ltd | Steam Boiler    | РјМ101395                        | PJM101395     |      | Select          | ~      |
| 1 to 5 of 2<br>Items pe |                                    | ~            |                                  |                 |                                  | < Pri         | ev 1 | 2 5             | Next > |

#### 2.1.11 Click on the checkbox under the flag to mark the entry with coloured ticks

#### **Description in details:**

Each click will change the colour.

There are three colours available, red, orange and green.

The colour ticks are used to mark entries for only the Authorised Examiner and Authorised Examiner Representative's references.

|          | e-Submission<br>No.  | Owner<br>UEN | Owner Name 🔿                     | Vessel<br>Class | Brand and O<br>Model             | Distinctive 🗘 | ≈    | Action |        |
|----------|----------------------|--------------|----------------------------------|-----------------|----------------------------------|---------------|------|--------|--------|
|          | PV22000387           |              |                                  |                 |                                  |               |      | Select | $\sim$ |
|          | PV22000391           | UEN1234      | ABC Pte. Ltd.                    | Economisers     | test brand asd<br>test model asd | dis-235634    |      | Select | ~      |
|          | PV22000384           |              |                                  | Steam Boiler    | Brand 01 Model<br>01             |               |      | Select | $\sim$ |
|          | PV22000417           | 198801538C   | Company<br>198801538C Pte<br>Ltd | Steam Boiler    | pjm1013                          | pjm1013       |      | Select | ~      |
|          | PV22000421           | 198801538C   | Company<br>198801538C Pte<br>Ltd | Steam Boiler    | РјМ101395                        | PJM101395     |      | Select | ~      |
| 1 to 5 i | of 24<br>per Page: 5 | ~            |                                  |                 |                                  | < Pr          | ev 1 | 2 5    | Next > |

## 2.1.12 To submit the entries, check the records and click Submit

| t Registration<br>application will be |            | 60 days                       |                    |                    |               |                   | _      | -        |
|---------------------------------------|------------|-------------------------------|--------------------|--------------------|---------------|-------------------|--------|----------|
|                                       |            |                               |                    |                    | C             | $\rightarrow$ Sub | omit   | Delete   |
| e-Submission O                        | Owner O    | Owner Name 🗘                  | Vessel 🗘           | Brand and<br>Model | Distinctive 🗘 | ≋                 | Action |          |
| PV23000561                            | 180041793E | Company<br>180041793E Pte Ltd | Economisers        |                    |               |                   | Select | ~        |
| PV23000590                            |            |                               |                    |                    |               |                   | Select | ~        |
| PV23000567                            | 180041793E | Company<br>180041793E Pte Ltd | Superheater        |                    |               |                   | Select | ~        |
| PV23000764                            | 180081828W | Company<br>180081828W Pte Ltd | Air Receiver       | b31R2W             | ND9992k       |                   | Select | ~        |
| PV23000765                            | 180081828W | Company<br>180081828W Pte Ltd | Stearn<br>Receiver |                    |               |                   | Select | ~        |
| per Page: 5                           | ~          |                               |                    |                    | < P           | rev 1             |        | 5 Next ) |

## 2.1.13 User will be redirected to Declaration. Check the Declaration checkbox.

|               | A singapore Government Agency website                                                                               |                                                                                                    |                        |
|---------------|----------------------------------------------------------------------------------------------------|----------------------------------------------------------------------------------------------------|------------------------|
|               | MANPOWER                                                                                                    | Representative User:<br>Role: Authorised Exa                                                                   | AE 01 E Log out        |
|               | Pressure Vessel                                                                                                    |                                                                                                    |                        |
|               | Lifting Equipment Pressure Vessel                                                                                   |                                                                                                    |                        |
|               | Declaration                                                                                                    |                                                                                                    |                        |
|               | I hereby certify that the information given in this subm<br>aware that legal actions may be taken against me if I h | nission is true and correct to the best of my knowledge and be<br>ad knowingly provided any false information. | lief. I am             |
|               | Submit $ ightarrow$                                                                                                 |                                                                                                    | X Cancel               |
|               |                                                                                                    |                                                                                                    |                        |
|               |                                                                                                    |                                                                                                    |                        |
| ki di ministr | Report vulnerability (2) Privacy Terms of use Sitemap Contact u                                                     |                                                                                                    |                        |
|               |                                                                                                    | © 2023 Gov                                                                                                    | vernment of Singapore. |

#### 2.1.14 Click Submit

| A Singapore Government Agency Website                                                                           |                                                                |
|----------------------------------------------------------------------------------------------------|----------------------------------------------------------------|
| MANDOWER                                                                                                    | Representative User: AE 01 Role: Authorised Examiner E Log out |
| Pressure Vessel Access Pressure Vessel vervice.                                                                 |                                                                |
| Lifting Equipment Pressure Vessel                                                                               |                                                                |
| Declaration I hereby certify that the information given in this submission is true and correct to the best of m |                                                                |
| aware that legal actions may be taken against me if I had knowingly provided any false informat                 | tion.                                                          |
|                                                                                                    |                                                                |
|                                                                                                    |                                                                |
| Report vulnerability 🖓 Privacy Terms of use Sitemap Contact us Supported browsers                               |                                                                |
| 이 가지 않는 것이 같은 것이 같아요. 이 가지 않는 것이 같아.                                                                            | © 2023 Government of Singapore.                                |

## 2.1.15 An acknowledgement message will be shown

#### Description in details:

The draft will be submitted successfully if all details are filled in correctly, otherwise an error message will be displayed.

|   | 1633016 463361                                                                                                    |
|---|----------------------------------------------------------------------------------------------------|
| A | iccess Préssure Vessel services.                                                                                                    |
|   | Lifting Equipment Pressure Vessel                                                                                                    |
|   | Declaration I hereby certify that the information given in this submission is true and correct to the best of my knowledge and belief. I am aware that legal actions may be taken against me if I had knowingly provided any false information. |
|   | The selected draft(s) have been submitted.  1. PV23000764                                                                                                    |
|   | Unable to submit application The following e-Submission No. contains invalid entries or missing mandatory field(s) for submission: 1. PV23000765                                                                                                |
|   | X Cancel                                                                                                    |
| 6 | Report vulnerability (2) Privacy Terms of use Sitemap Contact us Supported browsers                                                                                                    |
|   | © 2023 Government of Singapore.                                                                                                    |

| 2.1.16 Check on entries and click the Delete butto | n to delete the entry |
|----------------------------------------------------|-----------------------|
|----------------------------------------------------|-----------------------|

|                 | t Registration<br>application will b |            | r 60 days                        |                 |                                  |               | $\rightarrow$ Sul | omit ( | ] Delete |
|-----------------|--------------------------------------|------------|----------------------------------|-----------------|----------------------------------|---------------|-------------------|--------|----------|
|                 | e-Submission<br>No.                  | Owner Our  | Owner Name 🗘                     | Vessel<br>Class | Brand and OMOdel                 | Distinctive 🗘 | 2                 | Action |          |
|                 | PV22000391                           | UEN1234    | ABC Pte. Ltd.                    | Economisers     | test brand asd<br>test model asd | dis-235634    |                   | Select | ~        |
|                 | PV22000384                           |            |                                  | Steam Boiler    | Brand 01 Model<br>01             |               |                   | Select | ~        |
|                 | PV22000387                           |            |                                  |                 |                                  |               |                   | Select | ~        |
|                 | PV22000417                           | 198801538C | Company<br>198801538C Pte<br>Ltd | Steam Boller    | pjm1013                          | pjm1013       |                   | Select | $\sim$   |
|                 | PV22000421                           | 198801538C | Company<br>198801538C Pte<br>Ltd | Steam Boiler    | PJM101395                        | PJM101395     |                   | Select | ~        |
| 1 to 5<br>Items | of 24<br>per Page: 5                 | $\sim$     |                                  |                 |                                  | < Pr          | ev 🚺              | 2      | 5 Next > |

## 2.1.17 Click on Proceed to confirm the deletion

| Access Pressure Vester services.  Draft Registration  Draft application will be discarded after 60 days.                                                                                                    |
|----------------------------------------------------------------------------------------------------|
|                                                                                                    |
|                                                                                                    |
|                                                                                                    |
| This will delete the selected item. Do you still want to continue?                                                                                                    |
| Proceed Return to Form                                                                                                    |
| Inv22002417 155801538C Company Second Active periods (period) (Second Active Second Active Second Ac |
|                                                                                                    |
| 1 to 5 dl 24 C. Rev 🚺 2. — 5. New 5.                                                                                                    |
| Draft Examination<br>Draft application will be discarded after 60 days                                                                                                    |

## 2.1.18 Click on OK; the entry was deleted successfully

| Draft Registration  Draft application will be discarded aft |                                                     |                                   |  |
|-------------------------------------------------------------|-----------------------------------------------------|-----------------------------------|--|
|                                                             |                                                     | nd 👃 Distinctive 🗁 🔁 Action       |  |
| PV22000391 UEN1234                                          | ABC Pte. Ltd. Economisers test bra<br>Test mo       | nd and dis-235834 🔲 Select 🗸      |  |
| C = #V22006384                                              | Delete successfully.                                | Select V                          |  |
| Pv22005417 15                                               | к                                                   | 🗆 select ~                        |  |
| Py22000421 198801538C                                       | Company Steam Bower PJM101<br>135801538C Pte<br>Ltd | 95 BM101385 🔲 Select 🗸            |  |
|                                                             |                                                     |                                   |  |
|                                                             |                                                     | <pre>/ Free 2 _ 5 Next &gt;</pre> |  |
| Draft Examination                                           |                                                     |                                   |  |

## 2.1.19 Navigate to Draft Examination

|                                    | pei rage. 5                      | Ť                 |                |                                     |                             |                      |   |          |        |
|------------------------------------|----------------------------------|-------------------|----------------|-------------------------------------|-----------------------------|----------------------|---|----------|--------|
|                                    | t Examinatic<br>application will |                   | after 60 days  |                                     |                             |                      |   |          |        |
|                                    | PV Reg. 0                        | Vessel<br>Type    | Workplace ONO. | Workplace ONAme                     | Next<br>Examination<br>Date | C Last<br>Saved By ℃ | 2 | Action   |        |
|                                    | AR0100337N                       | Air Receiver      | 202212345A0013 | COMPANY 19<br>PTE, LTD,             | 30/04/2025                  | AE 01                |   | Select   | ~      |
|                                    | SR100522L                        | Steam<br>Receiver | 202212345A0010 | COMPANY 16<br>PTE, LTD.             |                             | AE 01                |   | Select   | $\sim$ |
| 1 to 2 o                           | f 2<br>per Page: 5               | $\sim$            |                |                                     |                             |                      |   | < Prev 1 | Next > |
| Items                              | perroger                         |                   |                |                                     |                             |                      |   |          |        |
| View                               | Pressure Ve                      | essel             |                |                                     |                             |                      |   |          |        |
| View                               | Pressure Ve                      | essel             | V PV Reg N     | o., Workplace No., J                | AE Name                     |                      |   |          |        |
| View<br>Search<br>Selec<br>Filters | Pressure Ve<br>a Selection *     |                   |                | o., Workplace No., J<br>essel Class | AE Name                     |                      |   |          |        |

#### 2.1.20 Action dropdown for Draft Examination

#### **Description in details:**

- Delete Delete the application entry
- Preview Navigate to the preview page of the application
- Edit Edit the application entry

| Access Pressure Vi          |                                       |                |                         |                             |                  |   |                |   |  |
|-----------------------------|---------------------------------------|----------------|-------------------------|-----------------------------|------------------|---|----------------|---|--|
| Draft Exa<br>Draft applic   | mination<br>ation will be discarded a | fter 60 days   |                         |                             |                  |   |                |   |  |
| PV<br>No                    | Reg. O Vessel O<br>Type O             | Workplace O    | Workplace ONAme         | Next<br>Examination<br>Date | Last<br>Saved By | 2 | Action         |   |  |
| ARI                         | 0100337N Air Receiver                 | 202212345A0013 | COMPANY 19<br>PTE. LTD. | 30/04/2025                  | AE 01            |   | Select         | ^ |  |
| SR1                         | 100522L Steam<br>Receiver             | 202212345A0010 | COMPANY 16<br>PTE, LTD. |                             | AE 01            |   | Delete<br>Edit |   |  |
| 1 to 2 of 2<br>Items per Pa | age: 5 🗸                              |                |                         |                             |                  |   | Preview        |   |  |
|                             | ssure Vessel                          |                |                         |                             |                  |   |                |   |  |
| Search Select               | ction *                               | ✓ PV Reg N     | o., Workplace No., /    | AE Name                     |                  |   |                |   |  |
| Filters                     |                                       |                |                         |                             |                  |   |                |   |  |
| Pressure Ve                 | ssel Status                           | Pressure V     | essel Class             |                             |                  |   |                |   |  |
|                             |                                       |                |                         |                             |                  |   |                |   |  |

2.1.21 Click on the checkbox under the flag to mark the entry with coloured ticks

#### **Description in details:**

Each click will change the colour.

There are three colours available, red, orange and green.

The colour ticks are used to mark entries for only the Authorised Examiner and Authorised Examiner Representative's references.

| Draft Examination                                                                                                    |        |
|----------------------------------------------------------------------------------------------------|--------|
| Draft application will be discarded after 60 days                                                                                                    |        |
| □ PV Reg. ⇔ Vessel ⇔ Workplace ⇔ Workplace ⇔ Next Last ⇔ Action No. ⇔ No. ⇒ Next Last ⇒ Saved By ⇔ ⇒ Action Date                                                                |        |
| AR0100337N Air Receiver 202212345A0013 COMPANY 19 30/04/2025 AE 01 Select                                                                                                    | ×      |
| SR100522L         Steam         202212345A0010         COMMANY 16         AE 01         Select           Receiver         PTE_LTD,         Select         Select         Select | ×      |
| 1 to 2 of 2 < Prev 1 Items per Page: 5 V                                                                                                    | Next > |
| View Pressure Vessel<br>Search Selection *                                                                                                    |        |
| Select V PV Reg No., Workplace No., AE Name                                                                                                    |        |

| 2 1 2 2  | To submit the   | entries | check the | records a | and click <sup>a</sup> | Submit  |
|----------|-----------------|---------|-----------|-----------|------------------------|---------|
| Z. I. ZZ | TO SUBILIT LITE | chuics, | CHECK THE |           | ind checks             | Jubinit |

| Access Pressure Vessel services.                                                                                                    |
|----------------------------------------------------------------------------------------------------|
| t to S of 23<br>Kerns per Page: 5                                                                                                    |
| Draft Examination<br>Draft application will be discarded after 60 days<br>→ Submit ① Delete                                                                                                    |
| ✓         PV Reg.          Vessel          Workplace         Next         Last         Fix         Action           No.          No.          Name          Saved By ○         Fix         Action |
| ARD100337N Air Receiver 20221234540013 COMPANY 19 30/04/2025 AE 01 Select V                                                                                                    |
| SR100522L Steam 202212345A0010 COMPANY 16 AE 01 Select V                                                                                                    |
| 1 to 2 of 2 (Prev 1 Next )<br>Items per Page: 5 V                                                                                                    |
| View Pressure Vessel<br>Search Selection *                                                                                                    |
| Select V PV Reg No., Workplace No., AE Name                                                                                                    |

2.1.23 The user will be redirected to the Declaration page. Check the Declaration checkbox.

|                                                | MANPOWER                                                                                                    | Representative User: AE 01<br>Role: Authorised Examiner | E Log out        |
|------------------------------------------------|----------------------------------------------------------------------------------------------------|---------------------------------------------------------|------------------|
|                                                | Pressure Vessel Access Pressure Vessel services.                                                                                                    |                                                         |                  |
|                                                | Remind owners to ensure email address in company records are up to date<br>Please remind the owners of lifting equipment and pressure vessels to ensure an updated email add<br>the Business Filing portal of ACRA by 31 Dec 2023. Otherwise, you will not be able to issue any certific<br>lifting equipment and/or pressure vessels.                                                                                                    | ress in their business record                           |                  |
|                                                | Eiffing Equipment         Pressure Vessel           Declaration         Image: Comparison of the information given in this submission is true and correct to the best of n aware that legal actions may be taken against me if I had knowingly provided any false information of the information of the information | ny knowledge and belief. I a<br>tion.                   | m                |
|                                                | Submit →                                                                                                    |                                                         | X Cancel         |
|                                                | Report vulnerability (2) Privacy Terms of use Sitemap Contact us Supported browsers                                                                                                    | © 2023 Governme                                         | nt of Singapore. |
| 년 21 - 19 - 25 - 19 - 19 - 21 - 24 <b>-</b> 26 |                                                                                                    |                                                         |                  |

#### 2.1.24 Click on Submit

|   | MINISTRY OF MANPOWER                                                                                                    | Representative User: AE 01<br>Role: Authorised Examiner | ∃ Log out        |
|---|----------------------------------------------------------------------------------------------------|---------------------------------------------------------|------------------|
|   | Pressure Vessel                                                                                                    |                                                         |                  |
|   |                                                                                                    |                                                         |                  |
|   | Remind owners to ensure email address in company record<br>Please remind the owners of lifting equipment and pressure vessels to ensure a<br>the Business Filing portal of ACRA by 31 Dec 2023. Otherwise, you will not be ab<br>lifting equipment and/or pressure vessels. | an updated email address in their business record       |                  |
|   | Lifting Equipment Pressure Vessel                                                                                                    |                                                         |                  |
|   | Declaration I hereby certify that the information given in this submission is true and c aware that legal actions may be taken against me if I had knowingly provi                                                                                                    |                                                         | m                |
| ( | Submit →                                                                                                    |                                                         | X Cancel         |
| R | teport vulnerability (2) Privacy Terms of use Sitemap Contact us Supported brow                                                                                                    | rsers<br>© 2023 Governmen                               | nt of Singapore. |

## 2.1.25 An acknowledgement message will be displayed

## Description in details:

The draft will be submitted if all details are filled in correctly, otherwise an error message will be displayed.

| Lifting Equipment Pressure Vessel                                                                                                    |
|----------------------------------------------------------------------------------------------------|
| Declaration                                                                                                    |
| I hereby certify that the information given in this submission is true and correct to the best of my knowledge and belief. I am<br>aware that legal actions may be taken against me if I had knowingly provided any false information. |
| The selected draft(s) have been submitted.  1. AR0100337N                                                                                                    |
| Unable to submit application The following e-Submission No. contains invalid entries or missing mandatory field(s) for submission: 1. SR100522L                                                                                        |
| X Cancel                                                                                                    |
| Report vulnerability (2) Privacy Terms of use Sitemap Contact us Supported browsers                                                                                                    |
| © 2023 Government of Singapore.                                                                                                    |

#### 2.1.26 To delete the entry, check the entry and click Delete

| Access Pressure Vessel services.                                                                                                    |
|----------------------------------------------------------------------------------------------------|
| Itd<br>1 to 5 of 23<br>Items per Page: 5 V                                                                                                    |
| Draft Examination<br>Draft application will be discarded after 60 days<br>→ Submit Delete                                                                                                    |
| Image: No.     Vessel     Overkplace     Workplace     Next     Last     Provide the standard standard |
| SR100522L         Steam         202212345A0010         COMPANY 16 PTE.         AE 01         Select         V           IDL         LTD.         LTD.         Select         V                                                                                                    |
| 1 to 1 of 1 (Prev 1 Next )<br>Items per Page: 5 V                                                                                                    |
| View Pressure Vessel Search Selection *                                                                                                    |
| Select V PV Reg No., Workplace No., AE Name                                                                                                    |
| Filters                                                                                                    |

## 2.1.27 Click on Proceed to confirm the deletion

|                                    |                                                          |                                                                                           | ( Pres. 1 2   |  |
|------------------------------------|----------------------------------------------------------|-------------------------------------------------------------------------------------------|---------------|--|
| aa dada da Arwa<br>Badusta da Arwa | Draft Examination<br>Draft application will be discarded | after 60 days                                                                             |               |  |
|                                    | PV Reg. Vessel<br>No. Type<br>SR1003225. Steam           | This will delete the selected item. Do you still want to continue? Proceed Return to Form | P3 Attion     |  |
|                                    | 1 to 1 of 1<br>thems per Page: 5                         |                                                                                           | Cities Next S |  |
|                                    | View Pressure Vessel                                     |                                                                                           |               |  |
|                                    | Select<br>Filters                                        |                                                                                           |               |  |

## 2.1.28 Click on OK; the Task entry is submitted

| Acce                                                                                                    |                                                                                                    |
|----------------------------------------------------------------------------------------------------|----------------------------------------------------------------------------------------------------|
|                                                                                                    |                                                                                                    |
|                                                                                                    | 11656/23 C. Filer 🚺 2 = 3 New 5                                                                               |
|                                                                                                    |                                                                                                    |
| is na bar en Pris                                                                                               |                                                                                                    |
| 눈 밤 그 같았다. 이 가 잘 봐 주 봐.                                                                                         | View Pressure Vessel                                                                                          |
|                                                                                                    | Search Selection *                                                                                            |
|                                                                                                    | Select V Py Reg No., Workplace No. Al Name                                                                    |
|                                                                                                    |                                                                                                    |
| had the second state                                                                                            | Filters Oelete successfully.                                                                                  |
|                                                                                                    | Pressure Vessel Status                                                                                        |
| an i Lin                                                                                                    | Select                                                                                                    |
|                                                                                                    | Date Selection                                                                                                |
| , a, uvier tradicional de la completa de la completa de la completa de la completa de la completa de la complet |                                                                                                    |
|                                                                                                    |                                                                                                    |
| n s_n s n                                                                                                    |                                                                                                    |
|                                                                                                    |                                                                                                    |
| i in in duite in the                                                                                            | PV Reg No 🗧 Workplace No. Workplace Name 🗧 Status 📜 Last Examination Date Next Examination Action             |
|                                                                                                    |                                                                                                    |
|                                                                                                    |                                                                                                    |
|                                                                                                    | الإليانية بالمحافظ كالسبب مبارعات فريالي وكالالمحصاركا والمحمد والمتعاصين كالالا الانتصار والاستراجا والمتعاد |

## 2.1.29 Navigate to View Pressure Vessel page

| View Pressure Vessel<br>Search Selection * |                               |                           |                     |        |
|--------------------------------------------|-------------------------------|---------------------------|---------------------|--------|
| Select 🗸                                   | PV Reg No., Workplace No., AE | Name                      |                     |        |
| Filters<br>Pressure Vessel Status          | Pressure Vessel Class         |                           |                     |        |
| Select V                                   | Select                        | $\sim$                    |                     |        |
| Date Selection                             |                               |                           |                     |        |
| Select ~                                   |                               |                           |                     |        |
| PV Reg No. 🗘 Workplace No. 🗘               | Workplace Name 🚫 Status       | C Last Examination Date C | Next Examination () | Action |
|                                            | No records four               | nd.                       |                     |        |
| Items per Page: 5 V                        |                               |                           |                     |        |

## 2.1.30 Select the search criteria

| View Pressure Vessel<br>Search Selection * |                                                                  |                                                  |
|--------------------------------------------|------------------------------------------------------------------|--------------------------------------------------|
| Select                                     | PV Reg No., Workplace No., AE Name                               |                                                  |
| AE Name                                    |                                                                  |                                                  |
| PV Reg. No.                                |                                                                  |                                                  |
| Workplace No.                              | Pressure Vessel Class                                            |                                                  |
| Select                                     | ✓ Select ✓                                                       |                                                  |
| Date Selection                             |                                                                  |                                                  |
| Select                                     | $\sim$                                                           |                                                  |
| PV Reg No. 🗘 Worl                          | xplace No. 🔿 🛛 Workplace Name 🗘 Status 🔿 Last Examination Date 🗇 | Reset     Q Search  Next Examination      Action |
|                                            | No records found.                                                |                                                  |
| Items per Page: 5 V                        |                                                                  |                                                  |
|                                            |                                                                  |                                                  |

#### 2.1.31 Click on Search

#### Description in details:

• User can use the additional filters to narrow down the search results

| View Pressure Vessel                                                                                           |
|----------------------------------------------------------------------------------------------------|
| Search Selection *                                                                                             |
| AE Name V AE 01                                                                                                |
| Filters                                                                                                    |
| Pressure Vessel Status Pressure Vessel Class                                                                   |
| Working V Select V                                                                                             |
| Date Selection                                                                                                 |
| Select V                                                                                                    |
| PV Reg No. () Workplace No. () Workplace Name () Status () Last Examination Date () Next Examination () Action |
| PV Reg No. 🗘 Workplace No. 🗘 Workplace Name 🗘 Status 🗘 Last Examination Date 🗘 Next Examination 🗘 Action       |
| No records found.                                                                                              |
| Items per Page: 5 V                                                                                            |

#### 2.1.32 Records will be populated in the below table

| Mort       Mort       Mort       Ation         Next       Status       Last Examination       Next       Ation         SR1005221       2022123456/001       COMPANY 16 PTE       Working       8065/2023       02/05/2025       Select       V         BR100511E       2022120312000       COMPANY 16 PTE       Working       18/05/2023       17/05/2024       Select       V         BR1005050P       2022120312000       COMPANY 19 PTE       Working       18/05/2023       16/05/2024       Select       V         AR100508A       2022120512000       COMPANY 19 PTE       Working       17/05/2023       16/05/2025       Select       V         AR100508A       2022120512000       COMPANY 19 PTE       Working       17/05/2023       16/05/2025       Select       V         AR1005004V       2022120512000       COMPANY 19 PTE       Working       18/05/2023       17/05/2025       Select       V         1 to 5 of 40       V       2022       8       Mort       X       Not       X       Not                                                                                                    | Reset Q Search                   |
|----------------------------------------------------------------------------------------------------|----------------------------------|
| No.       Name       Date       Examination         SR100522L       202212345/80010       COMPANY 16 PTE.       Working       03/05/2023       02/05/2025       Select          BR100511E       202212031/20002       COMPANY 29 PTE.       Working       18/05/2023       13/05/2024       Select          BR0100509P       202212031/20002       COMPANY 29 PTE.       Working       13/05/2023       16/05/2024       Select          AR100508A       202212031/20002       COMPANY 29 PTE.       Working       17/05/2023       16/05/2025       Select          AR100508A       202212031/20002       COMPANY 29 PTE.       Working       13/05/2023       16/05/2025       Select          AR100508A       202212031/20002       COMPANY 29 PTE.       Working       13/05/2025       Select          AR100504V       202212031/20002       COMPANY 29 PTE.       Working       18/05/2023       11/05/2025       Select          1to 5 of 40       CPRV       2       8       Next >                                                                                                    |                                  |
| LTD.       Select       Image: Company 29 PTE.       Working       18/05/2023       17/05/2024       Select       Image: Company 29 PTE.         BR0100510F       20221205120002       COMPANY 29 PTE.       Working       17/05/2023       16/05/2024       Select       Image: Company 29 PTE.         BR0100509P       20221205120002       COMPANY 29 PTE.       Working       17/05/2023       16/05/2025       Select       Image: Company 29 PTE.         AR100508A       20221205120002       COMPANY 29 PTE.       Working       17/05/2023       16/05/2025       Select       Image: Company 29 PTE.         AR100504V       20221205120002       COMPANY 29 PTE.       Working       18/05/2023       17/05/2025       Select       Image: Company 29 PTE.         It to 5 of 40       It to 5 of 40       It to 5                                                                                                    |                                  |
| Into 5 of 40       LTD.       Select       Image: ComParky 28 PTE       Working       17/05/2023       16/05/2024       Select       Image: ComParky 28 PTE         Image: ART00508A       202212051/20002       COMPARKy 29 PTE       Working       17/05/2023       16/05/2024       Select       Image: ComParky 29 PTE         Image: ART00508A       202212051/20002       COMPARKy 29 PTE       Working       17/05/2023       16/05/2025       Select       Image: ComParky 29 PTE         Image: ART00504V       202212051/20002       COMPARKy 29 PTE       Working       18/05/2023       17/05/2025       Select       Image: Comparky 29 PTE         Image: ART00504V       202212051/20002       COMPARKy 29 PTE       Working       18/05/2023       17/05/2025       Select       Image: Comparky 29 PTE         Image: ART00504V       202212051/20002       COMPARKy 29 PTE       Working       18/05/2023       17/05/2025       Select       Image: Comparky 29 PTE         Image: Comparky 29 PTE       Image: Comparky 29 PTE       Image: Comparky 29 PTE       Image: Comparky 29 PTE       Image: Comparky 29 PTE       Image: Comparky 29 PTE       Image: Comparky 29 PTE       Image: Comparky 29 PTE       Image: Comparky 29 PTE       Image: Comparky 29 PTE       Image: Comparky 29 PTE       Image: Comparky 29 PTE       Image: Comparky 29 PTE       Image: Comparky 29                                                                                                    |                                  |
| LTD.       Select       Select         AR100508A       20221205120002       COM/NAVY 29 PTE.       Working       17/05/2023       16/05/2025       Select       Select       Image: Common Select       Image: Common Select <t< td=""><td></td></t<> |                                  |
| LTD. Select<br>AR100504V 20221205120002 COMPANY 29 PTE. Working 18/05/2023 17/05/2025 Select<br>LTD. Company 20221205120002 COMPANY 29 PTE. Working 18/05/2023 2021 2021 2021 2021 2021 2021 2021                                                                                                    |                                  |
| 1 to 5 of 40                                                                                                    |                                  |
|                                                                                                    |                                  |
| Items per Page: 5 V                                                                                                    | 1 to 5 of 40 < Prev 1 2 8 Next > |
|                                                                                                    | Items per Page: 5 V              |

#### 2.1.33 Action dropdown for View Pressure Vessels

#### **Description in details:**

- New Examination Navigate to the examination module.
- Update Registration Navigate to the registration module to update the application.
- Update Examination Navigate to the examination module to update the examination.
- Re-register Navigate to the registration module to re-register pressure vessels.

| rkplace                    | Workplace 🗘             | Status 💭 | Last Examination<br>Date | Next<br>Examination | Action                    |
|----------------------------|-------------------------|----------|--------------------------|---------------------|---------------------------|
| 212345A0010                | COMPANY 16 PTE.<br>LTD. | Working  | 03/05/2023               | 02/05/2025          | Select ^                  |
| 212051Z0002                | COMPANY 29 PTE.<br>LTD. | Working  | 18/05/2023               | 17/05/2024          | New Examination<br>Update |
| 2 <b>1</b> 2051Z0002       | COMPANY 29 PTE.<br>LTD. | Working  | 17/05/2023               | 16/05/2024          | Registration<br>Update    |
| 2 <mark>1</mark> 2051Z0002 | COMPANY 29 PTE.<br>LTD. | Working  | 17/05/2023               | 16/05/2025          | Examination<br>Select V   |
| 212051Z0002                | COMPANY 29 PTE.<br>LTD. | Working  | 18/05/2023               | 17/05/2025          | Select $\lor$             |

#### 2.1.34 To export the records to an Excel file, check the entries and click the Export to Excel button

#### Description in details:

A copy of the Excel document will be downloaded with the selected pressure vessel information.

|      | PV Reg No. 🔇    | Workplace      | Workplace               | Status 🗘 | Last Examination 🚕 | Next        |       | tion   |        |  |
|------|-----------------|----------------|-------------------------|----------|--------------------|-------------|-------|--------|--------|--|
|      | Frineg No. 5    | No.            | Name O                  | Status   | Date               | Examination |       | LIGH   |        |  |
|      | SR100522L       | 202212345A0010 | COMPANY 16 PTE.<br>LTD. | Working  | 03/05/2023         | 02/05/2025  | 9     | Select | ~      |  |
|      | BR100511E       | 20221205120002 | COMPANY 29 PTE.<br>LTD. | Working  | 18/05/2023         | 17/05/2024  | 2     | select | ~      |  |
| C    | BR0100509P      | 20221205120002 | COMPANY 29 PTE.<br>LTD. | Working  | 17/05/2023         | 16/05/2024  | 5     | Select | $\sim$ |  |
|      | AR100508A       | 20221205120002 | COMPANY 29 PTE.<br>LTD. | Working  | 17/05/2023         | 16/05/2025  | 5     | Select | $\sim$ |  |
| C    | AR100504V       | 20221205120002 | COMPANY 29 PTE.<br>LTD. | Working  | 18/05/2023         | 17/05/2025  | 5     | Select | ~      |  |
| 1 to | 5 of 40         |                |                         |          |                    | < Pre       | v 🚺 2 | 8      | Next > |  |
| lten | s per Page: 5   | $\sim$         |                         |          |                    |             |       |        |        |  |
| C    | Export to Excel |                |                         |          |                    |             |       |        |        |  |

2.1.35 Click on the Pressure Vessel Reg. No. hyperlink, which will redirect the user to View Pressure Vessel Particulars

| PV Reg No.         Workplace<br>No.         Workplace<br>Name         Status         Last Examination<br>Date         Next.<br>Examination         Action           (R100522)         202212345A0010         COMPANY 16 PTE.         Working         03/05/2023         02/05/2025         Select |          |
|----------------------------------------------------------------------------------------------------|----------|
|                                                                                                    |          |
|                                                                                                    | ~        |
| BR100511E 20221205120002 COMPANY 29 PTE. Working 18/05/2023 17/05/2024 LTD. Select                                                                                                    | ×        |
| BR0100509P 20221205120092 COMPANY 29 PTE. Working 17/05/2023 16/05/2024 Select                                                                                                    | ~        |
| AR100508A 20221205120092 COMPANY 29 PTE. Working 17/05/2023 16/05/2025 Select                                                                                                    | ×        |
| AR1005D4V 20221205120002 COMPANY 29 PTE. Working 18/05/2023 17/05/2025 Select                                                                                                    | ×        |
| 1 to 5 of 40 < Prev 1 2 -                                                                                                    | 8 Next > |
| Items per Page: 5 V                                                                                                    |          |

## 2.1.36 View Pressure Vessel Particulars

## Description in details:

User can click on the Registration Summary hyperlink to download a PDF copy.

| MINISTRY OF<br>MANPOWER                 |                | Representative User: AE 01<br>Role: Authorised Examiner |
|-----------------------------------------|----------------|---------------------------------------------------------|
| Home > View Pressure Vessel Particulars |                |                                                         |
| View Pressure Vessel Pa                 | rticulars      |                                                         |
| View Pressure Vessel Paticulars.        |                |                                                         |
|                                         |                |                                                         |
| SR100522L                               |                |                                                         |
|                                         |                |                                                         |
| 🛃 Registration Summary                  |                |                                                         |
| Vessel Class:                           | Steam Receiver |                                                         |
| Vessel Type :                           | Blow Down Tank |                                                         |
| Table-top Autoclave :                   | No             |                                                         |
| Type Approval No.:                      |                |                                                         |
| Brand and Model :                       | TEST15866      |                                                         |
| Year Of Manufacturer(YYYY) :            | 2020           |                                                         |
| Volume(Litres):                         | 20.00          |                                                         |
| Design Pressure(kN/sqm):                | 200.0          |                                                         |
|                                         |                |                                                         |

## 2.1.37 From the quick link section, click on View Pressure Vessel Report

| Uffing Equipment       Pressure Vessel         View Pressure       View Pressure         Vessel       View Pressure         Vessel       View Pressure         Corporate Level       Approval         Pending Signature       Record will be discarded after 60 days of inactivity         e-Submission/PV Reg./CLA       Vessel       Workplace       Examination       Last       Action         E20230109107/11234567660001       Free Tube       T1234567660001       Online Constraintion       Aft Rep       Select       Select         OVERTIGE       20230101       T1234567660001       CHIMA       01/11/2022       Aft Rep       Select | Pressure Vesse<br>Access Pressure Vessel services. | I                        |                  |                                                   |                     |         | ised Examiner |   |
|----------------------------------------------------------------------------------------------------|----------------------------------------------------|--------------------------|------------------|---------------------------------------------------|---------------------|---------|---------------|---|
| register     Vessel     Vessel Report     Approval       Pending Signature<br>Record will be discarded after 60 days of inactivity                                                                                                    | Lifting Equipment Pressure Ve                      | ssel                     |                  |                                                   |                     |         |               |   |
| Record will be discarded after 60 days of inactivity         e-Submission/PV Reg./CLA       Vessel       Workplace       Workplace       Examination       Last       Action         Ext. No.       Fire Tube       T1234567660001       Fire Tube       T1234567660001       OHNA       Dut11/2022       AE Rep       Select       99       Select       99                                                                                                    |                                                    |                          | sure             |                                                   |                     |         |               |   |
| By           E20230109107/T1234567660001-         Fire Tube:         T1234567660001         CHINA         01/11/2022         AE Rep         Select:         V           2023001         GOUTH         FOULD         P99         Select:         V                                                                                                    | Record will be discarded afte                      |                          |                  |                                                   |                     |         |               |   |
| 2023/001 CONSTRUCTION 99 SELECT V<br>(SOUTH<br>PACIFIC)                                                                                                    | e-Submission/PV Reg./<br>Ext. No.                  | CLA O Vessel O<br>Type O | Workplace<br>No. | Workplace<br>Name                                 | Examination<br>Date | Saved 🔘 | Action        |   |
| COPELID                                                                                                    |                                                    | 576G0001- Fire Tube      | T12345676G0001   | CONSTRUCTION<br>(SOUTH<br>PACIFIC)<br>DEVELOPMENT | 01/11/2022          |         | Select        | ~ |

| 2 1 38 | The user | will be | redirected to | ) View | Pressure | Vessel  | Report |
|--------|----------|---------|---------------|--------|----------|---------|--------|
| 2.1.00 | THE USE  |         |               |        | TICSSUIC | V CJJCI | neport |

| Representative User: AE<br>MANOVER Role: Authorised Examin                                                            | er 🗄 Log out |  |
|----------------------------------------------------------------------------------------------------|--------------|--|
| Home > View Pressure Vessel Report View Pressure Vessel Report Search and view Pressure Vessel Report of Examination. |              |  |
| Lifting Equipment Pressure Vessel                                                                                     |              |  |
| Examination List<br>Select *                                                                                          |              |  |
| Select V SearchText                                                                                                   |              |  |
| Start Range End Range DD//MM/YYYY  DD//MM/YYYY  DD//MM/YYYY                                                           |              |  |
| C Reset                                                                                                    | Search       |  |
| O         PV Reg No.         Brand and Model O         Owner UEN O         Examination Date                           |              |  |
| No records found.                                                                                                    |              |  |

#### 2.1.39 Fill in the search parameters to search for examination records

#### Description in details:

- Authorised Examiner Name Populate the current user name and grey out.
- User can use the additional filters to narrow down the search results.

| Lifting Equipment Pressure Vessel |                         |                 |                                      |  |
|-----------------------------------|-------------------------|-----------------|--------------------------------------|--|
| Examination List                  |                         |                 |                                      |  |
| Select *                          |                         |                 |                                      |  |
| AE Name 🗸 🗸                       | AE 01                   |                 |                                      |  |
| Filters                           |                         |                 |                                      |  |
| Start Range                       | End Range               |                 |                                      |  |
|                                   | DD/MM/YYYY 📋            |                 |                                      |  |
| 🗌 🗇 PV Reg No. 🗘 Brand an         | d Model 🗘 🛛 Owner UEN 🗘 | Examiner Name 💭 | Reset     Q Search  Examination Date |  |
|                                   | No records found.       |                 |                                      |  |
| Items per Page: 5 V               |                         |                 |                                      |  |
|                                   |                         |                 |                                      |  |

## 2.1.40 Click on Search

| Examination List                                                                    |
|-------------------------------------------------------------------------------------|
| Select *                                                                            |
| AE Name V AE 01                                                                     |
| Filters                                                                             |
| Start Range End Range                                                               |
| DD/MM/YYYY 🗎 DD/MM/YYYY 🗎                                                           |
| PV Reg No.     Brand and Model     Owner UIN     Examiner Name     Examination Date |
| No records found.                                                                   |
| Items per Page: 5 V                                                                 |

## 2.1.41 If the search is successful, records will be shown in the below table

## Description in details:

No results will be shown for invalid search.

| Search and view Pressure Vessel Report | of Examination.         |                       |                 |                                       |  |
|----------------------------------------|-------------------------|-----------------------|-----------------|---------------------------------------|--|
| DD/MM/YYYY 🛱                           | DD/MM/YYY               | r 🗄                   |                 |                                       |  |
|                                        |                         |                       |                 | C Reset Q Search                      |  |
| D C PV Reg No. C                       | Brand and Model 🔆       | Owner UEN 💭           | Examiner Name 🗘 | Examination Date 🗘                    |  |
| SR0100231N                             | brand                   | 180041793E            | AE 01           | 14/11/2022                            |  |
| AR0100206E                             | brand knj               | UEN0001               | AE 01           | 17/11/2022                            |  |
| AR0100221V                             | Brand123                | uen1234               | AE 01           | 14/11/2022                            |  |
| BR0100229C                             | test b test model       | uen1234               | AE 01           | 14/11/2022                            |  |
| BR0100281J                             | asfasd                  | 198801538C            | AE 01           | 01/12/2022                            |  |
| 1 to 5 of 72                           |                         |                       | < P             | ev 1 2 15 Next >                      |  |
| Items per Page: 5 🗸                    |                         |                       |                 |                                       |  |
|                                        |                         |                       |                 |                                       |  |
|                                        |                         |                       |                 |                                       |  |
| Report vulnerability [2] Privacy T     | aline Stewart Con       | tartur. Currented by  |                 | · · · · · · · · · · · · · · · · · · · |  |
| Report vulnerability 🗠 Privacy T       | erms or use Sitemap Con | tact us supported bro | owsers          | © 2023 Government of Singapore.       |  |
|                                        |                         |                       |                 | © 2023 Government of Singapore.       |  |

## 2.1.42 Check any entries, and the user can click Registration Summary and Report to download the PDF copy.

#### **Description in details:**

User can click the Registration Summary or the Report button to download the PDF copy respectively.

Refer to Annex B and Annex C for the registration summary and report of examination.

| DD     | /MM/YYYY 📋       | DD/MM/YYY         | ΥÖ          |                 |                  |  |
|--------|------------------|-------------------|-------------|-----------------|------------------|--|
|        |                  |                   |             |                 | C Reset Q Search |  |
|        |                  |                   |             | Registratio     | n Summary        |  |
|        | 🗘 🛛 PV Reg No. 🗘 | Brand and Model 💭 | Owner UEN 🗘 | Examiner Name 🗘 | Examination Date |  |
|        | SR0100231N       | brand             | 180041793E  | AE 01           | 14/11/2022       |  |
|        | AR0100206E       | brand knj         | UEN0001     | AE 01           | 17/11/2022       |  |
|        | AR0100221V       | Brand123          | uen1234     | AE 01           | 14/11/2022       |  |
|        | BR0100229C       | test b test model | uen1234     | AE 01           | 14/11/2022       |  |
|        | BR0100281J       | asfasd            | 198801538C  | AE 01           | 01/12/2022       |  |
| 1 to 5 | of 72            |                   |             | < P             | ev 1 2 15 Next > |  |
| Item   | s per Page: 5 V  |                   |             |                 |                  |  |
|        |                  |                   |             |                 |                  |  |
|        |                  |                   |             |                 |                  |  |

#### 2.1.43 Click on Pressure Vessel Reg No. hyperlink

| Filters      |              |                   |             |                 |                    |
|--------------|--------------|-------------------|-------------|-----------------|--------------------|
| Start Range  |              | End Range         |             |                 |                    |
| DD/MM/YY     | YY 🗎         | DD/MM/YYYY        | e e         |                 |                    |
|              |              |                   |             | Registratio     | ) Reset Q Search   |
|              | PV Reg No. 🗘 | Brand and Model 💭 | Owner UEN 🔅 | Examiner Name 🗘 | Examination Date 💭 |
|              | R0100231N    | brand             | 180041793E  | AE 01           | 14/11/2022         |
|              | AR0100206E   | brand knj         | UEN0001     | AE 01           | 17/11/2022         |
|              | AR0100221V   | Brand123          | uen1234     | AE 01           | 14/11/2022         |
|              | BR0100229C   | test b test model | uen1234     | AE 01           | 14/11/2022         |
|              | BR0100281J   | asfasd            | 198801538C  | AE 01           | 01/12/2022         |
| 1 to 5 of 72 |              |                   |             | < 21            | ev 1 2 15 Next >   |

## 2.1.44 User will be redirected to View Pressure Vessel Particulars

#### Description in details:

User can click the Registration Summary hyperlink to download a PDF copy.

Refer to Annex B for the registration summary.

| A Singapore Government Agency Website   |                                                         |  |
|-----------------------------------------|---------------------------------------------------------|--|
| MINISTERY OF                            | Representative User: AE 01<br>Role: Authorised Examiner |  |
| Home 🖒 View Pressure Vessel Particulars |                                                         |  |
| View Pressure Vessel Pa                 | rticulars                                               |  |
| View Pressure Vessel Paticulars,        |                                                         |  |
| SR0100231N                              |                                                         |  |
| L Registration Summary                  |                                                         |  |
| Vessel Class:                           | Steam Receiver                                          |  |
| Vessel Type :                           | Heat Exchanger                                          |  |
| Table-top Autoclave :                   | No                                                      |  |
| Type Approval No.:                      |                                                         |  |
| Brand and Model :                       | brand                                                   |  |
| Year Of Manufacturer(YYYY) :            | 2020                                                    |  |
| Volume(Litres):                         | 50.00                                                   |  |
| Design Pressure(kN/sqm):                | 500.0                                                   |  |
| Mobility :                              | Mobile                                                  |  |
| Heat Surface(sqm):                      | 500.0                                                   |  |
| Installation :                          | At various locations                                    |  |

2.1.45 From List of Pressure Vessel, click on the Examination Date hyperlink

| DD/MM/1      | mm 🛱             | DD/MM/YYYY             | (8)                  |                 |                                                        |
|--------------|------------------|------------------------|----------------------|-----------------|--------------------------------------------------------|
|              |                  |                        |                      |                 | C Reset Q Search                                       |
|              | PV Reg No. 🗘     | Brand and Model 🗘      | Owner UEN 🛇          | Examiner Name 🗘 | Examination Date $\stackrel{\wedge}{\bigtriangledown}$ |
|              | SR0100231N       | brand                  | 180041793E           | AE 01           | 4/11/202                                               |
|              | AR0100206E       | brand knj              | UEN0001              | AE 01           | 17/11/2022                                             |
|              | AR0100221V       | Brand123               | uen1234              | AE 01           | 14/11/2022                                             |
|              | BR0100229C       | test b test model      | uen1234              | AE 01           | 14/11/2022                                             |
|              | BR0100281J       | asfasd                 | 198801538C           | AE 01           | 01/12/2022                                             |
| 1 to 5 of 72 |                  |                        |                      | < Pr            | ev 1 2 15 Next >                                       |
| Items per P  | Page: 5 V        |                        |                      |                 |                                                        |
|              |                  |                        |                      |                 |                                                        |
|              |                  |                        |                      |                 |                                                        |
|              | libura Debase Te | rms of use Sitemap Con | tact ur Supported br |                 |                                                        |

## 2.1.46 User will be redirected to View Pressure Vessel Examination

| A Singapore Government Agency Website   |                                               |                             |
|-----------------------------------------|-----------------------------------------------|-----------------------------|
| MANPOWER                                | Represent<br>Role: Auth                       | ative User: AE 01 S Log out |
| Home 🗦 View Pressure Vessel Examination |                                               |                             |
| View Pressure Vessel Exa                | mination                                      |                             |
| View Pressure Vessel Paticulars.        |                                               |                             |
| ,↓, Examination Summary                 |                                               |                             |
|                                         |                                               |                             |
| Pressure Vessel Particulars             |                                               | oka "                       |
| Pressure Vessel Reg. No.:               | SR0100231N                                    |                             |
| Workplace No.:                          | 202212345A0018                                |                             |
| Workplace Name :                        | COMPANY 24 PTE. LTD.                          |                             |
| Workplace Address:                      | 226 Ang Mo Kio Street 46 Building 46 46 S(212 | 366)                        |
|                                         |                                               |                             |
| Examiner Details                        |                                               |                             |
| Examiner Name :                         | AE 01                                         |                             |
| Examination Date(DD/MM/YYYY) :          | 14/11/2022                                    |                             |
| Last Cert File Date(DD/MM/YYYY) :       | 17/11/2022                                    |                             |
| Last Updated Date(DD/MM/YYYY) :         | 17/11/2022                                    |                             |

## 2.1.47 From the Dashboard quick links, Click on Corporate Level Approval

| MANPOWER                                            |                                   |                                                                                      | Represa<br>Role: A              | entative User: AE 01<br>uthorised Examiner | Log out |
|-----------------------------------------------------|-----------------------------------|--------------------------------------------------------------------------------------|---------------------------------|--------------------------------------------|---------|
| Pressure Vesse<br>Access Pressure Vessel services.  | <u>.</u>                          |                                                                                      |                                 |                                            |         |
| Lifting Equipment Pressure Ve                       | essel                             |                                                                                      |                                 |                                            |         |
| Register / Re-<br>register                          | View Pressure<br>Vessel           | View Pre<br>Vessel Re                                                                |                                 | Corporate Level<br>Approval                |         |
| Pending Signature<br>Record will be discarded after | er 60 days of inactivity          |                                                                                      |                                 |                                            |         |
| e-Submission/PV Reg.<br>Ext. No.                    | ICLA O Vessel O Wor<br>Type O No. | rkplace $\bigcirc$ Workplace $\bigcirc$ Name $\bigcirc$                              | Examination<br>Date Saved<br>By | Action                                     |         |
| E20230109107/T12345<br>2023/001                     | 676G0001- Fire Tube T12           | 345676G0001 CHINA<br>CONSTRUCTION<br>ISOUTH<br>PACIFIC)<br>DEVELOPMENT<br>CO.PET LTD | 01/11/2022 AE Rep<br>99         | Select                                     |         |
|                                                     |                                   |                                                                                      |                                 |                                            |         |

## 2.1.48 User will be redirected to Corporate Level Approval page

| A Singapore C | Sovernment Agency Website                                      |                                                                          |           |                   |                                                   |        |
|---------------|----------------------------------------------------------------|--------------------------------------------------------------------------|-----------|-------------------|---------------------------------------------------|--------|
| MANPOWE       | r<br>R                                                         |                                                                          |           |                   | Representative User: AE<br>Role: Authorised Exami |        |
|               | rate Level Appr<br>Level Approval (CLA).                       | roval (CL                                                                | A)        |                   |                                                   |        |
|               | rporate Level Approval (C<br>rd will be discarded after 60 day |                                                                          |           |                   |                                                   |        |
| □ ≎           | Extension<br>No. Vorkplace<br>No. O                            | Workplace<br>Name                                                        | Scheme 🗘  | Plant ID 众        | Extension Extension<br>Start C End Date           | Action |
|               | T12345676G0001                                                 | CHINA<br>CONSTRUCTION<br>(SOUTH<br>PACIFIC)<br>DEVELOPMENT<br>CO.PET LTD | PVES 2012 | 712345676G0001002 |                                                   | Select |
|               | T12345676G0001                                                 | CHINA<br>CONSTRUCTION<br>(SOUTH<br>PACIFIC)<br>DEVELOPMENT<br>CO.PET LTD | PVES 2012 | T12345676G0001002 |                                                   | Select |
|               | T12345676G0001                                                 | CHINA<br>CONSTRUCTION<br>(SOUTH<br>PACIFIC)<br>DEVELOPMENT               | PVES 2012 | T12345676G0001002 |                                                   | Select |

## 2.1.49 Navigate to Draft Corporate Level Approval (CLA)

| Draft record wi | ill be discarded after 60 da | iys of inactivity                                                        |           |                   |                                    |        |
|-----------------|------------------------------|--------------------------------------------------------------------------|-----------|-------------------|------------------------------------|--------|
| C C Exte        | ension Workplace O<br>No.    | Workplace<br>Name                                                        | Scheme 🗘  | Plant ID 🛇        | Extension Extension Start End Date | Action |
|                 | T12345676G0001               | CHINA<br>CONSTRUCTION<br>(SOUTH<br>PACIFIC)<br>DEVELOPMENT<br>CO.PET LTD | PVES 2012 | T12345676G0001002 |                                    | Select |
|                 | T12345676G0001               | CHINA<br>CONSTRUCTION<br>(SOUTH<br>PACIFIC)<br>DEVELOPMENT<br>CO.PET LTD | PVES 2012 | T12345676G0001002 |                                    | Select |
|                 | T12345676G0001               | CHINA<br>CONSTRUCTION<br>(SOUTH<br>PACIFIC)<br>DEVELOPMENT<br>CO.PET LTD | PVES 2012 | T12345676G0001002 |                                    | Select |

#### 2.1.50 Action dropdown for Draft Corporate-Level Approval inbox

#### Description in details:

- Delete Delete the draft record
- Edit Edit the draft record
- Preview Navigate to the preview page of the draft record

| Extension<br>No. | Workplace<br>No. | Workplace<br>Name                                                        | Scheme 🗘  | Plant ID 🔷        | Extension<br>Start 🗘<br>Date | Extension<br>End Date | Action            |   |
|------------------|------------------|--------------------------------------------------------------------------|-----------|-------------------|------------------------------|-----------------------|-------------------|---|
|                  | T12345676G0001   | CHINA<br>CONSTRUCTION                                                    | PVES 2012 | T12345676G0001002 |                              |                       | Select            | ^ |
|                  |                  | (SOUTH<br>PACIFIC)                                                       |           |                   |                              |                       | Delete            |   |
|                  |                  | DEVELOPMENT<br>CO.PET LTD                                                |           |                   |                              |                       | Edit              |   |
|                  | T12345676G0001   | CHINA<br>CONSTRUCTION<br>(SOUTH<br>PACIFIC)<br>DEVELOPMENT<br>CO.PET LTD | PVES 2012 | T12345676G0001002 |                              |                       | Preview<br>Select | ~ |
|                  | T12345676G0001   | CHINA<br>CONSTRUCTION<br>(SOUTH<br>PACIFIC)<br>DEVELOPMENT<br>CO.PET LTD | PVES 2012 | T12345676G0001002 |                              |                       | Select            | ~ |

#### 2.1.51 User can also check the entries and click on the Delete button

| Draft Corporate Le<br>Draft record will be disc         |                |                                                                          |           |                   | (                                                    | Delete |
|---------------------------------------------------------|----------------|--------------------------------------------------------------------------|-----------|-------------------|------------------------------------------------------|--------|
| $\square \ \Diamond  \mathop{Extension}_{No.} \Diamond$ | Workplace O    | Workplace<br>Name                                                        | Scheme 🗘  | Plant ID 💭        | Extension Extension<br>Start $\diamondsuit$ End Date | Action |
|                                                         | T12345676G0001 | CHINA<br>CONSTRUCTION<br>(SOUTH<br>PACIFIC)<br>DEVELOPMENT<br>CO.PET LTD | PVES 2012 | T12345676G0001002 |                                                      | Select |
|                                                         | T12345676G0001 | CHINA<br>CONSTRUCTION<br>(SOUTH<br>PACIFIC)<br>DEVELOPMENT<br>CO.PET LTD | PVES 2012 | T12345676G0001002 |                                                      | Select |
|                                                         | T12345676G0001 | CHINA<br>CONSTRUCTION<br>(SOUTH<br>PACIFIC)<br>DEVELOPMENT<br>CO.PET LTD | PVES 2012 | T12345676G0001002 |                                                      | Select |

### 2.1.52 Navigate to Corporate Level Approval (CLA) page

| corporate i   | evel Approval  | (CLA)                                                           |              |                       |                         |                       |        |
|---------------|----------------|-----------------------------------------------------------------|--------------|-----------------------|-------------------------|-----------------------|--------|
| Select        |                | V UEN,Workplace                                                 | No.,Plant ID | , PV Registration No. |                         |                       |        |
|               |                |                                                                 |              |                       |                         | Q s                   | earch  |
| Extension No. | Workplace O    | Workplace Name 💭                                                | Scheme 🔇     | Plant Id 💭            | Extension<br>Start Date | Extension<br>End Date | Action |
|               | 202212345A0010 | COMPANY 16 PTE. LTD.                                            | PVES 2012    | 202212345A0010001     |                         |                       |        |
|               | 202212345A0010 | COMPANY 16 PTE. LTD.                                            | PVES 2012    | 202212345A0010002     |                         |                       |        |
|               | T12345676G0001 | CHINA CONSTRUCTION<br>(SOUTH PACIFIC)<br>DEVELOPMENT CO.PET LTD | PVES 2012    | T12345676G0001004     |                         |                       |        |
|               | T12345676G0001 | CHINA CONSTRUCTION<br>(SOUTH PACIFIC)<br>DEVELOPMENT CO.PET LTD | PVES 2012    | T12345676G0001003     |                         |                       |        |
|               | 202212345A0013 | COMPANY 19 PTE. LTD.                                            | PVES 2021    | 202212345A0013002     |                         |                       |        |
| 1 to 5 of 29  |                |                                                                 |              |                       | < Prev 1                | 2 6                   | Next > |

#### 2.1.53 User can use the filter to narrow down the search results

#### Description in details:

Filters available:

- Extension Date
- Plant ID
- Pressure Vessel Registration No.
- UEN
- Workplace No.

| Access Corporate-Level Approval (CLA). |  |
|----------------------------------------|--|
|                                        |  |

| Select                      | ^              | UEN,Workplac            | e No.,Plant II    | ), PV Registration No.  |                         |                       |       |        |
|-----------------------------|----------------|-------------------------|-------------------|-------------------------|-------------------------|-----------------------|-------|--------|
| Extension Date              |                |                         |                   |                         |                         |                       |       |        |
| Plant ID                    |                |                         |                   |                         |                         |                       | Q Sea | wala   |
| PV Registration No.         |                |                         |                   |                         |                         |                       | Q 360 | irch   |
| UEN                         |                | Workplace               | Scheme $\bigcirc$ | Plant ID $\diamondsuit$ | Extension<br>Start Date | Extension<br>End Date | ¢ ،   | Action |
| Workplace No                |                | Name                    |                   |                         | Start Date              | End Date              |       |        |
|                             | 202212345A0020 | COMPANY 26<br>PTE. LTD. | PVES 2012         | 202212345A0020003       |                         |                       |       |        |
|                             | 202212345A0020 | COMPANY 26<br>PTE. LTD. | PVES 2021         | 202212345A0020015       |                         |                       |       |        |
|                             | 202212345A0021 | COMPANY 27<br>PTE. LTD. | PVES 2021         | 202212345A0021001       |                         |                       |       |        |
|                             | 202212345A0011 | COMPANY 17<br>PTE. LTD. | PVES 2021         | 202212345A0011009       |                         |                       |       |        |
| 202212345A0011-<br>2023/003 | 202212345A0011 | COMPANY 17<br>PTE. LTD. | PVES 2021         | 202212345A0011010       | 19/05/2023              | 19/05/202             | 8     |        |

#### 2.1.54 Action dropdown for Corporate Level Approval

#### **Description in details:**

- New Extension Start a new extension application for the Competent Person.
- Update Extension Update the extension application within 28 days of signing.
- Review Extension Review the extension application for the assigned Competent Person.
- View Certificate- View the signed extension certificate for the assigned Competent Person.
- No action displayed User is not the assigned Competent Person / Conditions not fulfilled to start extension application.

| Corporate L             | evel Approval ( | (CLA)                  |               |                           |                              |                       |        |                 |
|-------------------------|-----------------|------------------------|---------------|---------------------------|------------------------------|-----------------------|--------|-----------------|
| Plant Id                |                 | ~ !                    | IEN,Workplace | No.,Plant ID, PV Registra | tion No.                     |                       |        |                 |
|                         |                 |                        |               |                           |                              |                       | (      | 2 Search        |
| ension No. 🗘            | Workplace O     | Workplace<br>Name      | Scheme 🗘      | Plant ld 💭                | Extension<br>Start O<br>Date | Extension<br>End Date | Action |                 |
| 1212051Z0002-<br>13/007 | 20221205120002  | COMPANY 2<br>PTE, LTD, | 9 PVES 2021   | 202212051Z0002007         | 17/05/2023                   | 30/06/2023            |        |                 |
| 121205120002-<br>13/008 | 20221205120002  | COMPANY 2<br>PTE. LTD. | 9 PVES 2021   | 202212051Z0002009         | 17/05/2023                   | 30/06/2023            | Select | ~               |
| 1212051Z0002-<br>13/009 | 202212051Z0002  | COMPANY 2<br>PTE, LTD, | 9 PVES 2021   | 202212051Z0002008         | 17/05/2023                   | 30/06/2023            | Select | $ \rightarrow $ |
| 2212051Z0002-<br>23/011 | 20221205120002  | COMPANY 2<br>PTE. LTD. | 9 PVES 2021   | 20221205120002013         | 19/05/2023                   | 30/06/2023            | Select | ×               |
| 212051Z0002-<br>23/014  | 20221205120002  | COMPANY 2<br>PTE, LTD, | 9 PVES 2021   | 20221205120002012         | 23/05/2023                   | 31/07/2023            |        |                 |

#### 2.1.55 Click on Extension No. hyperlink

#### **Description in details:**

Extension No. will only show for signed extension records.

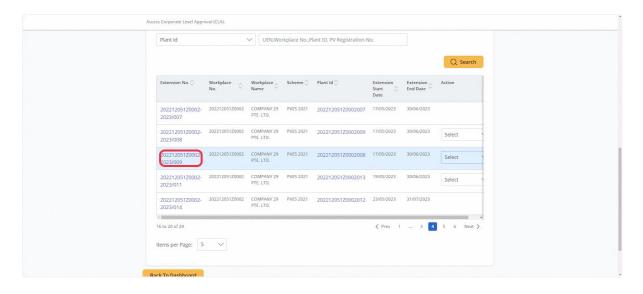

#### 2.1.56 User will be redirected to Corporate Level Approval Extension Records

## Description in details:

Click the Extension Certificate hyperlink to download a PDF copy of the certificate.

| MANPOWER                                                 |                                                   | Representative User: AE 01<br>Role: Authorised Examiner | ∃ Log out |
|----------------------------------------------------------|---------------------------------------------------|---------------------------------------------------------|-----------|
| Home > View Coporate Level Approval > Enquire Pr         | essure Vessel 义 List PV under CLA                 |                                                         |           |
| Corporate Level Appro                                    | oval                                              |                                                         |           |
| View extension record of statutory examination period of | pressu                                            |                                                         |           |
| Workplace Details                                        |                                                   |                                                         |           |
| Workplace Details                                        | UEN9997                                           |                                                         |           |
| Workplace Details                                        | UEN9997<br>20221205120002<br>COMPANY 29 PTE, LTD. |                                                         |           |
| Workplace Details UEN : Workplace No.:                   | 202212051Z0002                                    |                                                         |           |
| Workplace Details UEN : Workplace No.: Workplace Name :  | 202212051Z0002<br>COMPANY 29 PTE. LTD.            |                                                         |           |

#### 2.1.57 On the Corporate Level Approval page, click on the Plant ID hyperlink

|                             |                  |                         |           |                   |                              |                       | Q Search |
|-----------------------------|------------------|-------------------------|-----------|-------------------|------------------------------|-----------------------|----------|
| Extension No. 🗘             | Workplace<br>No. | Workplace<br>Name       | Scheme 🗘  | Plant ld 🗘        | Extension<br>Start 🗘<br>Date | Extension<br>End Date | Action   |
| 202212051Z0002-<br>2023/007 | 20221205120002   | COMPANY 29<br>PTE. LTD. | PVES 2021 | 202212051Z0002007 | 17/05/2023                   | 30/06/2023            |          |
| 202212051Z0002-<br>2023/008 | 202212051Z0002   | COMPANY 29<br>PTE. LTD. | PVES 2021 | 202212051Z0002009 | 17/05/2023                   | 30/06/2023            | Select   |
| 202212051Z0002-<br>2023/009 | 202212051Z0002   | COMPANY 29<br>PTE. LTD. | PVES 2021 | 202212051Z0002008 | 17/05/2023                   | 30/06/2023            | Select   |
| 202212051Z0002-<br>2023/011 | 202212051Z0002   | COMPANY 29<br>PTE. LTD. | PVES 2021 | 202212051Z0002013 | 19/05/2023                   | 30/06/2023            | Select   |
| 202212051Z0002-             | 202212051Z0002   | COMPANY 29              | PVES 2021 | 202212051Z0002012 | 23/05/2023                   | 31/07/2023            |          |

## 2.1.58 User will be redirected to View Corporate Level Approval

| MANPOWER                                                                           | Role: Authorised Examiner | Log out |
|------------------------------------------------------------------------------------|---------------------------|---------|
| Home > View Corporate Level Approval                                               | American                  |         |
| View Corporate Level A<br>View extension record of statutory examination period of |                           |         |
|                                                                                    |                           |         |
| Workplace Details                                                                  |                           |         |
| UEN :                                                                              | UEN9997                   |         |
| Workplace No.:                                                                     | 20221205120002            |         |
| Workplace Name :                                                                   | COMPANY 29 PTE. LTD.      |         |
| Scheme :                                                                           | PVES 2021                 |         |
| Workplace Details                                                                  |                           |         |
| Plant ID :                                                                         | 20221205120002007         |         |
| Extension History                                                                  |                           |         |

## 2.1.59 Click on Export to Excel to download a copy of the record in Excel format

| UEN :                   |                                     | UEN9997                           |                    |          |
|-------------------------|-------------------------------------|-----------------------------------|--------------------|----------|
| Workplace No.:          |                                     | 202212051Z0002                    |                    |          |
| Workplace Name :        |                                     | COMPANY 29 PTE. LTD.              |                    |          |
| Scheme :                |                                     | PVES 2021                         |                    |          |
| Workplace Detail        | s                                   |                                   |                    |          |
| Plant ID :              |                                     | 20221205120002007                 |                    |          |
| Extension Histor        | /                                   |                                   |                    |          |
| Extension No. 🗘         | Extension Start Date (DD/MM/YYYY) 🛇 | Extension End Date (DD/MM/YYYY) 🗘 | Competent Person 🗘 | Status 🗘 |
| 202212051Z0002-2023/007 | 17/05/2023                          | 30/06/2023                        | AE 02              | Active   |
| Export to Excel         |                                     |                                   |                    |          |

## 2.2 Pressure Vessel eService - Registration (New)

2.2.1 Access Pressure Vessel eService Dashboard (Authorised Examiner / Authorised Examiner Representative)

|            | SURE VESSE<br>ure Vessel services. | el                        |                                                                       |                                     |                          |        |
|------------|------------------------------------|---------------------------|-----------------------------------------------------------------------|-------------------------------------|--------------------------|--------|
| Lifting Eq | uipment Pressure V                 | essel                     |                                                                       |                                     |                          |        |
| Regis      | ter / Re-<br>ter                   | View Pressure<br>Vessel   |                                                                       | View Pressure<br>Vessel Report      | Corporate Le<br>Approval | vel    |
|            | e-Submission/PV<br>Reg./CLA Ext.   | Vessel Control Vessel No. | Workplace Name 🛇                                                      | Examination Last<br>Date Save<br>By | Action                   |        |
|            | No.<br>712345676G0001-<br>2023/001 | Fire Tube                 | CHINA<br>CONSTRUCTION<br>(SOUTH PACIFIC)<br>DEVELOPMENT<br>CO.PET LTD | By<br>01/11/2022                    | Select                   | ~      |
|            | 20221205120004-<br>2023/001        | Blow<br>Down<br>Tank      | COMPANY 31 PTE.<br>LTD.                                               | 09/03/2023                          | Select                   | $\sim$ |
|            |                                    | rank.                     |                                                                       |                                     |                          |        |

## 2.2.2 Click on Register / Re-register

| Pressure Vess                                    | el                        |               |                 |
|--------------------------------------------------|---------------------------|---------------|-----------------|
| Access Pressure Vessel services.                 |                           |               |                 |
| Lifting Equipment Pressure                       | /essel                    |               |                 |
| Register / Re-                                   | View Pressure             | View Pressure | Corporate Level |
| register                                         | Vessel                    | Vessel Report | Approval        |
|                                                  |                           |               |                 |
|                                                  |                           |               |                 |
| Pending Signature<br>Record will be discarded at | tor 60 days of inastivity |               |                 |

## 2.2.3 The user will be redirected to the Terms and Conditions

| MINISTAY OF                                                                                                    | Representative User: AE 01<br>Role: Authorised Examiner | Log out |
|----------------------------------------------------------------------------------------------------|---------------------------------------------------------|---------|
| Home > Register Pressure Vessel                                                                                                    |                                                         |         |
|                                                                                                    |                                                         |         |
| Register Pressure Vessel                                                                                                    |                                                         |         |
| Types of Pressure Vessel to register and re-register                                                                                                    |                                                         |         |
| Terms and Conditions                                                                                                    |                                                         |         |
|                                                                                                    |                                                         |         |
| I have read and understood the terms & conditions stated in the Occupational Safety and Health Division's<br>and Health (IOSH) System Service Agreement and agreed to abide by it.                    | Integrated Occupational Safety                          |         |
| Documents Available                                                                                                    |                                                         |         |
| I have verified that the relevant documents are available and will be submitted.                                                                                                    |                                                         |         |
|                                                                                                    |                                                         |         |
| <ol> <li>Boiler room and steam piping layout plans for Steam Boiler</li> <li>Design Calculations reviewed and approved by Approved Third Party Inspection Agency or Local Profes</li> </ol>           | rional Englosor                                         |         |
| <ol> <li>Design carculations renewed and approved by Approved that any inspection regency of coda Profess</li> <li>Previous report of examination by Approved Boller Examiner of Singapore</li> </ol> | Sional Engineer                                         |         |
|                                                                                                    |                                                         |         |
| ← Disagree Agree →                                                                                                    |                                                         |         |
|                                                                                                    |                                                         |         |
|                                                                                                    |                                                         |         |
|                                                                                                    |                                                         |         |
|                                                                                                    |                                                         |         |
| Report vulnerability 🖆 Privacy Terms of use Sitemap Contact us Supported browsers                                                                                                    |                                                         |         |
|                                                                                                    | © 2023 Government of Si                                 |         |

## 2.2.4 Click on Agree

| I have read and understood the terms & conditions stated in the Occupational Safety and Health Division's Integrated Occupational Safet<br>and Health (iOSH) System Service Agreement and agreed to abide by it. |
|----------------------------------------------------------------------------------------------------|
| Documents Available                                                                                                    |
| I have verified that the relevant documents are available and will be submitted.                                                                                                    |
| 1. Boiler room and steam piping layout plans for Steam Boiler                                                                                                    |
| 2. Design Calculations reviewed and approved by Approved Third Party Inspection Agency or Local Professional Engineer                                                                                            |
| 3. Previous report of examination by Approved Boiler Examiner of Singapore                                                                                                    |

#### 2.2.5 The user will be redirected to Workplace Details

| A Singapore Government Agen                                                                                                    | ny website                     |                         | Rep<br>Rol   | resentative User: AE 01 E Log out |  |
|----------------------------------------------------------------------------------------------------|--------------------------------|-------------------------|--------------|-----------------------------------|--|
| Home > Register Pressure Vess<br>Register Press<br>Types of Pressure Vessel to registe                                                                                                    | sure Vessel                    |                         |              |                                   |  |
| <b>O</b><br>Workplace<br>Details                                                                                                    | Pressure Vessel<br>Particulars | Supporting<br>Documents | O<br>Preview | Acknowledgement                   |  |
| e-Submission No:<br>Type of Pressure Ve<br>* Application Type<br>@ Registration Registration Registration Registration Registration Registration Registration Register Register Regi |                                |                         |              |                                   |  |
| * Vessel Type                                                                                                    | ~                              |                         |              |                                   |  |
| * Mobility                                                                                                    |                                | ~                       |              |                                   |  |

## 2.2.6 Fill in all mandatory fields for the Type of Pressure Vessel

## Description in detail:

- If vessel class is selected as 'Steam Boiler', the additional question 'Is this application for boiler with attached economisers or superheaters?' will appear for input. If the answer is 'Yes', child vessels can be added from the preview page.
- Type Approval No. field will appear for input if vessel type is selected as 'Autoclave'.

| Types of Pressure Vessel to register and re-register                      |  |
|---------------------------------------------------------------------------|--|
| e-Submission No:                                                          |  |
| Type of Pressure Vessel                                                   |  |
| * Application Type                                                        |  |
| Registration     Registration                                             |  |
| * Vessel Class                                                            |  |
| Steam Boller V                                                            |  |
|                                                                           |  |
| is this application for boiler with attached economisers or superheaters? |  |
| * Vessel Type                                                             |  |
| Autoclave 🗸                                                               |  |
| Type Approval No.                                                         |  |
| ACA23046 X                                                                |  |
| * Mobility                                                                |  |
| Stationary                                                                |  |
| * Installation                                                            |  |
| Permanent                                                                 |  |
|                                                                           |  |

## 2.2.7 Fill in Owner Particulars

#### **Description in detail:**

- If Installation is selected as 'At various locations', workplace no. field is not mandatory.
- User can search for workplace no. using the search function.

| Owner Particulars                |                                               |  |
|----------------------------------|-----------------------------------------------|--|
| * UEN                            |                                               |  |
| 180081828W                       | Q                                             |  |
| * Name of Company                |                                               |  |
| Company 180081828W Pte Ltd       |                                               |  |
| Workplace Details                |                                               |  |
| * Workplace No.                  |                                               |  |
| 202212345A0010                   | Q                                             |  |
| Workplace Name :                 | COMPANY 16 PTE. LTD.                          |  |
| Workplace Location :             | 218 Ang Mo Kio Street 38 #38-218<br>S(212358) |  |
| Workplace Status :               | Active                                        |  |
| Contact No. :                    | 97231248                                      |  |
| Email :                          | occupier@simsys.sg                            |  |
| Nature of Work :                 | Nature 3                                      |  |
| If you do not know the workplace | edetails, you may do a searci (here)          |  |

### 2.2.8 Click on Continue

#### **Description in details:**

Save as Draft - Save the application as a draft, which will be shown in the draft inbox.

Cancel - Return to Dashboard

| Owner Particulars                    |                                               |  |
|--------------------------------------|-----------------------------------------------|--|
| * UEN                                |                                               |  |
| 180081828W                           |                                               |  |
| * Name of Company                    |                                               |  |
| Company 180081828W Pte Ltd           |                                               |  |
| Workplace Details                    |                                               |  |
| * Workplace No.                      |                                               |  |
| 202212345A0010                       |                                               |  |
| Workplace Name :                     | COMPANY 16 PTE. LTD.                          |  |
| Workplace Location :                 | 218 Ang Mo Kio Street 38 #38-218<br>S(212358) |  |
| Workplace Status :                   | Active                                        |  |
| Contact No. :                        | 97231248                                      |  |
| Email :                              | occupier@simsys.sg                            |  |
| Nature of Work :                     | Nature 3                                      |  |
| If you do not know the workplace det | ails, you may do a search here                |  |

## 2.2.9 The user will be redirected to Pressure Vessel Particulars

| A Singapore Government Ager                                                                                                    |                                     |                         | Rep<br>Roli  | esentative User: AE 01 E Log out |  |
|----------------------------------------------------------------------------------------------------|-------------------------------------|-------------------------|--------------|----------------------------------|--|
| Home > Register Pressure Vess<br>Register Pres<br>Types of Pressure Vessel to registe                                                  | sure Vessel                         |                         |              |                                  |  |
| Workplace<br>Details                                                                                                    | Pressure<br>Vessel<br>Particulars   | Supporting<br>Documents | O<br>Preview | Acknowledgement                  |  |
| e-Submission No:<br>Pressure Vessel Par<br>Vessel Class :<br>Vessel Type :<br>* Registration Date<br>DD/M/W/YYY =<br>* Brand and Model | ticulars<br>Steam Boil<br>Autoclave | er                      |              |                                  |  |
| * Vear of Manufacture (Y                                                                                                    | YY)                                 |                         |              |                                  |  |

## 2.2.10 Fill in Pressure Vessel Particulars

## Description in detail:

- If Type Approval No. is applicable, specific fields are pre-loaded or greyed out from editing.
- Heating Source & Heating Surface are mandatory if vessel class is 'Steam Boiler', 'Economisers' or 'Superheaters'.

| 1 | pes of Pressure Vessel to register and re-register                                                                                                    |
|---|----------------------------------------------------------------------------------------------------|
|   | Pressure Vessel Particulars     Steam Boiler       Vessel Class:     Steam Boiler       Vessel Type:     Autoclave       * Registration Date     DD/MM/YYY       * Brand and Model     *       |
|   | Korbie: XT-100           * Distinctive No.           DN XT-60100           * Year of Manufacture (YYYY)           2020                                                                         |
|   | 20.0 * Volume (Litres) 20.00 * Design Pressure (kN/sqm) 20.0.                                                                                                    |
|   | * Heating Source Electricity  * Is water led manually at the start of the steam generation process and cannot be fed continuously from a portable water main ?  * The starts Surface (sqm) 500 |

# 2.2.11 Fill in Pressure Vessel Particulars (Continued)

| Types of Pressure Vessel to register and re-register                                                                                                    |                                               |
|----------------------------------------------------------------------------------------------------|-----------------------------------------------|
| 350                                                                                                    |                                               |
| * Third Party Inspection Agency / Accredited Inspection Body                                                                                                    |                                               |
| SWARAJ Engineering Consultancy                                                                                                    |                                               |
| Please verify that the<br>• Accessible Investment floody holds a valid accessible Investment National Access<br>• The draw in Structures Accession Agency has a valid registration with the Ministry<br>* Country / Region of Manufacture - | ducon Baint that is acceptable by the Mintory |
| SINGAPORE                                                                                                    |                                               |
| * Position                                                                                                    |                                               |
| Horizontal                                                                                                    |                                               |
| Capacity (kW)                                                                                                    |                                               |
| 500                                                                                                    |                                               |
| * Design Temperature (°C)                                                                                                    |                                               |
| 500                                                                                                    |                                               |
| * Design Code (Main)                                                                                                    |                                               |
| ASME BPVC. 🗸 🗸                                                                                                    |                                               |
| * Design Code (Sub)                                                                                                    |                                               |
| Sub100                                                                                                    |                                               |
| * Last Pressure Test Date (DD/MM/YYYY)                                                                                                    |                                               |
| 01/04/2023                                                                                                    |                                               |
| * Last Thickness Test Date (DD/MM/YYYY)                                                                                                    |                                               |
| 01/04/2023                                                                                                    |                                               |

## 2.2.12 Click on Continue

## Description in details:

Back - Return to previous page

Save as Draft - Save the application as a draft, which will be shown in the draft inbox.

## Cancel - Return to Dashboard

| SINGAPORE                                                                         |                              |
|-----------------------------------------------------------------------------------|------------------------------|
| * Position                                                                        |                              |
| Horizontal                                                                        |                              |
| Capacity (kW)                                                                     |                              |
| 500                                                                               |                              |
| * Design Temperature (*C)                                                         |                              |
| 500                                                                               |                              |
| * Design Code (Main)                                                              |                              |
| ASME BPVC 🗸 🗸                                                                     |                              |
| * Design Code (Sub)                                                               |                              |
| Sub100                                                                            |                              |
| * Last Pressure Test Date (DD/MM/YYYY)                                            |                              |
| 01/04/2023 📋                                                                      |                              |
| * Last Thickness Test Date (DD/MM/YYYY)                                           |                              |
| 01/04/2023 📋                                                                      |                              |
| ← Back Continue → 🖓 Save As Draft                                                 | X Cancel                     |
| Report vulnerability 🖄 Privacy Terms of use Sitemap Contact us Supported browsers | 223 Government of Singapore. |

# 2.2.13 The user will be redirected to Supporting Documents

| F | MANFOWER<br>ome > Register Pressure Ve<br>Register Pressure Ve<br>sof Pressure Vessel to regi | ssure Vessel                                                                                                    |                              |                       | entative User: Al<br>uthorised Exam |                   |  |
|---|-----------------------------------------------------------------------------------------------|----------------------------------------------------------------------------------------------------|------------------------------|-----------------------|-------------------------------------|-------------------|--|
|   | Owerkplace<br>Details                                                                         | Pressure Vessel<br>Particulars                                                                                  | 3<br>Supporting<br>Documents | O<br>Preview          |                                     | wledgement        |  |
|   | e-Submission No:<br>Supporting Docum<br>S.No Supporting Doc                                   |                                                                                                    |                              |                       | Submitted                           | Not<br>Applicable |  |
|   | accredited Insp                                                                               | urvey and test report or certificate<br>pection Body (IB) or authorised ex<br>fabricated in accordance with the | aminer stating that the pre  | ssure vessel has been |                                     |                   |  |
|   |                                                                                               | lations, performed in accordance<br>iewed and approved by a Third Pa<br>sed examiner.                           |                              |                       |                                     |                   |  |
|   |                                                                                               | drawings, indicating the design o<br>spection Agency (TPIA), accredited                                         |                              |                       |                                     |                   |  |
|   | 4 Photograph(                                                                                 | s) of pressure vessel.                                                                                          |                              |                       | -                                   | Π                 |  |

# 2.2.14 Click on the highlighted area to upload supporting documents

| 9        | (For PVs without fabrication survey report) Ultrasonic thickness gauging test report.                                                                                                    |                 |        |  |
|----------|----------------------------------------------------------------------------------------------------|-----------------|--------|--|
| 10       | (For PVs without fabrication survey report) Radiography report.                                                                                                    |                 |        |  |
| 11       | (For PVs without fabrication survey report) Hydrostatic, hydro-pneumatic or pneumatic test report.                                                                                                    |                 |        |  |
| 12       | (For PVs without fabrication survey report) Ultrasonic thickness gauging test report.                                                                                                    |                 |        |  |
| 13       | (For re-registration) Previous report of examination for the pressure vessel that was issued by an<br>authorised examiner.                                                                                                    |                 |        |  |
| 14       | Other supporting documents.                                                                                                    |                 |        |  |
|          | e 1: www.mom.gov.sg/faq/pressure-vessels/can+use-design-codes-other-than-bs-and-asme-for-pressure-vessels/can+use-design-codes-other-than-bs-and-asme-for-pressure-vessels/can+use-design-codes-other-than-bs-and-asme-for-pressure-vessels/can+use-design-codes-other-than-bs-and-asme-for-pressure-vessels/can+use-design-codes-other-than-bs-and-asme-for-pressure-vessels/can+use-design-codes-other-than-bs-and-asme-for-pressure-vessels/can+use-design-codes-other-than-bs-and-asme-for-pressure-vessels/can+use-design-codes-other-than-bs-and-asme-for-pressure-vessels/can+use-design-codes-other-than-bs-and-asme-for-pressure-vessels/can+use-design-codes-other-than-bs-and-asme-for-pressure-vessels/can+use-design-codes-other-than-bs-and-asme-for-pressure-vessels/can+use-design-codes-other-than-bs-and-asme-for-pressure-vessels/can+use-design-codes-other-than-bs-and-asme-for-pressure-vessels/can+use-design-codes-other-than-bs-and-asme-for-pressure-vessels/can+use- | essel-registra  | lon    |  |
|          | Drag and drop or browse files.                                                                                                    | essel-registral | ion    |  |
|          | Drag and drop or browse files.<br>Jog. prig. or pdf only. Single file size must not exceed<br>100B and toul file size must not exceed 350Mb.                                                                                                    | essel-registra  | Cancel |  |
| (<br>← E | Drag and drop or browse files.<br>Jpg. prg. or pdf only. Sngle file size must not exceed<br>104B and total file size must not exceed 350MB.                                                                                                    | essel-registra  |        |  |

## 2.2.15 Select the Document Type after uploading supporting documents

| Note 1: www.mom.gov.sg/faq/pressure-vessels/can-i-u                                                                                      | use-design-codes-other-than-bs-and-asme-for-pressure-vessel-registrati     | on <b>a</b> |
|----------------------------------------------------------------------------------------------------|----------------------------------------------------------------------------|-------------|
| Drag and drop or browse files.<br>Jog. png. or pdf only. Single file size must not exc<br>10MB and total file size must not exceed 250MB | ceed                                                                       |             |
| Document Name                                                                                                    | Document Type                                                              | Action      |
| 49c815fc.ba60-4aec.80c3-<br>02a118d63295_PV_UAT_Sign_off_Tracking_(MOM).pdf                                                              | 1. Fabrication survey and test report or certificate issued b $\checkmark$ | C Remove    |
| 1609bcd8-d429-4e09-9e2a-<br>efb49a32c9d8_PV_UAT_Sign_off_Tracking_(MOM).pdf                                                              | 2. Design calculations, performed in accordance with the a V               | C Remove    |
| PV UAT Sign-off (All),pdf                                                                                                    | 3. Construction drawings, indicating the design code used, $\checkmark$    | C Remove    |
| PV UAT Sign-off (Pending).pdf                                                                                                    | 4. Photograph(s) of pressure vessel.                                       | C Remove    |
| ← Back Continue → 🖺 Save As Draft                                                                                                    |                                                                            | X Cancel    |
|                                                                                                    |                                                                            |             |

| of Pressure Vessel to register and re-register                                                                                                    |                     |                   |  |  |  |  |
|----------------------------------------------------------------------------------------------------|---------------------|-------------------|--|--|--|--|
| Details Particulars Documents                                                                                                    |                     |                   |  |  |  |  |
| e-Submission No:                                                                                                    |                     |                   |  |  |  |  |
| Supporting Documents                                                                                                    |                     |                   |  |  |  |  |
| S.No Supporting Documents                                                                                                    | Submitted           | Not<br>Applicable |  |  |  |  |
| <sup>1</sup> * Fabrication survey and test report or certificate issued by a Third Party Inspection<br>accredited Inspection Body (IB) or authorised examiner stating that the pressure w<br>designed and fabricated in accordance with the acceptable design codes (Refer to I | isel has been       |                   |  |  |  |  |
| 2 * Design calculations, performed in accordance with the acceptable design codes (f<br>have been reviewed and approved by a Third Party Inspection Agency (TPIA). accree<br>(IB) or authorised examiner.                                                                       |                     |                   |  |  |  |  |
| <sup>3</sup> Construction drawings, indicating the design code used, that have been reviewed<br>Third Party Inspection Agency (TPIA), accredited Inspection Body (IB) or authorised                                                                                             |                     |                   |  |  |  |  |
| 4 * Photograph(s) of pressure vessel.                                                                                                    |                     |                   |  |  |  |  |
| 5 (For steam boilers) Boiler room and steam piping layout plans prepared in accorda<br>Standard SS567 Code of Practice for Factory Layout – Safety, Health and Welfare Co                                                                                                    |                     |                   |  |  |  |  |
| 6 (For direct fired steam boilers) Letter of Approval from Pollution Control Departme<br>and blowdown pit.                                                                                                    | t (NEA) for chimney |                   |  |  |  |  |
| 7 (For gas or dual-fired steam boilers) Gas train layout plan, reviewed and endorsed<br>examiner, that is prepared in accordance with BS EN 676 Forced Draught Burners f<br>and/or relevant design codes.                                                                       |                     |                   |  |  |  |  |
| 8 (For PVs without fabrication survey report) Positive Material Identification.                                                                                                    |                     |                   |  |  |  |  |

# 2.2.16 Check 'Not Applicable' to auto-populate checks on documents not uploaded

# 2.2.17 Click on Continue

| 49c815fc-ba60-4aec-80c3-<br>02a118d63295_PV_UAT_Sign_off_Tracking_(MOM).pdf | 1. Fabrication survey and test report or certificate issued by $\checkmark$ | 🗍 Remov  |
|-----------------------------------------------------------------------------|-----------------------------------------------------------------------------|----------|
| 1609bcd8-d429-4e09-9e2a-<br>efb49a32c9d8_PV_UAT_Sign_off_Tracking_(MOM).pdf | 2. Design calculations, performed in accordance with the a $\checkmark$     | Remov    |
| PV UAT Sign-off (All).pdf                                                   | 3. Construction drawings, indicating the design code used, $\checkmark$     | 🗍 Remove |
| PV UAT Sign-off (Pending).pdf                                               | 4. Photograph(s) of pressure vessel.                                        | 🗍 Remove |

# 2.2.18 The user will be redirected to Preview

| A Singapore Government Agency Website                                                                         |                                              |                 |
|----------------------------------------------------------------------------------------------------|----------------------------------------------|-----------------|
| MANPOWER                                                                                                    | Representative User:<br>Role: Authorised Exa | AE 01 E Log out |
| Home > Register Pressure Vessel Register Pressure Vessel Types of Pressure Vessel to register and re-register |                                              |                 |
| Workplace Pressure Vessel<br>Details Particulars                                                              | Supporting Preview Ack<br>Documents          | nowledgement    |
| e Submission No:<br>Owner/General Details                                                                     |                                              | 🔀 Eda           |
| UEN :                                                                                                    | 180081828W                                   |                 |
| Company Name :                                                                                                | Company 180081828W Pte Ltd                   |                 |
| Workplace Details                                                                                             |                                              | 🖉 Eda           |
| Workplace Name :                                                                                              | COMPANY 16 PTE. LTD.                         |                 |
| Workplace Location :                                                                                          | 218 Ang Mo Kio Street 38 #38-218 S(212358)   |                 |
| Workplace Status :                                                                                            | Active                                       |                 |
|                                                                                                    |                                              |                 |

## 2.2.19 Scroll down to List of Pressure Vessels

| 16090cd8-0429-4609-962a-<br>efb49a32c9d8_PV_UAT_Sign_off_Tracking_(MOM).pdf                                               | 2: Design calculations; performed in accordance with the acceptable design codes (Refer to<br>Note 1), that have been reviewed and approved by a Third Party Inspection Agency (TPIA),<br>accredited inspection Body(10) or authorised examines. |  |
|----------------------------------------------------------------------------------------------------|----------------------------------------------------------------------------------------------------|--|
| PV UAT Sign-off (All).pdf                                                                                                 | <ol> <li>Construction drawings, indicating the design code used, that have been reviewed and<br/>approved by a Third Party Inspection Agency (TPIA), accredited Inspection Body (IB) or<br/>authorised examiner.</li> </ol>                      |  |
| PV UAT Sign-off (Pending).pdf                                                                                             | 4. Photograph(s) of pressure vessel.                                                                                                    |  |
| List of Pressure Vessels  Add Economisers  Add Superheater  e-Submission No. Owner UEN Owner Nam                          |                                                                                                    |  |
| Declaration <ul> <li>I hereby certify that the information given<br/>that an incomplete or inaccurate submissi</li> </ul> | in this application is complete and to the best of my knowledge, and I am aware<br>on could the application to be rejected.                                                                                                    |  |
| ← Back Submit → 🕞 Save As Draft                                                                                           | X Cancel                                                                                                    |  |

2.2.20 User can add child vessels to the registration if conditions are fulfilled. Click on either highlighted buttons to add child vessel details.

#### **Description in details:**

• If the question 'Is this application for boiler with attached economisers or superheaters = 'Yes', the two highlighted buttons will be displayed to add child vessels.

| 16096cd8-d429-4e09-9e2a-<br>efb49a32c9d8_PV_UAT_Sign_off_Tracking_(MOM).pdf | 2. Uesgin calculations, performed in accordance with the acceptable design codes (Refer to<br>Note 1), that have been reviewed and approved by a Third Party Inspection Agency (TPIA),<br>accredited Inspection Body (IB) or authorised examiner. |  |
|-----------------------------------------------------------------------------|----------------------------------------------------------------------------------------------------|--|
| PV UAT Sign-off (All), pdf                                                  | <ol> <li>Construction drawings, indicating the design code used, that have been reviewed and<br/>approved by a Third Party inspection Agency (TPIA), accredited inspection Body (IB) or<br/>authorised examiner.</li> </ol>                       |  |
| PV UAT Sign-off (Pending).pdf                                               | 4. Photograph(s) of pressure vessel.                                                                                                    |  |
|                                                                             | ne Vessel Class Brand and Model Distinctive No. Status Action                                                                                                    |  |
| that an incomplete or inaccurate submissi<br>← Back Submit →  Save As Draft | on could the application to be rejected.           X Cancel                                                                                                    |  |
|                                                                             |                                                                                                    |  |

# 2.2.21 The user will be redirected to fill in the child vessel details

| Types of Pressure Vessel to register and re-register                                                                                                    |  |
|----------------------------------------------------------------------------------------------------|--|
| Workplace         Pressure Vessel         Supporting         Preview         Acknowledgement           Details         Particulars         Documents         Decaments         Decaments |  |
| e-Submission No: PV23000643                                                                                                    |  |
| Type of Pressure Vessel                                                                                                    |  |
| * Application Type<br>(a) Registration C Re-registration                                                                                                    |  |
| * Vessel Class                                                                                                    |  |
| Economisers 🗸                                                                                                    |  |
| * Vessel Type                                                                                                    |  |
| * Mobility                                                                                                    |  |
| Stationary V                                                                                                    |  |
| * Installation                                                                                                    |  |
| Permanent                                                                                                    |  |
| Owner Particulars                                                                                                    |  |
| * UEN                                                                                                    |  |

# 2.2.22 Owner Particulars are greyed out and follow the parent vessel information

| Owner Particulars                        |                                |  |
|------------------------------------------|--------------------------------|--|
| * UEN                                    |                                |  |
| 180081828W                               |                                |  |
| * Name of Company                        |                                |  |
| Company 180081828W Pte Ltd               |                                |  |
| Workplace Details                        |                                |  |
| * Workplace No.                          |                                |  |
| 202212345A0010                           | Q                              |  |
| Workplace Name :                         | COMPANY 16 PTE. LTD.           |  |
| Workplace Location :                     | 138 Celementi Avenue 18 120362 |  |
| Workplace Status :                       | Active                         |  |
| Contact No. :                            | 97231248                       |  |
| Email :                                  | occupier@simsys.sg             |  |
| Nature of Work :                         | Nature 3                       |  |
| If you do not know the workplace details | you may do a search here       |  |

i Repeat from step 2.2.9 to step 2.2.19 to complete child vessel details

#### 2.2.23 Navigate to List of Pressure Vessels under Preview

#### **Description in details:**

- The parent vessel application that was completed initially will be shown in the List of Pressure Vessels (If a child pressure vessel is added).
- The current application that the user is editing will not be shown in the table.
- If more child vessels are added to the application, they will be added to the List of Pressure Vessels.
- User can click edit to edit the selected Pressure Vessel application.

| Types of Pressure Vessel to register and re-register                                                                                                    |   |
|----------------------------------------------------------------------------------------------------|---|
| Screenshot 2022-07-18 3. Construction drawings, indicating the design code used, that have been reviewed and approved by a Third Party Inspection 153429 - Copy (3) png Agency (TPIA), accredited inspection Body (8) or authorised examiner. |   |
| Screenshot 2022-07-18 4. Photograph(s) of pressure vessel.<br>153429 - Copy (2) png                                                                                                    |   |
| List of Pressure Vessels                                                                                                    |   |
| Add Economisers     Add Superheaters                                                                                                    |   |
| e-Submission No. Owner UEN Owner Name Vessel Class Brand and Model Distinctive No. Status Action                                                                                                    |   |
| PV23000642 180081828W Company 180081828W Pte Ltd Stream Boller Korbec XT-100 DN XT-00100 Draft 🕑 Edit                                                                                                    |   |
| Declaration  I hereby certify that the information given in this application is complete and to the best of my knowledge, and I am aware that an incomplete or inaccurate submission could the application to be rejected.                    |   |
| ← Back Submit → Save As Draft X Cancel                                                                                                    |   |
|                                                                                                    | _ |

## 2.2.24 Check the status of each pressure vessel's application

#### **Description in details:**

- Status = 'Draft' Mandatory fields are not completed and not ready for submission.
- Status = 'Ready for submission'- All mandatory fields are completed and can be submitted.
- All group vessel submissions must have 'Ready for Submission' status, and the submission will be blocked if all vessels do not have 'Ready for Submission' status.

| 1 | ypes of Pressure Vessel | to register and re | register                                                     |                 |                    |                    |                         |                        |  |  |
|---|-------------------------|--------------------|--------------------------------------------------------------|-----------------|--------------------|--------------------|-------------------------|------------------------|--|--|
|   | List of Pre             | ssure Ve           | ssels                                                        |                 |                    |                    |                         |                        |  |  |
|   | Add Econo               | omisers (          | Add Superheaters                                             |                 |                    |                    |                         |                        |  |  |
|   | e-Submission<br>No.     | Owner UEN          | Owner Name                                                   | Vessel<br>Class | Brand and<br>Model | Distinctive<br>No. | Status                  | Action                 |  |  |
|   | PV23000642              | 180081828W         | Company 180081828W Pte<br>Ltd                                | Steam<br>Boiler | Korbec XT-100      | DN XT-00100        | Ready for<br>submission | 🖉 Edit                 |  |  |
|   |                         | y certify that th  | e information given in this a<br>inaccurate submission could |                 |                    | e best of my kno   | wledge, and I am        | aware                  |  |  |
|   | ← Back Su               | bmit →             | ි Save As Draft                                              |                 |                    |                    |                         | X Cancel               |  |  |
|   | eport vulnerability [   | Privacy Ter        | ms of use Sitemap Conta                                      | ict us Supp     | orted browsers     |                    | © 2023 Gov              | vernment of Singapore. |  |  |

#### 2.2.25 Check the Declaration checkbox

| PV23000642 | 180081828W                               | Company 180081828W Pte<br>Ltd                               | Steam<br>Boiler                 | Korbec XT-100                               | DN XT-00100      | Ready for submissio |
|------------|------------------------------------------|-------------------------------------------------------------|---------------------------------|---------------------------------------------|------------------|---------------------|
|            |                                          |                                                             |                                 |                                             |                  |                     |
|            |                                          |                                                             |                                 |                                             |                  |                     |
| Declara    | tion                                     |                                                             |                                 |                                             |                  |                     |
|            |                                          |                                                             |                                 |                                             |                  |                     |
| l l here   | by certify that the                      | e information given in this a                               | oplication is                   | complete and to the                         | e best of my kno | wledge, and         |
| that a     | by certify that the<br>n incomplete or i | e information given in this a<br>naccurate submission could | pplication is<br>I the applicat | complete and to the<br>tion to be reiected. | e best of my kno | wledge, an          |
| that a     | by certify that the<br>n incomplete or i | e information given in this a<br>naccurate submission could | pplication is<br>I the applicat | complete and to the<br>tion to be rejected. | e best of my kno | wledge, an          |
| that a     | by certify that the<br>n incomplete or i | e information given in this a<br>naccurate submission could | pplication is<br>I the applicat | complete and to the tion to be rejected.    | e best of my kno | wledge, an          |
| that a     | by certify that the<br>n incomplete or i | e information given in this a<br>naccurate submission could | pplication is<br>I the applicat | complete and to the tion to be rejected.    | e best of my kno | wledge, an          |
| that a     | by certify that the<br>n incomplete or i | e information given in this a<br>naccurate submission could | pplication is<br>I the applicat | complete and to the                         | e best of my kno | wledge, an          |
| that a     | n incomplete or i                        | naccurate submission could                                  | pplication is<br>I the applicat | complete and to the                         | e best of my kno | wledge, an          |
| that a     | n incomplete or i                        | naccurate submission could                                  | pplication is<br>I the applicat | complete and to the                         | e best of my kno | wledge, ar          |

# 2.2.26 Click on Submit

| List of Pre            |                                       | SSEIS                                                        |                 |                    |                    |                      |                       |                                       |  |
|------------------------|---------------------------------------|--------------------------------------------------------------|-----------------|--------------------|--------------------|----------------------|-----------------------|---------------------------------------|--|
| e-Submission<br>No.    | Owner UEN                             | Owner Name                                                   | Vessel<br>Class | Brand and<br>Model | Distinctive<br>No. | Status               | Action                |                                       |  |
| PV23000642             | 180081828W                            | Company 180081828W Pte<br>Ltd                                | Steam<br>Boiler | Korbec XT-100      | DN XT-00100        | Ready for submission | 🔀 Edit                |                                       |  |
|                        | by certify that th<br>n incomplete or | e information given in this a<br>inaccurate submission could |                 |                    | e best of my kno   | wledge, and I am a   | aware                 |                                       |  |
| ← Back St              | ibmit →                               | Save As Draft                                                |                 |                    |                    |                      | X Cancel              |                                       |  |
| Report vulnerability ( | 3 Privacy Ter                         | ms of use Sitemap Conta                                      | ict us Supp     | orted browsers     |                    | © 2023 Gov           | ernment of Singapore. | 11월 8월 11일<br>11월 11일<br>북가 11일 - 12일 |  |

# 2.2.27 The user will be redirected to the Acknowledgement

# Description in details:

# Refer to Annex B for the registration summary..

| Orkplace<br>Details | 2          | Pressi<br>Partic | ure Vessel<br>ulars |                       | upporting<br>ocuments |                    | ✓ Preview                      |              | Acknowledgement                               |
|---------------------|------------|------------------|---------------------|-----------------------|-----------------------|--------------------|--------------------------------|--------------|-----------------------------------------------|
| Succes<br>Your pres |            | s) have been re  | gistered. Yo        | u may obtain          | the Registra          | tion Summary(i     | es) below.                     |              |                                               |
| UEN 💭               | No. PV Reg | Vessel<br>Class  | Vessel<br>Type      | Brand<br>and<br>Model | Volume<br>(Litres)    | Distinctive<br>No. | Heating<br>Surface ()<br>(sqm) | Authorized O | Action                                        |
| 180081828W          | BE100431L  | Economisers      | Deaerator           | bran92929             | 20.00                 | DN9UJ2U92          | 505.0                          | External AE  | New<br>Examination<br>Registration<br>Summary |
| 180081828W          | BR100432X  | Steam Boiler     | Autoclave           | Korbec XT-<br>100     | 20.00                 | DN XT-00100        | 500.0                          | External AE  | New<br>Examination<br>Registration<br>Summary |

# 2.3 Pressure Vessel eService - Re-registration

# 2.3.1 Access eService Dashboard (Authorised Examiner / Authorised Examiner Representative)

| Pressure Vesse                                     | I                        |                                                                       |                             |                       |   |                      |     |  |
|----------------------------------------------------|--------------------------|-----------------------------------------------------------------------|-----------------------------|-----------------------|---|----------------------|-----|--|
| Lifting Equipment Pressure Ve                      | issel                    |                                                                       |                             |                       |   |                      |     |  |
| Register / Re-<br>register                         | View Pressure<br>Vessel  |                                                                       | ew Pressure<br>essel Report |                       |   | rporate Le<br>proval | vel |  |
| Pending Signature<br>Record will be discarded afte | er 60 days of inactivity |                                                                       |                             |                       |   |                      |     |  |
| e-Submission/PV<br>Reg/CLA Ext.<br>No.             | Vessel O Workplace O No. | Workplace Name 🗘                                                      | Examination<br>Date         | Last<br>Saved 💭<br>By | 2 | Action               |     |  |
| T12345676G0001-<br>2023/001                        | Fire Tube                | CHINA<br>CONSTRUCTION<br>(SOUTH PACIFIC)<br>DEVELOPMENT<br>CO.PET LTD | 01/11/2022                  |                       |   | Select               | ~   |  |
| PR0100313A                                         | Deaerator                | CHINA                                                                 | 16/02/2023                  |                       |   | Select               | ~   |  |

## 2.3.2 Click on Register / Re-register

## Description in details:

User can also re-register via View Pressure Vessel section, refer to 2.1.33

| Access Pressure Vessel services.              |                             |                                |                            |
|-----------------------------------------------|-----------------------------|--------------------------------|----------------------------|
| Lifting Equipment Pressure                    | Vessel                      |                                |                            |
| Register / Re-<br>register                    | View Pressure<br>Vessel     | View Pressure<br>Vessel Report | Corporate Leve<br>Approval |
| Pending Signature<br>Record will be discarded | after 60 days of inactivity |                                |                            |

# 2.3.3 User will be redirected to the Terms and Conditions

| Home > Register Pressure Vessel                                                                                                    |
|----------------------------------------------------------------------------------------------------|
| Register Pressure Vessel                                                                                                    |
| Types of Pressure Vessel to register and re-register                                                                                                    |
| Terms and Conditions                                                                                                    |
| I have read and understood the terms & conditions stated in the Occupational Safety and Health Division's Integrated Occupational Safety<br>and Health (IOSH) System Service Agreement and agreed to abide by it.       |
| Documents Available                                                                                                    |
| I have verified that the relevant documents are available and will be submitted.                                                                                                    |
| 1. Boiler room and steam piping layout plans for Steam Boiler                                                                                                    |
| <ol> <li>Design Calculations reviewed and approved by Approved Third Party Inspection Agency or Local Professional Engineer</li> <li>Previous report of examination by Approved Boiler Examiner of Singapore</li> </ol> |
|                                                                                                    |
| ← Disagree Agree →                                                                                                    |
|                                                                                                    |

# 2.3.4 Click on Agree

| I have read and understood the terms & conditions stated in the Occupational Safety and Health Division's Integrate<br>and Health (iOSH) System Service Agreement and agreed to abide by it. |
|----------------------------------------------------------------------------------------------------|
| Documents Available                                                                                                    |
| I have verified that the relevant documents are available and will be submitted.                                                                                                    |
| 1. Boiler room and steam piping layout plans for Steam Boiler                                                                                                    |
| 2. Design Calculations reviewed and approved by Approved Third Party Inspection Agency or Local Professional Eng                                                                             |
| 3. Previous report of examination by Approved Boiler Examiner of Singapore                                                                                                    |

# 2.3.5 User will be redirected to Workplace Details

| A Singapore Government Agency                                     | Website                                    |                         |                |                     |  |
|-------------------------------------------------------------------|--------------------------------------------|-------------------------|----------------|---------------------|--|
| MINISTRY OF                                                       |                                            |                         | Repre<br>Role: | Authorised Examiner |  |
| Home 🗦 Register Pressure Vessel                                   |                                            |                         |                |                     |  |
| Register Press                                                    | ure Vessel                                 |                         |                |                     |  |
| Types of Pressure Vessel to register a                            | and re-register                            |                         |                |                     |  |
| 0<br>Workplace<br>Details                                         | <b>2</b><br>Pressure Vessel<br>Particulars | Supporting<br>Documents | O<br>Preview   | Acknowledgement     |  |
| e-Submission No:                                                  |                                            |                         |                |                     |  |
| Type of Pressure Vess                                             | el                                         |                         |                |                     |  |
| * Application Type <ul> <li>Registration</li> <li>Re-r</li> </ul> | edictration                                |                         |                |                     |  |
| * Vessel Class                                                    |                                            |                         |                |                     |  |
|                                                                   | ~                                          |                         |                |                     |  |
| * Vessel Type                                                     |                                            |                         |                |                     |  |
|                                                                   | $\sim$                                     |                         |                |                     |  |
| * Mobility                                                        |                                            |                         |                |                     |  |

# 2.3.6 Click on Re-registration

| e-Submission No:           |        |  |
|----------------------------|--------|--|
| Type of Pressure Vessel    |        |  |
| * Application Type         |        |  |
| Registration     Re-regist | ration |  |
|                            |        |  |
| * Vessel Class             |        |  |
|                            | $\sim$ |  |
|                            |        |  |
| * Vessel Type              |        |  |
|                            | ×      |  |
|                            | $\sim$ |  |
| * Mobility                 |        |  |

# 2.3.7 Click on Yes

| * Vessel Class |                                                                           |
|----------------|---------------------------------------------------------------------------|
| * Vessel Type  | This will clear all your register details. Do you still want to continue? |
| * Mobility     | Yes No                                                                    |
| * Installation |                                                                           |
|                |                                                                           |

# 2.3.8 Registration Number field will be shown for user input

| Type of Pressure Vessel          |
|----------------------------------|
| * Application Type               |
| O Registration 💿 Re-registration |
| * Registration Number            |
|                                  |
| * Vessel Class                   |
| $\sim$                           |
| * Vessel Type                    |

# 2.3.9 Fill in the pressure vessel registration number and click search

## Description in details:

### The vessel must be in 'De-registered' status.

| Types of Pressure Vessel to register and re-register |
|------------------------------------------------------|
| e-Submission No:                                     |
| Type of Pressure Vessel                              |
| * Application Type                                   |
| Registration     Re-registration                     |
| * Registration Number BR100432X Q                    |
| * Vessel Class                                       |
| * Vessel Tvpe                                        |

# 2.3.10 For valid search, the vessel details will be populated in the application

# Description in details:

For re-registration, most fields are greyed out from editing.

| Types of Pressure Vessel to register and re-register                      |
|---------------------------------------------------------------------------|
| * Application Type<br>O Registration  Re-registration                     |
| * Registration Number                                                     |
| BR100432X Q                                                               |
| * Vessel Class                                                            |
| Steam Boiler 🗸                                                            |
| Is this application for boiler with attached economisers or superheaters? |
| * Vessel Type                                                             |
| Autoclave 🗸                                                               |
| Type Approval No.                                                         |
| ACA23046 X                                                                |
| * Mobility                                                                |
| Stationary V                                                              |
| * Installation                                                            |
| Permanent                                                                 |

## 2.3.11 Click on Continue

## Description in details:

Save as Draft - Save the application as a draft, which will be shown in the task inbox.

## Cancel - Return to Dashboard.

| Owner Particulars              |                                               |  |
|--------------------------------|-----------------------------------------------|--|
| * UEN                          |                                               |  |
| 180081828W                     | Q                                             |  |
| * Name of Company              |                                               |  |
| Company 180081828W Pte Lt      | d.                                            |  |
| Workplace Details              |                                               |  |
| * Workplace No.                |                                               |  |
| 202212345A0010                 |                                               |  |
| Workplace Name :               | COMPANY 16 PTE. LTD.                          |  |
| Workplace Location :           | 218 Ang Mo Kio Street 38 #38-218<br>S(212358) |  |
| Workplace Status :             | Active                                        |  |
| Contact No. :                  | 97231248                                      |  |
| Email :                        | occupier@simsys.sg                            |  |
| Nature of Work :               | Nature 3                                      |  |
| If you do not know the workpla | ce details, you may do a search here          |  |

# 2.3.12 The user will be redirected to Pressure Vessel Particulars

| A Singapore Government Ager                                                                                                    | icy Website           |            |              |                        |  |
|----------------------------------------------------------------------------------------------------|-----------------------|------------|--------------|------------------------|--|
|                                                                                                    |                       |            | Repr<br>Role | esentative User: AE 01 |  |
| Home > Register Pressure Vess                                                                                                    | el                    |            |              |                        |  |
| <b>Register Pres</b>                                                                                                    | sure Vessel           |            |              |                        |  |
| Types of Pressure Vessel to registe                                                                                                    |                       |            |              |                        |  |
| ·/····································                                                                                                    |                       |            |              |                        |  |
| a se de la <u>Co</u> ntra de la Contra de la Contr | 100                   |            |              |                        |  |
| Workplace                                                                                                    | 2<br>Pressure         | Supporting | Preview      | Acknowledgement        |  |
| Details                                                                                                    | Vessel<br>Particulars | Documents  |              |                        |  |
|                                                                                                    | T di decidi 5         |            |              |                        |  |
| e-Submission No:                                                                                                    |                       |            |              |                        |  |
| Pressure Vessel Par                                                                                                    | ticulars              |            |              |                        |  |
| Vessel Class :                                                                                                    | Steam Boile           | er         |              |                        |  |
| Vessel Type :                                                                                                    | Autoclave             |            |              |                        |  |
| * Re-registration Date                                                                                                    |                       |            |              |                        |  |
| DD/MM/YYYY 台                                                                                                    |                       |            |              |                        |  |
| * Brand and Model                                                                                                    |                       |            |              |                        |  |
| Korbec XT-100                                                                                                    |                       |            |              |                        |  |
| * Distinctive No.                                                                                                    |                       |            |              |                        |  |
| DN XT-00100                                                                                                    |                       |            |              |                        |  |

# 2.3.13 Fill in the re-registration date

| e-Submis   | ion No:              |              |  |
|------------|----------------------|--------------|--|
| Pressur    | e Vessel Particulars |              |  |
| Vessel Cla |                      | Steam Boiler |  |
|            |                      |              |  |
| Vessel Ty  |                      | Autoclave    |  |
| * Re-regis | ration Date          |              |  |
| 04/04/2    | 23 芭                 |              |  |
| * Brand a  | d Model              |              |  |
| Korbec     | T-100                |              |  |
| * Distinct | e No.                |              |  |
| DN XT-0    | 0100                 |              |  |
| * Year of  | lanufacture (YYYY)   |              |  |
| 2020       |                      |              |  |
| * Volume   | Litres)              |              |  |
| 20.00      |                      |              |  |
| * Design   | ressure (kN/sqm)     |              |  |
| 200.0      |                      |              |  |
| * Heating  | Source               |              |  |
| Electrici  |                      | ~            |  |

# 2.3.14 User can edit the following fields

# Description in details:

For pressure vessel particulars, all other fields are greyed out from editing.

| Types of Pressure Vessel to register and re-register                                                                                                    |        |  |
|----------------------------------------------------------------------------------------------------|--------|--|
| 100                                                                                                    |        |  |
| Design Temperature (°C)                                                                                                    |        |  |
| 100.0                                                                                                    |        |  |
| * Design Code (Main)                                                                                                    |        |  |
| ASME BPVC                                                                                                    | $\sim$ |  |
| * Design Code (Sub)                                                                                                    |        |  |
| 100                                                                                                    |        |  |
| * Last Pressure Test Date (DD/MM/YYYY)                                                                                                    |        |  |
| 31/01/2023 📋                                                                                                    |        |  |
| * Last Thickness Test Date (DD/MM/YYYY)                                                                                                    |        |  |
| 31/01/2023 📋                                                                                                    |        |  |
|                                                                                                    |        |  |
| ← Back Continue → 🖺 Save As D                                                                                                    |        |  |
| Types of Pressure Vessel to register and re-register                                                                                                    |        |  |
|                                                                                                    |        |  |
| Types of Pressure Vessel to register and re-register                                                                                                    |        |  |
| Types of Pressure Vessel to register and re-register<br>Design Temperature (°C)                                                                                                    |        |  |
| Types of Pressure Vessel to register and re-register<br>Design Temperature (°C)<br>100.0                                                                                                    |        |  |
| Types of Pressure Vessel to register and re-register<br>Design Temperature (°C)<br>100.0<br>* Design Code (Main)                                                                                                    |        |  |
| Types of Pressure Vessel to register and re-register<br>Design Temperature (°C)<br>100.0<br>* Design Code (Main)<br>ASME BPVC                                                                                                    |        |  |
| Types of Pressure Vessel to register and re-register<br>Design Temperature (°C)<br>100.0<br>* Design Code (Main)<br>ASME BPVC<br>* Design Code (Sub)                                                                                 |        |  |
| Types of Pressure Vessel to register and re-register Design Temperature (°C) 100.0 * Design Code (Main) ASME BPVC * Design Code (Sub) 100                                                                                            |        |  |
| Types of Pressure Vessel to register and re-register<br>Design Temperature (°C)<br>100.0<br>* Design Code (Main)<br>ASME BPVC<br>* Design Code (Sub)<br>100<br>* Last Pressure Test Date (DD/MM/YYYY)                                |        |  |
| Types of Pressure Vessel to register and re-register Design Temperature (°C) 100.0 * Design Code (Main) ASME BPVC * Design Code (Sub) 100 * Last Pressure Test Date (DD/MM/YYYY) 31/01/2023  * Last Thickness Test Date (DD/MM/YYYY) |        |  |
| Types of Pressure Vessel to register and re-register Design Temperature (°C) 100.0 * Design Code (Main) ASME BPVC * Design Code (Sub) 100 * Last Pressure Test Date (DD/MM/YYYY) 31/01/2023  * Last Thickness Test Date (DD/MM/YYYY) |        |  |

# 2.3.15 Click on Continue

# Description in details:

Back - Return to the previous page.

Save as Draft - Save the application as a draft, which will be shown in the task inbox.

Cancel - Return to Dashboard.

| Design Temperature (°C)                                                                                                    |          |
|----------------------------------------------------------------------------------------------------|----------|
|                                                                                                    |          |
| 100.0                                                                                                    |          |
| * Design Code (Main)                                                                                                    |          |
| ASME BPVC                                                                                                    |          |
| * Design Code (Sub)                                                                                                    |          |
| 100                                                                                                    |          |
| * Last Pressure Test Date (DD/MM/YYYY)                                                                                                    |          |
| 31/01/2023 📋                                                                                                    |          |
| * Last Thickness Test Date (DD/MM/YYYY)                                                                                                    |          |
| 31/01/2023 📋                                                                                                    |          |
| ← Back Continue → Back Save As Draft                                                                                                    | X Cancel |
| Types of Pressure Vessel to register and re-register                                                                                                    | X Cancel |
| Types of Pressure Vessel to register and re-register                                                                                                    | X Cancel |
| Types of Pressure Vessel to register and re-register<br>Design Temperature (°C)<br>100.0                                                                                                    | X Cancel |
| Types of Pressure Vessel to register and re-register Design Temperature (°C) 100.0 * Design Code (Main)                                                                                        | X Cancel |
| Types of Pressure Vessel to register and re-register Design Temperature (°C) 100.0 * Design Code (Main) ASME BPVC                                                                              | X Cancel |
| Types of Pressure Vessel to register and re-register Design Temperature (°C) 100.0 * Design Code (Main) ASME BPVC * Design Code (Sub)                                                          | X Cancel |
| Types of Pressure Vessel to register and re-register Design Temperature (°C) 100.0  Design Code (Main) ASME BPVC  Design Code (Sub) 100                                                        | X Cancel |
| Types of Pressure Vessel to register and re-register Design Temperature (°C) 100.0 * Design Code (Main) ASME BPVC * Design Code (Sub) 100 * Last Pressure Test Date (DD/MM/YYYY)               | X Cancel |
| Types of Pressure Vessel to register and re-register Design Temperature (°C) 100.0  * Design Code (Main) ASME BPVC  * Design Code (Sub) 100  * Last Pressure Test Date (DD/MM/YYYY) 31/01/2023 | X Cancel |
| Types of Pressure Vessel to register and re-register Design Temperature (°C) 100.0 * Design Code (Main) ASME BPVC * Design Code (Sub) 100 * Last Pressure Test Date (DD/MM/YYYY)               | X Cancel |

## 2.3.16 The user will be redirected to the Supporting Documents

| A Singapore Government Agency Website                                                                                                    |                                              |           |
|----------------------------------------------------------------------------------------------------|----------------------------------------------|-----------|
|                                                                                                    | sentative User: AE 01<br>Authorised Examiner |           |
| Home 📏 Register Pressure Vessel                                                                                                    |                                              |           |
| Register Pressure Vessel                                                                                                    |                                              |           |
| Types of Pressure Vessel to register and re-register                                                                                                    |                                              |           |
| O         O         O           Workplace         Pressure Vessel         Supporting         Preview           Details         Particulars         Documents                                                                                                    |                                              | edgement  |
| e-Submission No:<br>Supporting Documents                                                                                                    |                                              |           |
| S.No Supporting Documents                                                                                                    | Submitted No                                 |           |
|                                                                                                    |                                              | aplicable |
| * Fabrication survey and test report or certificate issued by a Third Party Inspection Agency (TPIA), accredited Inspection Body (IB) or authorised examiner stating that the pressure vessel has been designed and fabricated in accordance with the acceptable design codes (Refer to Note 1). |                                              | pplicable |
| accredited Inspection Body (IB) or authorised examiner stating that the pressure vessel has been                                                                                                    |                                              | ]         |

#### 2.3.17 Click on the highlighted area to upload supporting documents (For PVS without fabrication survey report) Ultrasonic thickness gauging test report.

| 4 (         | ther supporting documents.                                                                 |
|-------------|--------------------------------------------------------------------------------------------|
| ote 1: wv   | ww.mom.gov.sg/faq/pressure-vessels/can-i-use-design-codes-other-than-bs-and-asme-for-press |
|             | i i i i i i i i i i i i i i i i i i i                                                      |
| <i>ه</i> لم | Drag and drop or browse files.<br>Jpg, png, or pdf only. Single file size must not exceed  |

## 2.3.18 Select Document Type for uploaded documents

| Document Name                                      | Document Type                                                               |
|----------------------------------------------------|-----------------------------------------------------------------------------|
| Screenshot 2022-07-18 153429 - Copy (4) - Copy.png | 1. Fabrication survey and test report or certificate issued by $\sim$       |
| Screenshot 2022-07-18 153429 - Copy (3).png        | 2. Design calculations, performed in accordance with the a $\sim$           |
| Screenshot 2022-07-18 153429 - Copy (4).png        | 3. Construction drawings, indicating the design code used, $\smallsetminus$ |
| Screenshot 2022-07-18 153429 - Copy (2).png        | 4. Photograph(s) of pressure vessel.                                        |

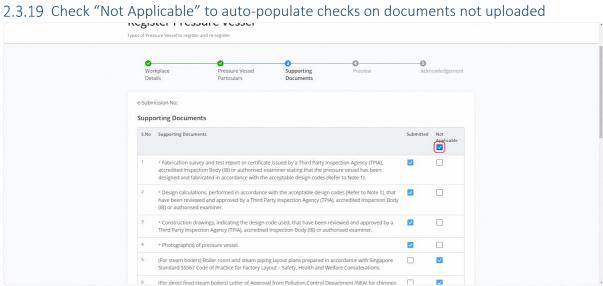

#### 2.3.20 Click on Continue

| Screenshot 2022-07-18 153429 - Copy (4) - Copy.png | 1. Fabrication survey and test report or certificate issued by $\!\!\!\!\!\!\!\!\!\!\!\!\!\!\!\!\!\!\!\!\!\!\!\!\!\!\!\!\!\!\!\!\!\!\!$ | 🗍 Remo |
|----------------------------------------------------|----------------------------------------------------------------------------------------------------|--------|
| Screenshot 2022-07-18 153429 - Copy (3).png        | 2. Design calculations, performed in accordance with the a $\checkmark$                                                                 | C Remo |
| Screenshot 2022-07-18 153429 - Copy (4).png        | 3. Construction drawings, indicating the design code used, $\checkmark$                                                                 | 🗍 Remo |
| Screenshot 2022-07-18 153429 - Copy (2).png        | 4. Photograph(s) of pressure vessel.                                                                                                    | 🗍 Remo |

Report vulnerability 🖸 Privacy Terms of use Sitemap Contact us Supported browsers

#### 2.3.21 The user will be redirected to Preview

| A Singapore Government Agen         | cy Website        |                 |                                |                                 |
|-------------------------------------|-------------------|-----------------|--------------------------------|---------------------------------|
| MINISTRY OF                         |                   |                 | Repres<br>Role: /              | Sentative User: AE 01 B Log out |
| Home 🗦 Register Pressure Vess       | el                |                 |                                |                                 |
| Register Pres                       | sure Vessel       |                 |                                |                                 |
| Types of Pressure Vessel to registe | r and re-register |                 |                                |                                 |
| <b>O</b><br>Workplace               | Pressure Vessel   | ⊘<br>Supporting | Preview                        | 6<br>Acknowledgement            |
| Details                             | Particulars       | Documents       | rievew                         | Activitedgement                 |
| e-Submission No:                    |                   |                 |                                |                                 |
| Owner/Genera                        | l Details         |                 |                                | 🖉 Edit                          |
| UEN :                               |                   | 180081828W      | 1                              |                                 |
| Company Name :                      |                   | Company 18      | 0081828W Pte Ltd               |                                 |
| Workplace Det                       | ails              |                 |                                | 🖉 Edit                          |
| Workplace Name :                    |                   | COMPANY 16      | 6 PTE. LTD.                    |                                 |
| Workplace Location :                |                   | 218 Ang Mo H    | Kio Street 38 #38-218 S(21235) | 8)                              |
| Workelace Statue -                  |                   | Activo          |                                |                                 |

#### 2.3.22 User can check on any other pressure vessels registration draft(s) for group submission

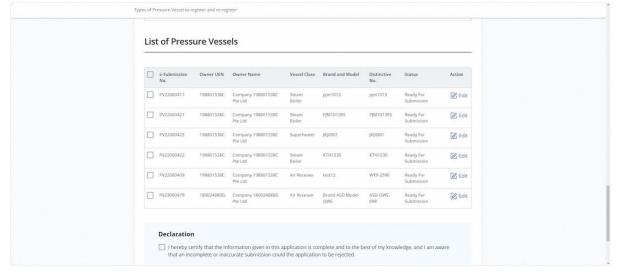

#### 2.3.23 Check the Declaration checkbox before submission

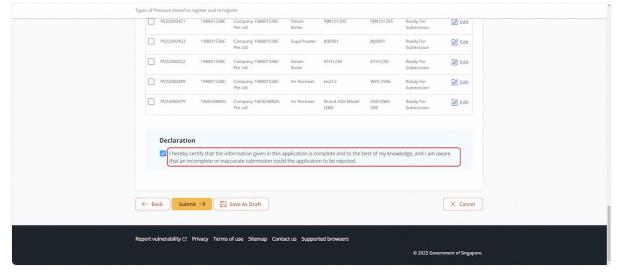

## 2.3.24 Click on Submit

|                  | PV22000421                 | 198801538C                                                   | Company 198801538C<br>Pte Ltd                        | Steam<br>Boiler  | PJM101395              | PJM101395       | Ready For<br>Submission | 🖉 Edit           |  |
|------------------|----------------------------|--------------------------------------------------------------|------------------------------------------------------|------------------|------------------------|-----------------|-------------------------|------------------|--|
|                  | PV22000423                 | 198801538C                                                   | Company 198801538C<br>Pte Ltd                        | Superheater      | јкј0901                | JKJ0901         | Ready For<br>Submission | 🖉 Edit           |  |
|                  | PV22000422                 | 198801538C                                                   | Company 198801538C<br>Pte Ltd                        | Steam<br>Boiler  | KTH1230                | KTH1230         | Ready For<br>Submission | 🖉 Edit           |  |
|                  | PV22000409                 | 198801538C                                                   | Company 198801538C<br>Pte Ltd                        | Air Receiver     | test12                 | WYX-2596        | Ready For<br>Submission | 🖉 Edit           |  |
|                  | PV23000479                 | 180024880G                                                   | Company 180024880G<br>Pte Ltd                        | Air Receiver     | Brand ASD Model<br>OWE | ASD-QWE-<br>098 | Ready For<br>Submission | 🔀 Edit           |  |
|                  |                            | ertify that the inl                                          | formation given in this a<br>curate submission could |                  |                        | est of my know  | vledge, and I am av     | vare             |  |
|                  | 🔽 I hereby ce              | ertify that the inl                                          |                                                      |                  |                        | est of my know  | vledge, and I am av     | vare             |  |
| ( <del>c</del> e | I hereby co<br>that an inc | ertify that the ini<br>complete or inac                      |                                                      |                  |                        | lest of my know | vledge, and I am av     | vare<br>X Cancel |  |
| ( e              | I hereby co<br>that an inc | ertify that the ini<br>complete or inac                      | curate submission could                              |                  |                        | est of my know  | viedge, and I am av     |                  |  |
|                  | I hereby co<br>that an inc | ertify that the init<br>complete or inaction $\frac{1}{100}$ | curate submission could                              | d the applicatio | n to be rejected.      | est of my know  | vledge, and I am av     |                  |  |

2.3.25 The user will be redirected to the Acknowledgement page

## **Description in details:**

User can either download the PDF copy of the registration summary or create a new examination for the selected pressure vessel.

Refer to Annex B for the registration summary.

| Workplace     |           |                 | sure Vessel    |                | Supporting         |               | Preview              |                        | -5<br>Acknowledgement |
|---------------|-----------|-----------------|----------------|----------------|--------------------|---------------|----------------------|------------------------|-----------------------|
| Details       |           | Parti           | iculars        |                | Documents          |               |                      |                        |                       |
| Success       |           |                 |                |                |                    |               |                      |                        |                       |
|               |           | have been i     | registered. \  | (ou may obl    | tain the Regis     | tration Summa | y(ies) below.        |                        |                       |
|               |           |                 |                |                |                    |               |                      |                        |                       |
|               |           |                 |                |                |                    |               |                      |                        |                       |
| UEN 🗘         | PV Reg    | Vessel<br>Class | Vessel<br>Type | Brand<br>and 〇 | Volume<br>(Litres) | Distinctive O | Heating<br>Surface 🔿 | Authorized<br>Examiner | Action                |
|               |           | 61033           | .jpc           | Model          | (200.03)           |               | (sqm)                | Contract               |                       |
| 180081828W    | BR100432X |                 | Autoclave      | Korbec         | 20.00              | DN XT-00100   | 500.0                | External AE            | New                   |
|               |           | Boiler          |                | XT-100         |                    |               |                      |                        | Examination           |
|               |           |                 |                |                |                    |               |                      |                        | Summary               |
|               |           |                 |                |                |                    |               |                      |                        |                       |
| ← Back to dat | hhoard    |                 |                |                |                    |               |                      |                        |                       |
| C Dack to us. | introditu |                 |                |                |                    |               |                      |                        |                       |
|               |           |                 |                |                |                    |               |                      |                        |                       |

# 2.4 Pressure Vessel eService - Update Registration

2.4.1 Access eService Dashboard [Authorised Examiner / Authorised Examiner Representative], click on View Pressure Vessel.

|   | MANPOWER                                        |                            |                                                                                         |                              | Role: Au                | thorised Examiner        | E Log out |
|---|-------------------------------------------------|----------------------------|-----------------------------------------------------------------------------------------|------------------------------|-------------------------|--------------------------|-----------|
|   | Pressure Vess<br>cess Pressure Vessel services. | el                         |                                                                                         |                              |                         |                          |           |
| Ŭ | Lifting Equipment Pressure                      | Vessel                     |                                                                                         |                              |                         |                          |           |
|   | Register / Re-<br>register                      | View Pressure<br>Vessel    |                                                                                         | iew Pressure<br>essel Report |                         | Corporate Le<br>Approval | vel       |
|   |                                                 |                            |                                                                                         |                              |                         |                          |           |
|   | Pending Signature<br>Record will be discarded a | fter 60 days of inactivity |                                                                                         |                              |                         |                          |           |
|   |                                                 | Vessel & Workplace         | Workplace Name 🗘                                                                        | Date S                       | Last ≈<br>Saved ≎<br>By | Action                   |           |
|   | Record will be discarded a                      | Vessel & Workplace         | Workplace Name<br>CHINA<br>CONSTRUCTION<br>(SOUTH PACIFIC)<br>DEVELOPMENT<br>CO.PET LTD | Date S                       | Saved 🔇                 | Action Select            | ~         |

# 2.4.2 Search for the pressure vessel, click Update Registration under Action

| View Pressure Vessel Search Selection *                                                                                                    |
|----------------------------------------------------------------------------------------------------|
| PV Reg. No. V AR100484J                                                                                                    |
|                                                                                                    |
| Reset Q search                                                                                                    |
| Reset Q Search                                                                                                    |
| PV Reg<br>No.         Workplace<br>No.         Workplace<br>Name         Status O<br>Examination         Last<br>Examination         Next<br>Examination         Action |
|                                                                                                    |
| AR100484J 20221234540010 COMPANY 16 Due for Select A                                                                                                    |
| 1so 1 of 1 New Examination                                                                                                    |
| Items ner Pager 5 V                                                                                                    |
| Items per Page: 5 V                                                                                                    |
|                                                                                                    |
|                                                                                                    |
|                                                                                                    |

# 2.4.3 The user will be redirected to Update Registration

| A Singapore Government Agency Website     Representative User: AE 01     Role: Authorised Examiner     Bole: Authorised Examiner                                                                                                   |
|----------------------------------------------------------------------------------------------------|
| Hame > Register Pressure Vessel Update Registration Update registered Pressure Vessel                                                                                                    |
| O         O         O         O           Workplace         Pressure Vessel         Supporting         Preview         Acknowledgement           Details         Particulars         Documents         Documents         Documents |
| Pressure Vessel Reg. No.: AR100484j Type of Pressure Vessel * Application Type  * Registration * Vessel Class Air Receiver                                                                                                    |
| * Vessel Type Blasting Pot  * Mobility                                                                                                    |

# 2.4.4 Review & edit the Type of Pressure Vessel

| Update registered Pressure Vessel   |  |
|-------------------------------------|--|
| Pressure Vessel Reg. No.: AR100484J |  |
| Type of Pressure Vessel             |  |
| * Application Type                  |  |
| Registration     Re-registration    |  |
| * Vessel Class                      |  |
| Air Receiver                        |  |
| * Vessel Type                       |  |
| Blasting Pot 🗸                      |  |
| * Mobility                          |  |
| Mobile                              |  |
| * Installation                      |  |
| At various locations                |  |
|                                     |  |
| Owner Particulars                   |  |
| * UEN                               |  |
| 180081828W                          |  |

# 2.4.5 Review & Edit Owner Particulars

| Update registered Pr                     | essure Vessel                                        |          |  |
|------------------------------------------|------------------------------------------------------|----------|--|
| Owner Par<br>* UEN<br>1800818284         |                                                      |          |  |
| * Name of Co<br>Company 19               | mpany<br>00081828W Pte Ltd                           |          |  |
| Workplace<br>Workplace No                |                                                      |          |  |
| 202212345/<br>Workplace Na               | me : COMPANY 16 PTE. LTD.                            |          |  |
| Workplace Lo<br>Workplace Sta            | S(212358)<br>atus : Active                           |          |  |
| Contact No. :<br>Email :<br>Nature of Wo | 97231248<br>occupier@simsys.sg<br>ik: Nature 3       |          |  |
|                                          | know the workplace details, you may do a search here |          |  |
| Continue  ightarrow                      | 🖺 Save As Draft                                      | × Cancel |  |

## 2.4.6 Click on Continue

## **Description in details:**

Save as Draft - Save the application as a draft, which will be shown in the task inbox.

## Cancel - Return to Dashboard.

| Workplace Location :                 | 218 Ang Mo Kio Street 38 #38-218<br>S(212358)  |         |
|--------------------------------------|------------------------------------------------|---------|
| Workplace Status :                   | Active                                         |         |
| Contact No. :                        | 97231248                                       |         |
| Email :                              | occupier@simsys.sg                             |         |
| Nature of Work :                     | Nature 3                                       |         |
| Continue → 🕒 Save As Dra             | ft                                             | X Cance |
|                                      |                                                |         |
|                                      |                                                |         |
| Report vulnerability 🖸 Privacy Term: | s of use Sitemap Contact us Supported browsers |         |

# 2.4.7 User will be redirected to Pressure Vessel Particulars

| Update registered Pressure Vessel   |  |
|-------------------------------------|--|
| Pressure Vessel Reg. No.: AR100484J |  |
| Pressure Vessel Particulars         |  |
| Vessel Class : Air Receiver         |  |
| Vessel Type : Blasting Pot          |  |
| * Registration Date                 |  |
| 02/05/2023 🗎                        |  |
| * Brand and Model                   |  |
| Brand 99U2E                         |  |
| * Distinctive No.                   |  |
| DN 12H82                            |  |
| * Year of Manufacture (YYYY)        |  |
| 2020                                |  |
| * Volume (Litres)                   |  |
| 20.00                               |  |
| * Design Pressure (kN/sqm)          |  |
| 200.0                               |  |
| Heating Source                      |  |
| Fuel V                              |  |
| Heating Surface (sqm)               |  |
| 500.0                               |  |
| MOMT (°C)                           |  |
| 500.00                              |  |

# 2.4.8 Review & Edit Pressure Vessel Particulars

| Update registered Pressure Vessel                                                                                                    |  |
|----------------------------------------------------------------------------------------------------|--|
| mom((c)                                                                                                    |  |
| 500.00                                                                                                    |  |
| * Third Party Inspection Agency / Accredited Inspection Body                                                                                                    |  |
| TPIA Test X                                                                                                    |  |
| Potent and, that the<br>American bioperturb Early holds a wold accordances by the respective Nanesol Accordance Based that is acceptable by the Ministry<br>• The of Rany Inspection Agency has a wald registration with the Ministry |  |
| * Country / Region of Manufacture                                                                                                    |  |
| SINGAPORE                                                                                                    |  |
| * Position                                                                                                    |  |
| Vertical V                                                                                                    |  |
| Capacity (kW)                                                                                                    |  |
| 50                                                                                                    |  |
| * Design Temperature (*C)                                                                                                    |  |
| 500.0                                                                                                    |  |
| * Design Code (Main)                                                                                                    |  |
| 1/IS V                                                                                                    |  |
| * Design Code (Sub)                                                                                                    |  |
| Steeeer                                                                                                    |  |
| * Last Pressure Test Date (DD/MM/YYYY)                                                                                                    |  |
| 01/05/2023 首                                                                                                    |  |
| * Last Thickness Test Date (DD/MM/YYYY)                                                                                                    |  |
| 01/05/2023 📋                                                                                                    |  |

# 2.4.9 Click on Continue

## Description in details:

Save as Draft - Save the application as a draft, which will be shown in the task inbox.

| * Design Code (Sub)           |                 |        |
|-------------------------------|-----------------|--------|
| Steeeer                       |                 |        |
| * Last Pressure Test Date (D  | D/MM/YYYY)      |        |
| 01/05/2023                    |                 |        |
| * Last Thickness Test Date (E | DD/MM/YYYY)     |        |
| 01/05/2023                    |                 |        |
|                               |                 |        |
| ← Back Continue →             | 🖺 Save As Draft | X Cano |
|                               |                 |        |

# 2.4.10 The user will be redirected to Supporting Documents

|   | A Singapore Government Agency                                                                                                    |                                                                                                    |                                                                                                    |                                                                                                    |                                       |                   |  |
|---|----------------------------------------------------------------------------------------------------|----------------------------------------------------------------------------------------------------|----------------------------------------------------------------------------------------------------|----------------------------------------------------------------------------------------------------|---------------------------------------|-------------------|--|
| 1 | MANPOWER                                                                                                    |                                                                                                    |                                                                                                    |                                                                                                    | entative User: AE<br>authorised Exami |                   |  |
|   | ome > Register Pressure Vessel                                                                                                    |                                                                                                    |                                                                                                    |                                                                                                    |                                       |                   |  |
|   | Jpdate Regist                                                                                                    | ration                                                                                                    |                                                                                                    |                                                                                                    |                                       |                   |  |
|   | Ø<br>Workplace                                                                                                    | Pressure Vessel                                                                                                    | Supporting                                                                                                    | O<br>Preview                                                                                                    | O<br>Arkon                            | wledgement        |  |
|   | Details                                                                                                    | Particulars                                                                                                    | Documents                                                                                                    |                                                                                                    |                                       |                   |  |
|   | Pressure Vessel Reg. No.: Al                                                                                                    | R I UU-HOHJ                                                                                                    |                                                                                                    |                                                                                                    |                                       |                   |  |
|   | Supporting Documen                                                                                                    | its                                                                                                    |                                                                                                    |                                                                                                    |                                       | Not<br>Applicable |  |
|   | Supporting Documen S.No Supporting Documen 1 * Fabrication surve accredited Inspect                                                                                                    | its                                                                                                    | caminer stating that the pre                                                                                                    | ssure vessel has been                                                                                                    |                                       | Applicable        |  |
|   | Supporting Documen S.No Supporting Documen  S.No Supporting Documen  * Fabrication surve accredited Inspect designed and fabri 2 * Design calculatio                                                                                                    | ts ns ey and test report or certificat ion Body (IB) or authorised o icated in accordance with the ns, performed in accordance d and approved by a Third P. | caminer stating that the pre<br>acceptable design codes (R<br>with the acceptable design                                                                | ssure vessel has been<br>efer to Note 1).                                                                                                 |                                       | Applicable        |  |
|   | Supporting Documen           S.No         Supporting Documen           1         * Fabrication surva<br>accredited inspect<br>designed and fabri<br>have been review<br>of Bj or authoristed           2         * Design calculation<br>have been review<br>of Bj or authoristed           3         * Construction dra | ts ns ey and test report or certificat ion Body (IB) or authorised o icated in accordance with the ns, performed in accordance d and approved by a Third P. | caminer stating that the pre<br>acceptable design codes (R<br>with the acceptable design<br>arty Inspection Agency (TPIA<br>ode used, that have been re | ssure vessel has been<br>efer to Note 1].<br>codes (Refer to Note 1), that<br>(), accredited inspection Body<br>eviewed and approved by a | 2                                     | Applicable        |  |

# 2.4.11 Review & Edit uploaded Supporting Documents

| Drag and drop or browse files.<br>Jpp, png, or pdf only. Single file size must not<br>10MB and total file size must not exceed 250M | exceed<br>MB.                                                                                                    |          |
|----------------------------------------------------------------------------------------------------|----------------------------------------------------------------------------------------------------|----------|
| Document Name                                                                                                    | Document Type                                                                                                    | Action   |
| Screenshot 2022-07-18 153429 - Copy (4).png                                                                                         | 3. Construction drawings, indicating the design code used, $\checkmark$                                                             | C Remove |
| Screenshot 2022-07-18 153429 - Copy (3).png                                                                                         | 4. Photograph(s) of pressure vessel.                                                                                                | C Remove |
| Screenshot 2022-07-18 153429 - Copy (2).png                                                                                         | 1. Fabrication survey and test report or certificate issued b $\checkmark$                                                          | C Remove |
| Screenshot 2022-07-18 153429 - Copy (4) - Copy.png                                                                                  | 2. Design calculations, performed in accordance with the a $\!\!\!\!\!\!\!\!\!\!\!\!\!\!\!\!\!\!\!\!\!\!\!\!\!\!\!\!\!\!\!\!\!\!\!$ | C Remove |

## 2.4.12 Click on Continue

| Screenshot 2022-07-18 153429 - Copy (4).png        | 3. Construction drawings, indicating the design code used, $\checkmark$     | 🗍 Remov |
|----------------------------------------------------|-----------------------------------------------------------------------------|---------|
| Screenshot 2022-07-18 153429 - Copy (3).png        | 4. Photograph(s) of pressure vessel.                                        | T Remov |
| Screenshot 2022-07-18 153429 - Copy (2).png        | 1. Fabrication survey and test report or certificate issued by $\checkmark$ | 🗍 Remov |
| Screenshot 2022-07-18 153429 - Copy (4) - Copy.png | 2. Design calculations, performed in accordance with the a $\checkmark$     | 🗍 Remov |

# 2.4.13 User will be redirected to Preview

| <u></u>                   |                   |             | Ruc              | :: Authorised Examiner |
|---------------------------|-------------------|-------------|------------------|------------------------|
| Home > Register Press     |                   |             |                  |                        |
| Update Re                 | gistration        |             |                  |                        |
| Update registered Pressur | e Vessel          |             |                  |                        |
|                           |                   |             |                  |                        |
| <b>Workplace</b>          | Pressure Vessel   | Supporting  | O Preview        | Acknowledgement        |
| Details                   | Particulars       | Documents   |                  |                        |
| Pressure Vessel Re        | g. No.: AR100484J |             |                  |                        |
|                           |                   |             |                  | <b>F</b> 2 = 1:        |
| Owner/Ge                  | neral Details     |             |                  | 🔀 Edit                 |
| UEN :                     |                   | 180081828W  |                  |                        |
| Company Name :            |                   | Company 180 | 0081828W Pte Ltd |                        |
|                           |                   |             |                  |                        |
| Workplace                 | Detaile           |             |                  | 🖉 Edit                 |

### 2.4.14 Check the Declaration checkbox

| 153429 - Copy (2).png                                    | <ol> <li>Fabrication survey and test report or certificate issued by a Third Party Inspection Agency (TPIA), accredited Inspection Bo<br/>(IB) or authorised examiner stating that the pressure vessel has been designed and fabricated in accordance with the<br/>acceptable design codes (Refer to Note 1).</li> </ol> |
|----------------------------------------------------------|----------------------------------------------------------------------------------------------------|
| Screenshot 2022-07-18<br>153429 - Copy (4) -<br>Copy.png | 2. Design calculations, performed in accordance with the acceptable design codes (Refer to Note 1), that have been reviewe<br>and approved by a Third Party Inspection Agency (TPIA), accredited Inspection Body (IB) or authorised examiner.                                                                            |
|                                                          |                                                                                                    |
|                                                          |                                                                                                    |
|                                                          | that the information given in this application is complete and to the best of my knowledge, and I am aware                                                                                                    |
| I hereby certify                                         | that the information given in this application is complete and to the best of my knowledge, and I am aware<br>lete or inaccurate submission could the application to be rejected.                                                                                                    |
| I hereby certify                                         | lete or inaccurate submission could the application to be rejected.                                                                                                    |

## 2.4.15 Click on Submit

| Update registered Pressure Vessel                        |                                                                                                    |  |
|----------------------------------------------------------|----------------------------------------------------------------------------------------------------|--|
| Document Name                                            | Document Type                                                                                                    |  |
| Screenshot 2022-07-18<br>153429 - Copy (4).png           | 3. Construction drawings, indicating the design code used, that have been reviewed and approved by a Third Party Inspection<br>Agency (TPIA), accredited Inspection Body (IB) or authorised examiner.                                                                                              |  |
| Screenshot 2022-07-18<br>153429 - Copy (3).png           | 4. Photograph(s) of pressure vessel.                                                                                                    |  |
| Screenshot 2022-07-18<br>153429 - Copy (2).png           | 1, Fabrication survey and test report or certificate issued by a Third Party Inspection Agency (TPIA), accredited Impection Blody (00) or authorised examiner stating that the pressure vessel has been designed and fabricated in accordance with the acceptable design code, Rifert for Note 1). |  |
| Screenshot 2022-07-18<br>153429 - Copy (4) -<br>Copy.png | <ol> <li>Design calculations, performed in accordance with the acceptable design codes (Refer to Note 1). that have been reviewed<br/>and approved by a Third Party inspection Agency (TPIA), accredited inspection Body (IB) or authorised examiner.</li> </ol>                                   |  |
|                                                          | that the information given in this application is complete and to the best of my knowledge, and I am aware<br>lete or inaccurate submission could the application to be rejected.                                                                                                    |  |
| ← Back Submit →                                          | Save As Draft X Cancel                                                                                                    |  |
| Report vulnerability 🖄 Priva                             | ry Terms of use Sitemap Contact us Supported browsers                                                                                                    |  |
|                                                          | © 2023 Government of Singapore.                                                                                                    |  |

#### 2.4.16 User will be redirected to the Acknowledgement

## **Description in details:**

- If no examination is done, no signing is required.
- Signing is required if the same Authorised Examiner examined the same pressure vessel.
- If another Authorised Examiner conducts an examination, the signing task will be routed to the Authorised Examiner under the pending signature inbox.

| Success The pressure vessel record has been updated. You may download the Report of Examination with the updated details below. Transaction Date and Time: 05:05:/2023 at 10:31           PV Reg         Vessel         Vessel         Brand         Ustimute         Maximute         Authorized         Action           PV Reg         Vessel         Type         Brand         Ustimute         Distinctive         Heating         Authorized         Action           At100459         Air         Basting         Brand         20:00         DN 12HE2         S00.0         External AE         New Examination           At100459         Air         Basting         Brand         20:00         DN 12HE2         S00.0         External AE         New Examination | ⊘<br>Workplace<br>Details | Pressure Vessel<br>Particulars       | Supporti<br>Docume                |                             | eview                  | S<br>Acknowledgement |
|----------------------------------------------------------------------------------------------------|---------------------------|--------------------------------------|-----------------------------------|-----------------------------|------------------------|----------------------|
| PV Reg<br>No.     Vessel<br>Class     Vessel<br>Type     Brand<br>Model     Volume<br>(IRPes)     Distinctive<br>No.     Heating<br>Service<br>No.     Authorized<br>Service     Authorized<br>Service     Action       AR100284j     Air<br>Receiver     Birsting<br>Pot     Brand<br>99U2E     20.00     DN (2H82     500.0     External AE     Wew Examination<br>(@ Signiturion                                                                                                    | The pressure vessel r     |                                      | You may download th               | e Report of Examinatio      | n with the updated     | details below.       |
| AR10045H Air Blasting Brand 20.00 DN I2H82 500.0 External AE Sign Registration graph Registration Receiver                                                                                                    | Transaction Date and Tim  | e : 05/05/2023 at 10:31              |                                   |                             |                        |                      |
| Receiver Pot 9902E Sign                                                                                                    | PV Reg<br>No. Class       | Vessel<br>Type Brand<br>and<br>Model | Volume<br>(Litres) Olistin<br>No. | tive Areating Surface (sqm) | Authorized<br>Examiner | Action               |
|                                                                                                    |                           | Blasting Brand<br>Pot 9902E          | 20.00 DN 121                      | 182 500.0                   | External AE            | Sign<br>Registration |

## 2.5 Pressure Vessel eService - New Examination

2.5.1 Access eService Dashboard [Authorised Examiner/Authorised Examiner Representative], click on View Pressure Vessel

| Pressure Ves<br>Access Pressure Vessel services.                                        |                                                  |                                                                       |                                             | Ro                    | le: Autho | rised Examiner       | E Log ou | - |
|-----------------------------------------------------------------------------------------|--------------------------------------------------|-----------------------------------------------------------------------|---------------------------------------------|-----------------------|-----------|----------------------|----------|---|
| Lifting Equipment Pressu                                                                | ire Vessel                                       |                                                                       |                                             |                       |           |                      |          |   |
| Register / Re-<br>register                                                              | View Pressur<br>Vessel                           |                                                                       | View Pressure<br>Vessel <mark>Report</mark> |                       |           | rporate Le<br>proval | vel      |   |
| Pending Signature<br>Record will be discarded<br>e-Submission/PV<br>Reg/CLA Ext.<br>No. | d after 60 days of inactivity<br>VesselWorkplace |                                                                       | Examination<br>Date                         | Last<br>Saved ộ<br>By | 22        | Action               |          |   |
| T12345676G0001<br>2023/001                                                              | - Fire Tube                                      | CHINA<br>CONSTRUCTION<br>(SOUTH PACIFIC)<br>DEVELOPMENT<br>CO.PET LTD | 01/11/2022                                  |                       |           | Select               | ~        |   |
|                                                                                         |                                                  |                                                                       |                                             |                       |           |                      |          |   |

#### 2.5.2 Search for the pressure vessel, and click New Examination under the Action column

## Description in details:

- Action will be hidden under the following conditions:
  - a. Pressure Vessel status is either "Suspended" or "De-registered";
  - b. Pressure Vessel ACA No. is suspended or revoked; or
  - c. Pressure Vessel with a Heating Surface > 1,000 sqm unless assigned by MOM administrator.

| Access Pressure Vessel services.            |                                                                                 |                                 |
|---------------------------------------------|---------------------------------------------------------------------------------|---------------------------------|
| View Pressure Vessel                        |                                                                                 |                                 |
| PV Reg. No.                                 | BR100434J                                                                       |                                 |
|                                             |                                                                                 |                                 |
|                                             |                                                                                 | Reset Q Search                  |
| PV Reg<br>No. Vorkplace<br>No.              | Workplace Status C Last Next<br>Name Station C Examination Examination C Examin | Action                          |
| BR100434J 202212345A0011                    | COMPANY 17 Due for<br>PTE, LTD. Examination                                     | Select                          |
| 1 to 1 of 1 Items per Page: 5 V             |                                                                                 | New Examination                 |
|                                             |                                                                                 |                                 |
| Report vulnerability (2 Privacy Terms of us | e Sitemap Contact us Supported browsers                                         |                                 |
|                                             |                                                                                 | © 2023 Government of Singapore. |

# 2.5.3 The user will be redirected to Pressure Vessel Particulars

| A Singapore Government Agency Website                  |                                    |                          |                                                         |           |
|--------------------------------------------------------|------------------------------------|--------------------------|---------------------------------------------------------|-----------|
| MANPOWER                                               |                                    |                          | Representative User: AE 01<br>Role: Authorised Examiner | ∃ Log out |
| Home > Examine Pressure Vessel > Pressure Ve           |                                    |                          |                                                         |           |
| Quick access to functions and complete tasks.          |                                    |                          |                                                         |           |
| Pressure Vessel     Particulars                        | <b>2</b><br>Examination<br>Details | Supporting<br>Documents  | Acknowledgement                                         |           |
| Pressure Vessel Esubmission No.: PV2:<br>Owner Details | 3000707                            |                          |                                                         |           |
| Owner UEN :                                            | 180                                | 081828W                  |                                                         |           |
| Name of Owner :                                        | Con                                | npany 180081828W Pte Ltd |                                                         |           |
| Pressure Vessel Partic                                 | ulars                              |                          |                                                         |           |
| Pressure Vessel Reg. No. :                             | BR1                                | 00434J                   |                                                         |           |
| Vessel Type :                                          | Auto                               | oclave                   |                                                         |           |
| Table.ton Autorlave -                                  | Vac                                |                          |                                                         |           |

# 2.5.4 Fill in Tank Dimension if applicable

# Description in details:

• The system will accept either 0 or 2 entries only.

| Tank Dimension          |                          |                           |                          |          |        |
|-------------------------|--------------------------|---------------------------|--------------------------|----------|--------|
| Head Shape              | Side Pressure Acts<br>On | Original<br>Thickness(mm) | Current<br>Thickness(mm) | Material | Action |
|                         |                          | No records found.         |                          |          |        |
| ✓ Tank Dimension        |                          |                           |                          |          | •      |
| * Shape                 |                          |                           |                          |          |        |
| Select                  | $\sim$                   |                           |                          |          |        |
| * Side Pressure Acts On |                          |                           |                          |          |        |
| Select                  | $\sim$                   |                           |                          |          |        |
| * Original Thickness(mm | 1)                       |                           |                          |          |        |
| * Current Thickness(mm  | )                        |                           |                          |          |        |
|                         |                          |                           |                          |          |        |
| * Material              |                          |                           |                          |          |        |
|                         |                          |                           |                          |          |        |
| Add                     |                          |                           |                          |          |        |

# 2.5.5 User can click Edit to update the records

| ank <mark>Dim</mark> e | nsion     |                          |                           |                          |          |        |
|------------------------|-----------|--------------------------|---------------------------|--------------------------|----------|--------|
| Head                   | Shape     | Side Pressure Acts<br>On | Original<br>Thickness(mm) | Current<br>Thickness(mm) | Material | Action |
| Head 1                 | Conical   | Concave                  | 100                       | 100                      | 100      | 🕜 Edi  |
| Head 2                 | Flat      | Convex                   | 100                       | 100                      | 100      | 🖉 Edi  |
| ∨ Tank                 | Dimension |                          |                           |                          |          | •      |

# 2.5.6 Click on Save to confirm the changes

| Side Pressure Acts On | Original Thickness(mm) | Current Thickness(mm) | Material | Action |
|-----------------------|------------------------|-----------------------|----------|--------|
| Concave V             | 100                    | 100                   | 100      | Save   |
| Convex                | 100                    | 100                   | 100      | Edit   |
|                       |                        |                       |          |        |
| ank Dimension         |                        |                       |          |        |

# 2.5.7 Fill in Shell Dimension if applicable

#### Description in details:

• Shell Dimension field fields are mandatory if either Tank or Jacket Dimension fields are filled up.

| Quick access to functions and complete tasks.                                                  |    |
|------------------------------------------------------------------------------------------------|----|
| Shell Dimension                                                                                |    |
| V Shell Dimension                                                                              |    |
| * Original Thickness(mm)                                                                       |    |
| 100                                                                                            |    |
| * Current Thickness(mm)                                                                        |    |
| 100                                                                                            |    |
| Dlameter/Width 1(mm)                                                                           |    |
| 100                                                                                            |    |
| Diameter/Width 2(mm)                                                                           |    |
| 100                                                                                            |    |
| Height/Length(mm)                                                                              |    |
| 100                                                                                            |    |
| * Material                                                                                     |    |
| 100                                                                                            |    |
| Jacket Dimension                                                                               |    |
| Head Shape Side Pressure Acts Original Current Material Acti<br>On Thickness(mm) Thickness(mm) | on |

#### 2.5.8 Fill in Jacket Dimension if applicable

#### Description in details:

• The system will accept either zero or two entries only.

| Jacket Dimensio | n        |                          |                           |                          |          |        |  |
|-----------------|----------|--------------------------|---------------------------|--------------------------|----------|--------|--|
| Head            |          | iide Pressure Acts<br>On | Original<br>Thickness(mm) | Current<br>Thickness(mm) | Material | Action |  |
| Head 1          | Flat (   | Convex                   | 200                       | 200                      | 200      | 🖉 Edit |  |
| → Jacket Din    | nension  |                          |                           |                          |          | ٠      |  |
| * Shape         |          |                          |                           |                          |          |        |  |
| Select          |          | $\sim$                   |                           |                          |          |        |  |
| * Side Pressure | Acts On  |                          |                           |                          |          |        |  |
| Select          |          | $\sim$                   |                           |                          |          |        |  |
| Original Thick  | ness(mm) |                          |                           |                          |          |        |  |
| * Current Thick | ness(mm) |                          |                           |                          |          |        |  |
| * Material      |          |                          |                           |                          |          |        |  |
|                 |          |                          |                           |                          |          |        |  |

# 2.5.9 Fill in Tube Dimension if applicable

# Description in details:

• The system will accept up to five entries only.

| Tube Dime | ension                    |                          |               |          |         |        |
|-----------|---------------------------|--------------------------|---------------|----------|---------|--------|
| Tube      | Original<br>Thickness(mm) | Current<br>Thickness(mm) | Diameter (mm) | Material | Remarks | Action |
| Tube 1    | 100                       | 100                      | 100           | 100      | 100     | 🔀 Edit |
| ∨ Tube    | Dimension                 |                          |               |          |         |        |
| * Origina | al Thickness(mm)          |                          |               |          |         |        |
| * Curren  | it Thickness(mm)          |                          |               |          |         |        |
| * Diamet  | ter/Width(mm)             |                          |               |          |         |        |
| • Materia | al                        |                          |               |          |         |        |
| Remark    |                           |                          |               |          |         |        |
| Add       |                           |                          |               |          |         |        |

#### 2.5.10 Click on Continue

#### **Description in details:**

User must fill in at least either Tank, Jacket or Tube Dimension for submission:

Save as Draft - Save the application as a draft, which will be shown in the task inbox.

Draft Report - Open a PDF copy of the draft examination report in a new tab

#### Cancel - Return to Dashboard

| * Material Remark                                                                                                    |  |
|----------------------------------------------------------------------------------------------------|--|
| Remark                                                                                                    |  |
|                                                                                                    |  |
| Add                                                                                                    |  |
| $\begin{array}{c} \hline \hline \\ \hline \\ \hline \\ \hline \\ \hline \\ \hline \\ \hline \\ \\ \hline \\ \\ \hline \\ \\ \hline \\ \\ \hline \\ \\ \\ \\ \\ \\ \\ \\ \\ \\ \\ \\ \\ \\ \\ \\ \\ \\ \\ \\$ |  |

#### 2.5.11 User will be redirected to Examination Details

| MANPOWER                                                                                                    |                               |                                    | Representative User: AE 01<br>Role: Authorised Examiner | E Log out |  |
|----------------------------------------------------------------------------------------------------|-------------------------------|------------------------------------|---------------------------------------------------------|-----------|--|
| Home > Examine Pressure Vessel > 1<br>Examine Pressure<br>Quick access to functions and complete tai                            | re Vessel                     |                                    |                                                         |           |  |
| Pressure Vessel<br>Particulars                                                                                                  | 2<br>Examination<br>Details   | Supporting<br>Documents            | O Acknowledgement                                       |           |  |
|                                                                                                    |                               |                                    |                                                         |           |  |
| Pressure Vessel Esubmission Pressure Vessel L                                                                                   | ocation Details               |                                    |                                                         | _         |  |
| Pressure Vessel L<br>Current Workplace Det                                                                                      | ocation Details               | 2212345A0011                       |                                                         | _         |  |
| Pressure Vessel L                                                                                                    | ocation Details<br>ails       | 2212345A0011<br>MPANY 17 PTE. LTD. |                                                         |           |  |
| Pressure Vessel L<br>Current Workplace Det<br>Current Workplace No. :                                                           | ocation Details<br>ails<br>co |                                    | ing 39 39 5(212359)                                     |           |  |
| Pressure Vessel L<br>Current Workplace Det<br>Current Workplace No. :<br>Current Workplace Name :                               | ocation Details<br>ails<br>co | MPANY 17 PTE. LTD.                 | ing 39 39 5(212359)                                     | _         |  |
| Pressure Vessel L<br>Current Workplace Det<br>Current Workplace No. :<br>Current Workplace Name :<br>Current WorkplaceAddress : | ocation Details<br>ails<br>co | MPANY 17 PTE. LTD.                 | ing 39 39 5(212359)<br>Action                           |           |  |

# 2.5.12 Fill in Visit Details and click Add

#### Description in details:

| Visit Date (m)            | Visit Type         | Action |
|---------------------------|--------------------|--------|
| 26/04/2023                | Visual Examination | 🗹 Edit |
| arsigma Add Visit Details |                    |        |
| * Visit Date              |                    |        |
| * Visit Type              |                    |        |
| Basic Visit               | $\sim$             |        |

User can edit the visit details using the edit hyperlink under action.

#### 2.5.13 Added entries are shown in the table above in "Visit Details"

| rrent WorkplaceAddress : |                    | 219 Ang Mo Kio Street 39 Building 39 39 S(212359) |
|--------------------------|--------------------|---------------------------------------------------|
| sit Details              |                    |                                                   |
| /isit Date (m)           | Visit Type         | Action                                            |
| 26/04/2023               | Visual Examination | 🔀 Edit                                            |
| 7/04/2023                | Basic Visit        | 🖉 Edit 🗍 Remove                                   |

# 2.5.14 Examination with repair details

# Description in details:

For examination involving Pressure Vessel with repair, 'Inspection during Repair' and 'Approve Procedure for Repair' will be added as visit types and cannot be removed.

| Pressure Vessel                                                             | Location Details             |                                    |
|-----------------------------------------------------------------------------|------------------------------|------------------------------------|
| Current Workplace De                                                        | tails                        |                                    |
| Current Workplace No. :                                                     | 202212345A0001               |                                    |
| Current Workplace Name :                                                    | COMPANY 07 PTI               | E. LTD.                            |
| Current WorkplaceAddress :                                                  | 209 Ang Mo Kio S             | Street 29 Building 29 29 S(212349) |
| Visit Details                                                               |                              |                                    |
| Visit Date (m)                                                              | Visit Type                   | Action                             |
| 03/05/2023                                                                  | Inspection during Repair     | 🖉 Edit                             |
| 03/05/2023                                                                  | Approve Procedure for Repair | 🔀 Edit                             |
| <ul> <li>Add Visit Details</li> <li>* Visit Type</li> <li>Select</li> </ul> | ~                            | ٠                                  |
| * Visit Date                                                                |                              |                                    |
| Add                                                                         |                              |                                    |

# 2.5.15 Fill in Examination Details

# Description in details:

• Short Term Extension option will be hidden for initial examination of the Pressure Vessel.

| Quick access to functions and complete tasks.      |  |
|----------------------------------------------------|--|
| Examination Details                                |  |
| Design Pressure(kN/sqm) : 400                      |  |
| Last Pressure Test Date (DD/MM/YYYY) : 04/04/2023  |  |
| Last Thickness Test Date (DD/MM/YYYY) : 04/04/2023 |  |
| * Examination Date<br>26/04/2023                   |  |
| * Next Examination Date<br>25/04/2024              |  |
| * Safe Working Pressure(kWsqm)<br>400              |  |
| * Test Pressure(MV/sqm)<br>400                     |  |
| Observations and Conditions                        |  |
| Observation                                        |  |
| Please Specify                                     |  |

# 2.5.16 Fill in Observations and Conditions

| Qui | ick access to functions and complete tasks.                                       |  |
|-----|-----------------------------------------------------------------------------------|--|
|     | * Test Pressure(kN/sqm)                                                           |  |
|     | 400                                                                               |  |
|     | Observations and Conditions                                                       |  |
|     | Observation                                                                       |  |
|     | Test Observation                                                                  |  |
|     |                                                                                   |  |
|     | (984 characters left)                                                             |  |
|     | Conditions                                                                        |  |
|     | Test Conditions                                                                   |  |
|     | (985 churacters left)                                                             |  |
|     | ← Back Continue → Back Straft @ Draft Report X Cancel                             |  |
| Rej | port vulnerability (2) Privacy Terms of use Sitemap Contact us Supported browsers |  |
|     | © 2023 Government of Singapore.                                                   |  |

# 2.5.17 Click on Continue

| Conditions            |                                |    |          |
|-----------------------|--------------------------------|----|----------|
| Test Conditions       |                                |    |          |
|                       |                                |    |          |
| (985 characters left) |                                | 10 |          |
|                       |                                |    |          |
|                       |                                |    |          |
|                       |                                |    |          |
| ← Back Continue →     | 🖺 Save As Draft 🖉 Draft Report | t  | X Cancel |
| ← Back Continue →     | 🖺 Save As Draft 🖉 Draft Report | t  | X Cancel |

2.5.18 For Examination with Repair, the user will be redirected to Repair Details. Otherwise, will be redirected to Supporting Documents

| A Singapore Government Agency Website                                                 |                             |                                             |                                |  |
|---------------------------------------------------------------------------------------|-----------------------------|---------------------------------------------|--------------------------------|--|
| MANPOWER                                                                              |                             | Representative U<br>Role: Authorised        | ser: AE 01<br>Examiner Dog out |  |
| Home > Examine Pressure Vessel > Pressure Vessel Particula<br>Examine Pressure Vessel | es.                         |                                             |                                |  |
| Quick access to functions and complete tasks.                                         |                             |                                             |                                |  |
| Pressure Vessel Examination<br>Particulars Details                                    | 9<br>Repair Details         | Supporting<br>Documents                     |                                |  |
| Pressure Vessel Esubmission No.: PV22000322 Repair History Previously repaired :      | Yes                         |                                             |                                |  |
|                                                                                       |                             |                                             |                                |  |
| Repair Date         AE Name           29/03/2023         AE 01                        | Nature of Damage<br>Rupture | Location of Damage<br>Top head / Front dish |                                |  |
|                                                                                       |                             |                                             |                                |  |
| Repair Report                                                                         |                             |                                             |                                |  |

#### 2.5.19 Fill in the Repair Report

| Quick access to functions and complete tasks.                                                                                                    |             |  |
|----------------------------------------------------------------------------------------------------|-------------|--|
| Repair Report                                                                                                    |             |  |
| Repair Application Reference No. :                                                                                                    | PVR23000256 |  |
| * Damage Reported Date                                                                                                    |             |  |
| 01/05/2023                                                                                                    |             |  |
| * Approval of Procedure                                                                                                    |             |  |
| 01/05/2023 🗎                                                                                                    |             |  |
| * Date of First Examination of Damage                                                                                                    |             |  |
| 01/05/2023                                                                                                    |             |  |
| * Location of Damage                                                                                                    |             |  |
| Top head / Front dish                                                                                                    |             |  |
| Bottom head / End dish Shell Bottom head / End dish Bottom head / End dish Bottom head / E |             |  |
| Тор                                                                                                    |             |  |
| No. of damaged boiler tube(s)                                                                                                    |             |  |
| No. of damaged water tube(s)                                                                                                    |             |  |
| 4                                                                                                    |             |  |
| No. of damaged fire tube(s)                                                                                                    |             |  |
| Tube sheet                                                                                                    |             |  |
| Furnace / Firebox                                                                                                    |             |  |

# 2.5.20 Fill in the Repair Report

| Quick access to fun                  | ctions and complete tasks.         |
|--------------------------------------|------------------------------------|
| Crack                                | of Damage // Fracture              |
| Call                                 | ase of structure age               |
| Disco<br>Othe<br>* Probab<br>Testing | louration<br>15<br>le Cause        |
|                                      | Carried Out comment-in-kind repair |
| Veid<br>Piug<br>Othe                 | ing of tube(s)                     |

# 2.5.21 Fill in Post-repair Tests

| Quick access to functions and complete tasks. Post-repair Tests                                 |  |
|-------------------------------------------------------------------------------------------------|--|
| Hydrostatic Test     Zotó5/2023 ☆                                                               |  |
| Hydropneumaidc Test                                                                             |  |
| 19/04/2023                                                                                      |  |
| Radiographic Examination     03/05/2023                                                         |  |
| Liquid Penetrant Examination     Magnetic Particle Examination     Eddy Current Examination     |  |
| Leak Test (other than Hydrostatic and<br>Presumatic Tests)<br>Acoustic Emission Samination (for |  |
| fiber-reinforced plastic vessels)  Others                                                       |  |
| Post-repair Condition                                                                           |  |

# 2.5.22 Fill in Post-repair Condition

| Post-repair Condition                                     |
|-----------------------------------------------------------|
| * General Condition                                       |
| Test                                                      |
|                                                           |
|                                                           |
| (996 characters left)                                     |
| Remarks                                                   |
| Test                                                      |
|                                                           |
| (996 characters left)                                     |
| (33) (Helearce) (act)                                     |
|                                                           |
| ← Back Continue → 🖺 Save As Draft 🖉 Draft Report X Cancel |

#### 2.5.23 Click on Continue

#### Description in details:

Back - Return to Previous Page.

Save as Draft - Save the application as a draft, which will be shown in the task inbox.

Draft Report - Open a PDF copy of the draft examination report in a new tab.

#### Cancel - Return to Dashboard.

| Quick access to functions and complete tasks.                                             |     |
|-------------------------------------------------------------------------------------------|-----|
| Leak Test (other than Hydrostatic and Preumatic Tests) Acoustic Emission Examination (for |     |
| fiber-reinforced plastic vessels)                                                         |     |
| Others                                                                                    |     |
| Post-repair Condition                                                                     |     |
| * General Condition                                                                       |     |
| Test                                                                                      |     |
| (996 characters left)                                                                     |     |
| Remarks                                                                                   |     |
| Test                                                                                      |     |
| (996 characters left)                                                                     |     |
| ← Back Continue → 🛱 Save As Draft ) 🖉 Draft Report 🗙 Cancel                               |     |
| Report vulnerability 😂 Privacy Terms of use Sitemap Contact us Supported browsers         |     |
| © 2023 Government of Singap                                                               | xe. |

#### 2.5.24 The user will be redirected to Supporting Documents

| ~  | A Singapore G     | overnment Agency Website                                    |                             |                         |           |                                     |
|----|-------------------|-------------------------------------------------------------|-----------------------------|-------------------------|-----------|-------------------------------------|
|    | MANPOWE           | r<br>R                                                      |                             |                         |           | tive User: AE 01<br>prised Examiner |
|    |                   | ine Pressure Vessel > Pressure Vessel                       |                             |                         |           |                                     |
| E  | xamir             | ne Pressure Ves                                             | sel                         |                         |           |                                     |
| Qu | lick access to fu | inctions and complete tasks.                                |                             |                         |           |                                     |
|    |                   | 0                                                           | 0                           | 0                       | 0         |                                     |
|    |                   | Pressure Vessel<br>Particulars                              | Examination<br>Details      | Supporting<br>Documents | Ackn      | owledgement                         |
|    |                   | e Vessel Esubmission No.: PV23000<br>d Supporting Documents | 707                         |                         |           |                                     |
|    | S.No              | Supporting Documents                                        |                             |                         | Submitted | Not Applicable                      |
|    | 1                 | * Photograph(s) of pressure vess                            | el.                         |                         |           |                                     |
|    | 2                 | Inspection checklist.                                       |                             |                         |           |                                     |
|    | 3                 | (With pressure test) Hydrostatic,                           | hydro-pneumatic or pneum    | natic test report.      |           |                                     |
|    | 4                 | (With thickness test) Ultrasonic t                          | hickness gauging test repor | L.                      |           |                                     |
|    |                   | Other supporting documents.                                 |                             |                         |           |                                     |

| Quick access to functions and complete tasks. S.No Supporting Documents           | Submitted | Not Applicable                |  |
|-----------------------------------------------------------------------------------|-----------|-------------------------------|--|
| 1 * Photograph(s) of pressure vessel.                                             |           |                               |  |
| 2 Inspection checklist.                                                           |           |                               |  |
| 3 (With pressure test) Hydrostatic, hydro-pneumatic or pneumatic test report.     |           |                               |  |
| 4 (With thickness test) Ultrasonic thickness gauging test report.                 |           |                               |  |
| 5 Other supporting documents.                                                     |           |                               |  |
| Supporting Documents                                                              | Acti      |                               |  |
| bocamencivame bocamenci ype                                                       | Acto      |                               |  |
| Continue -> 🖾 Save As Draft 🖉 Draft Report                                        |           | X Cancel                      |  |
| Report vulnerability 🖆 Privacy Terms of use Sitemap Contact us Supported browsers |           |                               |  |
|                                                                                   |           | 2023 Government of Singapore. |  |

# 2.5.25 Click on the highlighted area to upload supporting documents

# 2.5.26 Select the document type for all uploaded documents

| S.Ne | Supporting Documents                                                                                                    |                                                                                       | Submitted | Not Applicable |  |
|------|----------------------------------------------------------------------------------------------------|---------------------------------------------------------------------------------------|-----------|----------------|--|
| 1    | * Photograph(s) of pressure vesse                                                                                                    | el.                                                                                   |           |                |  |
| 2    | Inspection checklist.                                                                                                    |                                                                                       |           |                |  |
| 3    | (With pressure test) Hydrostatic, I                                                                                                    | hydro-pneumatic or pneumatic test report.                                             |           |                |  |
| 4    | (With thickness test) Ultrasonic th                                                                                                    | iickness gauging test report.                                                         |           |                |  |
| 5    | Other supporting documents.                                                                                                    |                                                                                       |           |                |  |
| l    | Drag and drop or browse files.<br>jpg, png, or pdf only. Single file size<br>TOMB and total file size must not ex                                                                             | must not exceed<br>ceed 250MB.                                                        |           |                |  |
| [    | Drag and drop or browse files.<br>jpg, png, or pdf only. Single file size n<br>10MB and total file size must not exit                                                                         | must not exceed<br>ceed 250MB.                                                        |           | Action         |  |
| Sup  | Drag and drop or browse files.<br>Ipp png, or pdf only. Single file size in<br>1048 and total file size must not exist<br>porting Documents                                                   | must not encred<br>cred 250MB.                                                        | ~         |                |  |
| Sup  | Drag and drop or browse files.<br>pp. ong or pdf only. Single file size i<br>CMB and total file size must not exe<br>porting Documents<br>ment Name<br>mindt 2022/07.18 153429 - Capy (2) png | mut not exceed<br>eed 20048:<br>Document Type<br>1. Photograph(s) of pressure vessel. | ~         | Action         |  |

# 2.5.27 Check Not Applicable for any document types not uploaded

|     | e Vessel Esubmission No.: PV23 |                                   |                   |           |                                                                                                    |
|-----|--------------------------------|-----------------------------------|-------------------|-----------|----------------------------------------------------------------------------------------------------|
| .No | d Supporting Documents         | ,                                 |                   | Submitted | Not Applicable                                                                                                    |
|     | * Photograph(s) of pressure v  | vessel.                           |                   |           |                                                                                                    |
|     | Inspection checklist.          |                                   |                   |           |                                                                                                    |
|     | (With pressure test) Hydrosta  | atic, hydro-pneumatic or pneuma   | atic test report. |           |                                                                                                    |
|     | (With thickness test) Ultrason | ic thickness gauging test report. |                   |           | <ul> <li>Image: A second second s</li></ul> |
|     | Other supporting documents     | i.                                |                   |           |                                                                                                    |

#### 2.5.28 Click on Continue

| Document Name                               | Document Type                        | Action   |
|---------------------------------------------|--------------------------------------|----------|
| Screenshot 2022-07-18 153429 - Copy (2).png | 1. Photograph(s) of pressure vessel. | C Remove |

# 2.5.29 The user will be redirected to Preview

| A Singapore Government Agence                                                         | y Website                  |                         |                                                         |
|---------------------------------------------------------------------------------------|----------------------------|-------------------------|---------------------------------------------------------|
| MANFOWER                                                                              |                            |                         | Representative User: AE 01<br>Role: Authorised Examiner |
| Nome > Examine Pressure Vesso<br>Examine Press:<br>Quick access to functions and comp | sure Vessel                |                         |                                                         |
| Préssure Ves<br>Particulars                                                           | sel Examination<br>Details | Supporting<br>Documents | Acknowledgement                                         |
| Pressure Vess                                                                         | sel Particulars            |                         | 🖉 Edit                                                  |
| Pressure Vessel Reg. No                                                               | x :                        | BR100434J               |                                                         |
| Vessel Class :                                                                        |                            | Steam Boiler            |                                                         |
| Vessel Type :                                                                         |                            | Autoclave               |                                                         |
| Table-top Autoclave :                                                                 |                            | Yes                     |                                                         |
| Type Approval No :                                                                    |                            | ACA22041                |                                                         |
| Brand and Model :                                                                     |                            | xyz123 xyz123           |                                                         |
| Year of Manufacturer(Y                                                                | YYY):                      | 2020                    |                                                         |
| Volume(Litres) :                                                                      |                            | 24                      |                                                         |
| Design Pressure(kN/sqr                                                                | n) :                       | 400                     |                                                         |
| Mobility :                                                                            |                            | Mobile                  |                                                         |
| Heat Surface(som) :                                                                   |                            | 500                     |                                                         |

# 2.5.30 Check on the Declaration checkbox

| S/N   | Document Name                               | Document Type                          | Uploaded By       | Document Uploaded Date |
|-------|---------------------------------------------|----------------------------------------|-------------------|------------------------|
| 1     | Screenshot 2022-07-18 153429 - Copy (2).png | 1. Photograph(s) of pressure vessel.   | AE 01             | 26/04/2023             |
|       | Declaration                                 |                                        |                   |                        |
| (     | I hereby certify that the information give  |                                        |                   |                        |
|       |                                             |                                        |                   |                        |
|       | belief. I am aware that legal actions may   | be taken against me if I had knowingly | y provided any fa | lse information.       |
|       | beller. I am aware that legal actions may   | be taken against me if I had knowingly | y provided any fa | lse information.       |
| - Bac |                                             | be taken against me if I had knowingly | y provided any fa | lse information.       |
| - Bac |                                             | be taken against me if I had knowingly | y provided any fa |                        |

# 2.5.31 Click on Submit

# Description in details:

# Draft Report - Open a PDF copy of the draft examination report in a new tab.

|      | S/N Document Name                                                                  | Document Type                             | Uploaded By        | Document Uploaded Date |
|------|------------------------------------------------------------------------------------|-------------------------------------------|--------------------|------------------------|
|      | 1 Screenshot 2022-07-18 153429 - Copy (2).png                                      | 1. Photograph(s) of pressure vessel.      | AE 01              | 26/04/2023             |
|      |                                                                                    |                                           |                    |                        |
|      | Declaration                                                                        |                                           |                    |                        |
|      | I hereby certify that the information gi                                           | ven in this submission is true and correc | t to the best of m | ny knowledge and       |
|      | belief. I am aware that legal actions m                                            | ay be taken against me if I had knowingly | y provided any fa  | lse information.       |
|      |                                                                                    |                                           |                    |                        |
|      |                                                                                    |                                           |                    |                        |
|      |                                                                                    |                                           |                    |                        |
|      |                                                                                    |                                           |                    |                        |
| ſ    | ← Back Submit → 🛛 C Draft Repor                                                    | t                                         |                    | X Cancel               |
| (    | ← Back Submit → 🖉 Draft Repor                                                      | ť                                         |                    | X Cancel               |
| (    | ← Back Submit → 🖉 Draft Repor                                                      | t                                         |                    | X Cancel               |
|      | ← Back Submit → 🖉 Draft Repor                                                      | t                                         |                    | X Cancel               |
| Repo | ← Back Submit → ② Draft Report<br>Port vulnerability ② Privacy Terms of use Sitema |                                           |                    | X Cancel               |

# 2.5.32 The user will be redirected to the Acknowledgement page

| Quick access to functions and complete tasks.         Pressure Vessel       Examination         Pressure Vessel       Examination         Details       Documents         Adknowledgement         Details       Documents         Vour submission is successful. Please complete the task by signing the report.         Transaction Date and Time:       26/4/2023 at 14:15         PV Rg:       Brand and       Distinctive       Workplace Name       Examination Date | Home > Examine Pressure Vessel > Press<br>Examine Pressure |                                       |                         |                       |  |
|----------------------------------------------------------------------------------------------------|------------------------------------------------------------|---------------------------------------|-------------------------|-----------------------|--|
| Particulars     Details     Documents       Success     Vour submission is successful. Please complete the task by signing the report.       Transaction Date and Time :     26/4/2023 at 14:15       PV Reg.     Brand and     Distinctive     Workplace Name     Examination Date                                                                                                    | Quick access to functions and complete tasks.              |                                       |                         |                       |  |
| Your submission is successful. Please complete the task by signing the report.         Transaction Date and Time : 26/4/2023 at 14:15         PV Reg. Brand and Distinctive Workplace Name Examination Date Action                                                                                                    |                                                            |                                       |                         | -O<br>Acknowledgement |  |
| PV Reg. Brand and Distinctive Workplace No. Workplace Name Examination Date Action                                                                                                    | -                                                          | . Please complete the task by signing | ; the report.           |                       |  |
|                                                                                                    | Transaction Date and Time :                                | 26/4/2023 at 14:15                    |                         |                       |  |
| No. Model No. (DD/MMYYY)                                                                                                    |                                                            |                                       |                         | Action                |  |
| 88100434j xyz123 xyz123 DN-847 20221234540011 COMPANY17 PTE 26/04/2023                                                                                                    | 8R100434j xyz123 xyz123 D1                                 |                                       | PANY 17 PTE. 26/04/2023 |                       |  |

# 2.5.33 Click on Sign Certificate

| ansaction l    | Date and Time :    | 26/4/202           | 3 at 14:15     |                 |                                  |                     |
|----------------|--------------------|--------------------|----------------|-----------------|----------------------------------|---------------------|
| PV Reg.<br>No. | Brand and<br>Model | Distinctive<br>No. | Workplace No.  | Workplace Name  | Examination Date<br>(DD/MM/YYYY) | Action              |
| BR100434J      | xyz123 xyz123      | DN-847             | 202212345A0011 | COMPANY 17 PTE. | 26/04/2023                       | Sign<br>Certificate |

# 2.5.34 Click on Proceed

| Quick ac |                 |                               |                    |                                                           |                |                                  |                     |  |
|----------|-----------------|-------------------------------|--------------------|-----------------------------------------------------------|----------------|----------------------------------|---------------------|--|
|          |                 | essure Vessel<br>rticulars    |                    | Examination<br>Details                                    |                | pporting                         | <br>Acknowledgement |  |
|          | Succes Your sub | <b>S</b><br>imission is succe | Click "P           | ensure that all deta<br>roceed" to continu<br>ceed Return | e.             | re proceeding.                   |                     |  |
|          |                 |                               | 26/4/2023          | at 14:15                                                  |                |                                  |                     |  |
|          | PV Reg.<br>No.  | Brand and<br>Model            | Distinctive<br>No. | Workplace No.                                             | Workplace Name | Examination Date<br>(DD/MM/YYYY) | Action              |  |
|          |                 | xyz123 xyz123                 |                    | 202212345A0011                                            |                |                                  |                     |  |

# 2.5.35 The user will be redirected to Acknowledgement Page

- User can click Registration Summary or Report hyperlink to download the PDF copy accordingly.
- Refer to Annex B and Annex C for the Registration Summary and Report of Examination.

| -11 | MINISTRY OF<br>MANPOWER                         |                              |                    |                                 |                         |                                  | Representative User: AE 01<br>Role: Authorised Examiner | 🔁 Log out |
|-----|-------------------------------------------------|------------------------------|--------------------|---------------------------------|-------------------------|----------------------------------|---------------------------------------------------------|-----------|
| Ex  | e > Examine P<br>Camine<br>k access to function | Press                        | ure Ves            |                                 |                         |                                  |                                                         |           |
|     |                                                 | ressure Vessel<br>articulars |                    | <b>O</b><br>Examinat<br>Details | ion                     | Supporting<br>Documents          | Acknowledgement                                         |           |
|     | Summa                                           |                              |                    | ort of Examination              | . You may obtain        | a copy of the Report of          | Examination and Registration                            |           |
|     | PV Reg.<br>No.                                  | Brand and<br>Model           | Distinctive<br>No. | Workplace No.                   | Workplace<br>Name       | Examination Date<br>(DD/MM/YYYY) | Action                                                  |           |
|     | BR100434j                                       | xyz123<br>xyz123             | DN-847             | 202212345A0011                  | COMPANY 17<br>PTE, LTD. | 26/04/2023                       | Registration Summa                                      |           |
|     |                                                 |                              |                    |                                 |                         |                                  |                                                         |           |

#### 2.6 Pressure Vessel eService - Subsequent Examination

2.6.1 Access eService Dashboard [Authorised Examiner / Authorised Examiner Representative], click on View Pressure Vessel

| Pressure Vessel services.                         | 2l                       |                                                                       |                             |                   |                          |     |  |
|---------------------------------------------------|--------------------------|-----------------------------------------------------------------------|-----------------------------|-------------------|--------------------------|-----|--|
| Lifting Equipment Pressure V                      | essel                    |                                                                       |                             |                   |                          |     |  |
| Register / Re-<br>register                        | View Pressure<br>Vessel  |                                                                       | ew Pressure<br>essel Report |                   | Corporate Le<br>Approval | vel |  |
| Pending Signature<br>Record will be discarded aft | er 60 days of inactivity |                                                                       |                             |                   |                          |     |  |
| e-Submission/PV<br>Reg./CLA Ext.<br>No.           | Vessel O Workplace O No. | Workplace Name 🗘                                                      | Examination<br>Date         | Last 🎓<br>Saved 🗘 | Action                   |     |  |
| T12345676G0001-<br>2023/001                       | Fire Tube                | CHINA<br>CONSTRUCTION<br>(SOUTH PACIFIC)<br>DEVELOPMENT<br>CO.PET LTD | 01/11/2022                  |                   | Select                   | ~   |  |
| AR01002198                                        | Heat                     | COMPANY 16 PTE.                                                       | 21/04/2023                  |                   |                          |     |  |

#### 2.6.2 Search for the pressure vessel, and click New Examination under the action column

- Actions will be hidden under the following conditions:
  - a. Pressure Vessel status is either "Suspended" or "De-registered";
  - b. Pressure Vessel ACA No. is suspended or revoked; or
  - c. Pressure Vessel with a heating surface > 1,000 sqm unless assigned by MOM admin.

|        | PV Reg<br>No. | $\diamond$ | Workplace<br>No. | $\hat{\mathbf{v}}$ | Workplace 🗘             | Status 🗘 | Last Examination<br>Date | \$<br>Next<br>Examination | $\hat{\mathbf{v}}$ | Action                |
|--------|---------------|------------|------------------|--------------------|-------------------------|----------|--------------------------|---------------------------|--------------------|-----------------------|
|        | BR10043       | 34J        | 202212345A0      | 011                | COMPANY 17 PTE.<br>LTD. | Working  | 26/04/2023               | 25/04/2024                |                    | Select ^              |
| o 1 of | 1             |            |                  |                    |                         |          |                          |                           |                    | New Examination       |
|        | er Page:      | 5          | $\sim$           |                    |                         |          |                          |                           |                    | Update<br>Examination |

#### 2.6.3 User will be redirected to Pressure Vessel Particulars

| A Singapore Government Agency Website         |                                    |                          | Representative User: AE 01  | ☐ Log out |
|-----------------------------------------------|------------------------------------|--------------------------|-----------------------------|-----------|
| MANPOWER                                      |                                    |                          | Role: Authorised Examiner   | Log out   |
| Home 🗦 Examine Pressure Vessel 🏷 Pressure V   |                                    |                          |                             |           |
| Examine Pressure Ve                           | essel                              |                          |                             |           |
| Quick access to functions and complete tasks. |                                    |                          |                             |           |
| O<br>Pressure Vessel<br>Particulars           | <b>O</b><br>Examination<br>Details | Supporting<br>Documents  | <b>O</b><br>Acknowledgement |           |
| Pressure Vessel Esubmission No.: PV23         | 000707                             |                          |                             |           |
| Owner Details                                 |                                    |                          |                             |           |
| Owner UEN :                                   | 180                                | 081828W                  |                             |           |
| Name of Owner :                               | Con                                | npany 180081828W Pte Ltd |                             |           |
| Pressure Vessel Partic                        | ulars                              |                          |                             |           |
| Pressure Vessel Reg. No. :                    | BR1                                | 00434J                   |                             |           |
| Vessel Type :                                 | Aut                                | oclave                   |                             |           |
| Table.ton Autoriave :                         | Vac                                |                          |                             |           |

#### 2.6.4 For subsequent examination, only Current Thickness is editable

- The user is not allowed to add/remove any dimensions.
- Only the Current Thickness of each entry can be updated and must not exceed the original thickness and the previous examination's current thickness.

| Quick access to functions                   |                   |                          |                           |                          |          |        |
|---------------------------------------------|-------------------|--------------------------|---------------------------|--------------------------|----------|--------|
| De-registration                             | Date (DD/MM/YYYY) |                          |                           |                          |          |        |
| Tank Dime                                   | ision             |                          |                           |                          |          |        |
| Head                                        | Shape             | Side Pressure Acts<br>On | Original<br>Thickness(mm) | Current<br>Thickness(mm) | Material | Action |
| Head 1                                      | Conical           | Concave                  | 100.00                    | 100.00                   | 100      | 🖉 Edit |
| Head 2                                      | Flat              | Convex                   | 100.00                    | 100.00                   | 100      | 🔀 Edit |
| * Original<br>100.00<br>* Current<br>100.00 | Inickness(mm)     |                          |                           |                          |          | •      |
| Diameter/                                   | Width 2(mm)       |                          |                           |                          |          |        |

#### 2.6.5 Click on Continue

#### Description in details:

Save as Draft - Save the application as a draft, which will be shown in the task inbox.

Draft Report - Create a PDF copy of the examination draft report.

Cancel - Return to Dashboard.

| 100.00 100.00 100 100 🗂 Save | Tube 1 100.00 100.00 100 100 100 100 Save |            | ginal<br>:kness(mm) | Current Thickness(mm) | Diameter<br>(mm) | Material | Remarks | Action |
|------------------------------|-------------------------------------------|------------|---------------------|-----------------------|------------------|----------|---------|--------|
|                              |                                           | Tube 1 100 | .00                 | 100.00                | 100.00           | 100      | 100     | Save   |
|                              |                                           |            |                     |                       |                  |          |         |        |

2.6.6 The user will be redirected to Examination Details

| MANPOWER                                                                                                    |                                                      | Representative User: AE 01<br>Role: Authorised Examiner | ∃ Log out |
|----------------------------------------------------------------------------------------------------|------------------------------------------------------|---------------------------------------------------------|-----------|
| Home > Countine Pressure Vessel > Pressure Vess<br><b>Examine Pressure Vess</b><br>Quick access to functions and complete tasks. |                                                      |                                                         |           |
| Pressure Vessel<br>Particulars                                                                                                   | Examination     Examination     Details     Document |                                                         |           |
| Pressure Vessel Esubmission No.: PV2300<br>Pressure Vessel Locatio                                                               |                                                      |                                                         |           |
| Current Workplace Details<br>Current Workplace No. :                                                                             | 202212345A0011                                       |                                                         |           |
| Current Workplace Name :                                                                                                    | COMPANY 17 PTE. LTD.                                 |                                                         |           |
| Current WorkplaceAddress :                                                                                                    | 219 Ang Mo Kio Street                                | 89 Building 39 39 S(212359)                             |           |
| Visit Details                                                                                                    |                                                      |                                                         |           |
| Visit Date (m)                                                                                                    | Visit Type                                           | Action                                                  |           |
| Visit Date (m)<br>V Add Visit Details                                                                                            | Visit Type                                           | Action                                                  |           |

#### 2.6.7 Fill in Visit Details

#### **Description in details**

• For subsequent examination, 'Short Term Extension' can be selected as a visit type option as compared to first examination for pressure vessels.

| Pressure Vessel Esubmiss     | ion No.: PV23000707 |                                                   |   |
|------------------------------|---------------------|---------------------------------------------------|---|
| Pressure Vesse               | el Location Details |                                                   |   |
| Current Workplace            | Details             |                                                   |   |
| Current Workplace No. :      |                     | 202212345A0011                                    |   |
| Current Workplace Name       |                     | COMPANY 17 PTE. LTD.                              |   |
| Current WorkplaceAddres      | 31                  | 219 Ang Mo Kio Street 39 Building 39 39 S(212359) |   |
| Visit Details Visit Date (m) | Visit Type          | Action                                            |   |
| 02/05/2023                   | Visual Examination  | 🖉 Edit 📋 Remove                                   |   |
| 02/05/2023                   | Basic Visit         | 🖉 Edit 🗍 Remove                                   |   |
| 02/05/2023                   | Fabrication Survey  | 🖉 Edit 🗍 Remove                                   |   |
| 02/05/2023                   | Pneumatic Test      | 🗹 Edit 🗍 Remove                                   |   |
| > Add Visit Detai            | ils                 |                                                   | 0 |
| Examination D                | etails              |                                                   |   |
| Examination D                |                     |                                                   |   |
| Design Pressure(kN/sqm)      |                     | 400                                               |   |

#### 2.6.8 Examination with Repair

#### **Description in details**

• For examination involving pressure vessel repair, the system will add the 'Inspection during Repair' and 'Approve Procedure for Repair' visit types which cannot be removed.

| Current Workplace Detail   | s                            |                                      |              |   |
|----------------------------|------------------------------|--------------------------------------|--------------|---|
| Current Workplace No. :    |                              | 202212345A0001                       |              |   |
| Current Workplace Name :   |                              | COMPANY 07 PTE. LTD.                 |              |   |
| Current WorkplaceAddress : |                              | 209 Ang Mo Kio Street 29 Building 29 | 29 S(212349) |   |
| Visit Details              |                              |                                      |              |   |
| Visit Date (m)             | Visit Type                   |                                      | Action       |   |
| 03/05/2023                 | Inspection during Repair     |                                      | 🖉 Edit       |   |
| 03/05/2023                 | Approve Procedure for Repair |                                      | Edit         |   |
| arsigma Add Visit Details  |                              |                                      |              | • |
| * Visit Type               |                              |                                      |              |   |
| Select                     | $\sim$                       |                                      |              |   |
| * Visit Date               |                              |                                      |              |   |
| DD/MM/YYYY                 |                              |                                      |              |   |
|                            |                              |                                      |              |   |

#### 2.6.9 Fill in Examination Details

#### • Description in details

• The Test Pressure field will be greyed out from editing unless the Hydrostatic test / Pneumatic test / Hydropneumatic test is added as one of the visit types.

| Design Pressure(kN/sqm) :                                 | 200        |  |
|-----------------------------------------------------------|------------|--|
| Last Pressure Test Date (DD/MM/YYYY) :                    | 22/05/2023 |  |
| Last Thickness Test Date (DD/MM/YYYY) :                   | 22/05/2023 |  |
| Examination Date     19/07/2023     Next Examination Date |            |  |
| 18/07/2025 🗎<br>* Safe Working Pressure(kN/sqm)<br>200    |            |  |
| * Test Pressure(kN/sqm) 200                               |            |  |

#### 2.6.10 Click on Continue

| Conditions                                                                     |                            |
|--------------------------------------------------------------------------------|----------------------------|
| Test                                                                           |                            |
|                                                                                |                            |
| (996 characters left)                                                          |                            |
|                                                                                |                            |
| ← Back Continue → 🖺 Save As Drait 🖉 Draft Report                               | X Cancel                   |
|                                                                                |                            |
| ort vulnerability 🖸 Privacy Terms of use Sitemap Contact us Supported browsers |                            |
|                                                                                | © 2023 Government of Singa |

# 2.6.11 User will be redirected to Repair Details for Examination involving repair, otherwise will be redirected to Supporting Documents

#### **Description in Details:**

User can click on Repair Date hyperlink in Repair History section to review Repair Application.

| A Singapore Government Agency Website     Representative User: A6 01     Role: Authorised Examiner     Bole: Authorised Examiner                                                                                        |
|----------------------------------------------------------------------------------------------------|
| Nome S Examine Pressure Vecsel Particulars Examine Pressure Vecsel Particulars Quick access to functions and complete tasks.                                                                                            |
| Comparison         Comparison           Pressure Vessel         Examination         Repair Details         Supporting         Acknowledgement           Particulars         Details         Documents         Documents |
| Pressure Vessel Esubmission No: PV22000322 Repair History                                                                                                    |
| Previously repaired : Yes                                                                                                    |
| Repair Date.         AE Name         Nature of Damage         Location of Damage           29/03/2023         AE 01         Rupture         Top head / Front dish                                                       |
| Repair Report                                                                                                    |
| Repair Application Reference No. : PVR23000255                                                                                                    |

#### 2.6.12 Fill in Repair Report details (1)

| Repair Report                         |             |  |
|---------------------------------------|-------------|--|
| Repair Report                         |             |  |
| Repair Application Reference No. :    | PVR23000256 |  |
| * Damage Reported Date                |             |  |
| 01/05/2023                            |             |  |
| * Approval of Procedure               |             |  |
| 01/05/2023                            |             |  |
| * Date of First Examination of Damage |             |  |
| 01/05/2023                            |             |  |
| * Location of Damage                  |             |  |
| Top head / Front dish                 |             |  |
| Bottom head / End dish                |             |  |
| Shell                                 |             |  |
| Тор                                   |             |  |
| No. of damaged boiler tube(s)         |             |  |
| No. of damaged water tube(s)          |             |  |
| 4                                     |             |  |
| No. of damaged fire tube(s)           |             |  |
| Tube sheet                            |             |  |
| Furnace / Firebox                     |             |  |

# 2.6.13 Fill in Repair Report details (2)

| Quick access to functions and complete tasks. |  |
|-----------------------------------------------|--|
| * Nature of Damage                            |  |
| Testing                                       |  |
| Collapse of structure                         |  |
| Rupture     Localised deformation             |  |
| Blockage Buldging                             |  |
| Corrosion / Pitting Discolouration            |  |
| Others                                        |  |
| * Probable Cause                              |  |
| Testing                                       |  |
| (993 characters left)                         |  |
| * Repair Carried Out                          |  |
| Replacement-in-kind  Weld repair              |  |
| Testing                                       |  |
| Weld overlay                                  |  |
| Plugging of tube(s) Others                    |  |

# 2.6.14 Fill in Post-repair Tests

| Quick acce | ss to functions and complete tasks.                                                       |  |
|------------|-------------------------------------------------------------------------------------------|--|
| Р          | ost-repair Tests                                                                          |  |
|            | ] Hydrostatic Test                                                                        |  |
|            | Preumatic Test<br>2/05/2023 🖆                                                             |  |
|            | ] Hydropneumatic Test                                                                     |  |
|            | Thickness Test<br>9/04/2023                                                               |  |
|            | ] Running Test                                                                            |  |
|            | Visual Examination<br>Radiographic Examination                                            |  |
|            | aalographic Examination<br>33/05/2023 🗎                                                   |  |
|            | ] Ultrasonic Examination                                                                  |  |
|            | ] Liquid Penetrant Examination                                                            |  |
|            | Magnetic Particle Examination                                                             |  |
|            | ] Eddy Current Examination<br>] Leak Test (other than Hydrostatic and<br>Pneumatic Tests) |  |
|            | ] Acoustic Emission Examination (for<br>fiber-reinforced plastic vessels)                 |  |
|            | ] Others                                                                                  |  |
| Р          | ost-repair Condition                                                                      |  |

# 2.6.15 Fill in Post-repair Condition

| Post-repair Condition                                     |
|-----------------------------------------------------------|
| * General Condition                                       |
| Test                                                      |
| (996 characters left)                                     |
| Remarks                                                   |
| Test                                                      |
| (996 characters left)                                     |
|                                                           |
| ← Back Continue → 🖺 Save As Draft 🔯 Draft Report 🗙 Cancel |

# 2.6.16 Click on Continue

| * General Condition   |  |
|-----------------------|--|
| Test                  |  |
|                       |  |
| (996 characters left) |  |
|                       |  |
| Remarks               |  |
| Test                  |  |
|                       |  |
|                       |  |
|                       |  |

# 2.6.17 The user will be redirected to Supporting Documents

| <b>/</b> | A Singapore G          | overnment Agency Website                                      |                           |                         |           |                                      |           |
|----------|------------------------|---------------------------------------------------------------|---------------------------|-------------------------|-----------|--------------------------------------|-----------|
|          | MINISTRY O<br>MANPOWER |                                                               |                           |                         |           | ative User: AE 01<br>orised Examiner | 🔁 Log out |
|          |                        | ne Pressure Vessel 🖒 Pressure Vessel Pa                       |                           |                         |           |                                      |           |
| E        | xamir                  | ne Pressure Vess                                              | el                        |                         |           |                                      |           |
| Qu       | aick access to fu      | nctions and complete tasks.                                   |                           |                         |           |                                      |           |
|          |                        | 0                                                             | 0                         | 0                       | 0         |                                      |           |
|          |                        | Pressure Vessel<br>Particulars                                | Examination<br>Details    | Supporting<br>Documents | Ackn      | owledgement                          |           |
|          |                        | e Vessel Esubmission No.: PV2300070<br>d Supporting Documents | 7                         |                         |           |                                      |           |
|          | S.No                   | Supporting Documents                                          |                           |                         | Submitted | Not Applicable                       |           |
|          | 1                      | * Photograph(s) of pressure vessel.                           |                           |                         |           |                                      |           |
|          | 2                      | Inspection checklist.                                         |                           |                         |           |                                      |           |
|          | 3                      | (With pressure test) Hydrostatic, hy                          | dro-pneumatic or pneum    | atic test report.       |           |                                      |           |
|          | 4                      | (With thickness test) Ultrasonic thic                         | kness gauging test report | L                       |           |                                      |           |
|          | 5                      | Other supporting documents.                                   |                           |                         |           |                                      |           |

| 2618   | Click on t | he highl | ighted | area to | unload | supporting   | documents |
|--------|------------|----------|--------|---------|--------|--------------|-----------|
| 2.0.10 | CIICK OT I | .ne mgm  | ignieu | area tu | upiuac | i supporting | uocuments |

| 5 Other supporting docume                               | ents.                     |  |  |
|---------------------------------------------------------|---------------------------|--|--|
| Drag and drop or brows<br>Jpg, png, or pdf only. Single | file size must not exceed |  |  |
| 10MB and total file size mu                             | St hot exceed 250Mb.      |  |  |
| Supporting Documer                                      |                           |  |  |

# 2.6.19 Select the Document Types for uploaded documents

| view and create new examination.                                                                                                    |                                      |                               |
|----------------------------------------------------------------------------------------------------|--------------------------------------|-------------------------------|
| Denotes mandatory documents to be su     Drag and drop or browse files     Jpg, png, or pdf only. Single file size     10MB and total file size must not of   |                                      |                               |
| Supporting Documents                                                                                                    |                                      |                               |
| Document Name                                                                                                    | Document Type                        | Action                        |
| b3b9f4db-80cf-4ba2-ae1d-755977b24194.pdf                                                                                                    | 1. Photograph(s) of pressure vessel. | T Remove                      |
| $\leftarrow \text{Back} \qquad \qquad \qquad \qquad \qquad \qquad \qquad \qquad \qquad \qquad \qquad \qquad \qquad \qquad \qquad \qquad \qquad \qquad \qquad$ | e As Draft                           | X Cancel                      |
|                                                                                                    |                                      |                               |
| Report vulnerability 🖄 Privacy Terms of use                                                                                                    |                                      | 2023 Government of Singapore. |
|                                                                                                    |                                      | Logs dover ment of singapore. |

# 2.6.20 Check Not Applicable for Document Types not uploaded

| S.No | Supporting Documents                                                        | Submitted | Not Applicable |
|------|-----------------------------------------------------------------------------|-----------|----------------|
| 1    | * Photograph(s) of pressure vessel.                                         |           |                |
| 2    | Inspection checklist.                                                       |           |                |
| 3    | (With pressure test) Hydrostatic, hydro-pneumatic or pneumatic test report. |           |                |
| 4    | (With thickness test) Ultrasonic thickness gauging test report.             |           |                |
| 5    | Other supporting documents.                                                 |           |                |

#### 2.6.21 Click on Continue

| View and create new examination.                                                                                                    |                                 |
|----------------------------------------------------------------------------------------------------|---------------------------------|
| * Denotes mandatory documents to be submitted                                                                                                |                                 |
| Drag and drop or browse files.<br>Jpg. png. or pdf only. Single file size must not exceed<br>10MB and total file size must not exceed 250MB. |                                 |
| Supporting Documents                                                                                                    |                                 |
| Document Name Document T                                                                                                    | ype Action                      |
| b3b9f4db-80cf-4ba2-ae1d-755977b24194.pdf                                                                                                    | rraph(s) of pressure vessel.    |
| ← Back Continue → Save As Draft                                                                                                    | 3 Draft Report X Cancel         |
| Report vulnerability 🖸 Privacy Terms of use Sitemap Conta                                                                                    | ct us Supported browsers        |
|                                                                                                    | © 2023 Government of Singapore. |

# 2.6.22 The user will be redirected to the Acknowledgement Page

| A Singapore Government Agency Website                    |                                             |                                                      |  |
|----------------------------------------------------------|---------------------------------------------|------------------------------------------------------|--|
| MANFOWER                                                 |                                             | Representative User: AE 01 Role: Authorised Examiner |  |
| Home 🗲 Examine Pressure Vessel 🗦 Pressure Vessel Particu | lars                                        |                                                      |  |
| Examine Pressure Vessel                                  |                                             |                                                      |  |
| Quick access to functions and complete tasks.            |                                             |                                                      |  |
| 0                                                        | 0 0                                         |                                                      |  |
| Pressure Vessel<br>Particulars                           | Examination Supporting<br>Details Documents | Acknowledgement                                      |  |
|                                                          |                                             |                                                      |  |
| Pressure Vessel Particulars                              |                                             | 🖉 Edit                                               |  |
| Pressure Vessel Reg. No. :                               | BR100434J                                   |                                                      |  |
| Vessel Class :                                           | Steam Boiler                                |                                                      |  |
| Vessel Type :                                            | Autoclave                                   |                                                      |  |
| Table-top Autoclave :                                    | Yes                                         |                                                      |  |
| Type Approval No :                                       | ACA22041                                    |                                                      |  |
| Brand and Model :                                        | xyz123 xyz123                               |                                                      |  |
| Year of Manufacturer(YYYY) :                             | 2020                                        |                                                      |  |
| Volume(Litres) :                                         | 24                                          |                                                      |  |
| Design Pressure(kN/sqm) :                                | 400                                         |                                                      |  |
| Mobility :                                               | Mobile                                      |                                                      |  |
| Heat Surface(som) :                                      | 500                                         |                                                      |  |

# 2.6.23 Check the Declaration checkbox

| 1       SignedCert (5).pdf       1. Photograph(s) of pressure vessel.       AE 01       03/05/2023         Declaration         Image: Interest in the information given in this submission is true and correct to the best of my knowledge and belief. I am aware that legal actions may be taken against me if I had knowingly provided any false information. | S/N | Document Name      | Document Type                                 | Uploaded By              | Document Uploaded Date   |
|----------------------------------------------------------------------------------------------------|-----|--------------------|-----------------------------------------------|--------------------------|--------------------------|
| l hereby certify that the information given in this submission is true and correct to the best of my knowledge and                                                                                                    | 1   | SignedCert (5).pdf | 1. Photograph(s) of pressure vessel.          | AE 01                    | 03/05/2023               |
|                                                                                                    |     |                    |                                               |                          |                          |
|                                                                                                    | D   |                    | the information given in this submission is t | rup and correct to the l | pact of my knowledge and |

# 2.6.24 Click on Submit

# Description in details:

Draft Report - Create a PDF copy of the examination draft report.

|     | S/N         | Document Name          | Document Type                                                                             | Uploaded By            | Document Uploaded Date          |
|-----|-------------|------------------------|-------------------------------------------------------------------------------------------|------------------------|---------------------------------|
|     | 1           | SignedCert (5).pdf     | 1. Photograph(s) of pressure vessel.                                                      | AE 01                  | 03/05/2023                      |
|     | C           | Declaration            |                                                                                           |                        |                                 |
|     | E           | -                      | he information given in this submission is<br>at legal actions may be taken against me if |                        | , ,                             |
|     |             | beller, Falli aware th | a legal actions may be taken against me n                                                 | Thad knowingly provide | any laise mornation.            |
|     |             |                        |                                                                                           |                        |                                 |
| (   | ← Back      | a Submit →             | 🖉 Draft Report                                                                            |                        | X Cancel                        |
|     |             |                        |                                                                                           |                        |                                 |
| Rep | ort vulnera | bility 🖆 Privacy Term  | is of use Sitemap Contact us Supporte                                                     | ed browsers            |                                 |
|     |             |                        |                                                                                           |                        | © 2023 Government of Singapore. |

# 2.6.25 The user will be redirected to Acknowledgement Page. Click on Sign Certificate.

| nplete the task by signing the report.            |                                                                                                    |                                                                                                    |
|---------------------------------------------------|----------------------------------------------------------------------------------------------------|----------------------------------------------------------------------------------------------------|
|                                                   |                                                                                                    |                                                                                                    |
| t 16:37                                           |                                                                                                    |                                                                                                    |
|                                                   |                                                                                                    |                                                                                                    |
| 202212345A0011 COMPANY 17 PTE. 02/05/2023<br>LTD. | Sign<br>Certificate                                                                                   |                                                                                                    |
|                                                   |                                                                                                    |                                                                                                    |
|                                                   | Workplace No. Workplace Name Examination D<br>(DD/MM/YYYY<br>202212345A0011 COMPANY 17 PTE 02/05/2023 | Workplace No.         Workplace Name         Examination Date<br>(DD/MM/YYYY)         Action           20221238630011         CCMP3AV117 PTE         02/05/2023         Ø Sign |

# 2.6.26 Click on Proceed

| Particulars                                                                                                    | De                                  | tails                                          | Documents                     |                     |
|----------------------------------------------------------------------------------------------------|-------------------------------------|------------------------------------------------|-------------------------------|---------------------|
| Success                                                                                                    |                                     |                                                |                               |                     |
| Your submission is                                                                                                    | Kindly ensure th<br>Click "Proceed" | nat all details are correct be<br>to continue. | efore proceeding.             |                     |
| Transaction Date and Transaction Date and Transacti | Proceed                             | Return                                         | e Examination Date            | Action              |
| No. Model<br>BR100434I xyz123 xy                                                                                                    | No.<br>2123 DN-847 202212           | 345A0011 COMPANY 17 PT                         | (DD/MM/YYYY)<br>E. 02/05/2023 | C/ Size             |
| Алонану Ху2125 Ху                                                                                                    | 202212                              | LTD.                                           | . 02/03/2023                  | Sign<br>Certificate |

# 2.6.27 An acknowledgement message will be shown after the successful signing

- User can either click on Registration Summary or Report hyperlink to download the PDF copy.
- Refer to Annex B and Annex C for the Registration Summary and Report of Examination.

| P     | oressure Vessel<br>articulars |     | Examinati<br>Details                                | on                 | Supporting<br>Documents                       | Acknowledgement             |
|-------|-------------------------------|-----|-----------------------------------------------------|--------------------|-----------------------------------------------|-----------------------------|
| Summa |                               |     | oort of Examination<br>23 at 16:37<br>Workplace No. | You may obtain     | a copy of the Report of E<br>Examination Date | xamination and Registration |
| No.   | Model                         | No. | 202212345AD011                                      | Name<br>COMPANY 17 | (DD/MM/YYYY)<br>02/05/2023                    |                             |

# 2.7 Pressure Vessel eService - Update Examination

2.7.1 Access eService Dashboard [Authorised Examiner / Authorised Examiner Representative], click on View Pressure Vessel

| Lifting Equipment       Pressure Vessel         Register / Re-<br>register       View Pressure<br>Vessel       View Pressure<br>Vessel Report       Corporate Level<br>Approval         Pending Signature<br>Record will be discarded after 60 days of inactivity                                                                                                    | Pressure Vesse                   | 2                                      |                                  |                       |  |
|----------------------------------------------------------------------------------------------------|----------------------------------|----------------------------------------|----------------------------------|-----------------------|--|
| Register / Re-register       View Pressure       View Pressure       Corporate Level         Vessel       Vessel       Vessel Report       Corporate Level         Pending Signature       Record will be discarded after 60 days of inactivity       Vessel       Vessel       Vessel       Vessel       Vessel       Record will be discarded after 60 days of inactivity <ul> <li>e-Submission/PV Reg/CLA</li> <li>Yessel</li> <li>Workplace</li> <li>Name</li> <li>Date</li> <li>Saved ()</li> <li>By</li> </ul> Action           By         Action         Saved ()         By         Action           By         No.         Name         Last         Action |                                  | .1                                     |                                  |                       |  |
| register     Vessel     Vessel Report     Approval       Pending Signature<br>Record will be discarded after 60 days of inactivity                                                                                                    | Lifting Equipment Pressure Vi    | essel                                  |                                  |                       |  |
| Record will be discarded after 60 days of inactivity         e-Submission/PV Reg./CLA       Vessel       Workplace       Examination       Last       Action         Ext. No.       Type       No.       No.       Date       By       Action                                                                                                    |                                  |                                        |                                  |                       |  |
| By                                                                                                    |                                  | er 60 days of inactivity               |                                  |                       |  |
|                                                                                                    | e-Submission/PV Reg.<br>Ext. No. | /CLA O Vessel O Workplac<br>Type O No. | e 🗘 Workplace 🗘 Examination Date | Saved 🗘               |  |
| E2023/01091077112345676600001         Fire Tube         T1234567660001         Olini A         01/11/2022         AE Rep         Select           2023/001         CONSTRUCTION         99         Select         ONSTRUCTION         99           VACIFIC         DOVID         DV         DV         DV         DV           CONSTRUCTION         CONSTRUCTION         99         Select         CONSTRUCTION                                                                                                    |                                  | 676G0001- Fire Tube T1234567           | CONSTRUCTION<br>(SOUTH           | AE Rep<br>99 Select ~ |  |

# 2.7.2 Search for the pressure vessel and update examination

| PV Reg. No.       SR100522L         Reset       Q Search         No.       Norkplace         No.       Status         Last Examination       Next         Last Examination       Action         Status       Last Examination         Status       Last Examination         Status       Last Examination         Status       Last Examination         Status       Last Examination         Status       Last Examination         Status       Last Examination         Status       Last Examination         Status       Last Examination         Last Examination       Next         Last Examination       Next         Status       Last Examination         Last Examination       Next         Last Examination       Prov         Status       Next         Last Examination       Prov         Next       Next | Reset     Search     No.     No.     Search     Status     Last Examination     Next     Last Examination     Next     Examination     Sect     Sect |
|----------------------------------------------------------------------------------------------------|----------------------------------------------------------------------------------------------------|
| Image: PV Reg: No.       Workplace       Status       Last Examination Date       Next       Action         Image: Date       SR100522L       20231234540010       COMPANY 16 PTE.       Working       29/05/2023       28/05/2025       Select.       V         1to 1 of 1                                                                                                    | PV Reg<br>No.       Workplace<br>No.       Workplace<br>Name       Status<br>Name       Last Examination<br>Date       Next<br>Examination       Action         SR100522L       202212345A0010       COMPANY 16 PTE.<br>LTD.       Working       28/05/2023       28/05/2025       Select       V         1to 1 of 1              Next                                                                                                    |
| Image: PV Reg: No.       Workplace       Status       Last Examination Date       Next       Action         Image: Date       SR100522L       20231234540010       COMPANY 16 PTE.       Working       29/05/2023       28/05/2025       Select.       V         1to 1 of 1                                                                                                    | PV Reg<br>No.       Workplace<br>No.       Workplace<br>Name       Status<br>Name       Last Examination<br>Date       Next<br>Examination       Action         SR100522L       202212345A0010       COMPANY 16 PTE.<br>LTD.       Working       28/05/2023       28/05/2025       Select       V         1to 1 of 1              Next                                                                                                    |
| Image: PV Reg: No.       Workplace       Status       Last Examination Date       Next       Action         Image: Date       SR100522L       20231234540010       COMPANY 16 PTE.       Working       29/05/2023       28/05/2025       Select.       V         1to 1 of 1                                                                                                    | PV Reg<br>No.       Workplace<br>No.       Workplace<br>Name       Status       Last Examination<br>Date       Next       Action         SR100522L       202212345A0010       COMPANY 16 PTE.<br>LTD.       Working       29/05/2023       28/05/2025       Select       V         1so 1 of 1                                                                                                    |
| SR100522L         20221234540010         COMPANY 16 PTE.         Working         29/05/2023         28/05/2025         Select.         V           1 to 1 of 1              Next.         >                                                                                                    | Interf1         SR100522L         20221234540010         COMPANY 16 PTE.         Working:         29/05/2023         28/05/2025         Select         V           1 to 1 of 1         (         Prev         1         Next         )                                                                                                    |
| SR100522L         20221234540010         COMPANY 16 PTE.         Working         29/05/2023         28/05/2025         Select.         V           1 to 1 of 1              Next.         >                                                                                                    | SR100522L         20221234540010         COMPANY 16 PTE.         Working:         28/05/2023         28/05/2025         Select         V           1 to 1 of 1              Next )                                                                                                    |
| I to 1 of 1 (Prev 1 Next )                                                                                                    | LTD. Select V                                                                                                    |
|                                                                                                    |                                                                                                    |
| Items per Page: 5 🗸                                                                                                    | Items per Page: 5 V                                                                                                    |
| items per Page: 5 V                                                                                                    | items per Page: 5 V                                                                                                    |
|                                                                                                    |                                                                                                    |
|                                                                                                    |                                                                                                    |
|                                                                                                    |                                                                                                    |
|                                                                                                    |                                                                                                    |

| 273   | Click on Update | Examination | under the | action dropdown |  |
|-------|-----------------|-------------|-----------|-----------------|--|
| 2.7.5 | check on opdate | LAUTITUTUTU | under the | uction aropaown |  |

| View Pressure Vessel Search Selection *                                                                                                    |                        |
|----------------------------------------------------------------------------------------------------|------------------------|
| PV Reg. No. V SR100522L                                                                                                    |                        |
|                                                                                                    |                        |
| a (•)                                                                                                    | C Search               |
|                                                                                                    |                        |
| PV Reg         O         Workplace         Workplace         Status         Last Examination         Next           No.         No.         Name         Date         Examination         Examination         Examination         Examination         Next | Action                 |
| SR100522L 20221234540010 COMPANY 16 PTE. Working 29/05/2023 28/05/2025 LTD.                                                                                                    | Select A               |
| 1 to 1 of 1                                                                                                    | New Examination        |
| Items per Page: 5 V                                                                                                    | Update<br>Registration |
|                                                                                                    | Update<br>Examination  |
|                                                                                                    |                        |

# 2.7.4 The user will be redirected to Pressure Vessel Particulars

| A Singapore Government Agency Website                                  |                |                       |                        |           |
|------------------------------------------------------------------------|----------------|-----------------------|------------------------|-----------|
| MINISTRY OF                                                            |                | Rep<br>Role           | esentative User: AE 01 | ∃ Log out |
| Home > Examine Pressure Vessel > Pressure Vessel                       | Particulars    |                       |                        |           |
| Update Pressure Vesse<br>Quick access to functions and complete tasks. | el Examination |                       |                        |           |
|                                                                        |                |                       |                        |           |
| Pressure Vessel     Particulars                                        | Examination S  | upporting<br>ocuments | -O<br>Acknowledgement  |           |
| Pressure Vessel Esubmission No.: PV230007<br>Owner Details             | 761            |                       |                        |           |
| Owner UEN :                                                            | 180081828W     |                       |                        |           |
| Name of Owner :                                                        | Company 180    | 081828W Pte Ltd       |                        |           |
| Pressure Vessel Particula                                              | irs            |                       |                        |           |
| Pressure Vessel Reg. No. :                                             | SR100522L      |                       |                        |           |
| Vessel Type :                                                          | Blow Down Ta   | nk                    |                        |           |
| Table.ton Autoclave -                                                  | No             |                       |                        |           |

# 2.7.5 Review Owner Details & Pressure Vessel Particulars

| Quick access to functions and complete tasks.             |                            |  |  |  |
|-----------------------------------------------------------|----------------------------|--|--|--|
| Pressure Vessel Esubmission No.: PV23000761 Owner Details |                            |  |  |  |
| Owner UEN :                                               | 180081828W                 |  |  |  |
| Name of Owner :                                           | Company 180081828W Pte Ltd |  |  |  |
| Pressure Vessel Particulars                               |                            |  |  |  |
| Pressure Vessel Reg. No. :                                | SR100522L                  |  |  |  |
| Vessel Type :                                             | Blow Down Tank             |  |  |  |
| Table-top Autoclave :                                     | No                         |  |  |  |
| Type Approval No :                                        |                            |  |  |  |
| Brand and Model :                                         | TEST15866                  |  |  |  |
| Year of Manufacturer(YYYY) :                              | 2020                       |  |  |  |
| Volume(Litres) :                                          | 20                         |  |  |  |
| Design Pressure(kN/sqm) :                                 | 200                        |  |  |  |
| Mobility :                                                | Mobile                     |  |  |  |
| Heat Surface(sqm) :                                       | 500                        |  |  |  |
| Installation :                                            | At various locations       |  |  |  |
| LIPLEMENT.                                                | PAA AA                     |  |  |  |

#### 2.7.6 Review & Edit Pressure Vessel Dimensions

#### Description in details:

- The system will only accept 0 or 2 entries for Tank and Jacket Dimensions.
- For updating the first examination, the user can edit all information for pressure vessel dimensions.

| Quick access to funct | ions and complete tasks. |                          |                           |                          |          |        |  |
|-----------------------|--------------------------|--------------------------|---------------------------|--------------------------|----------|--------|--|
| Tank Dir              | nension                  |                          |                           |                          |          |        |  |
| Head                  | Shape                    | Side Pressure<br>Acts On | Original<br>Thickness(mm) | Current<br>Thickness(mm) | Material | Action |  |
| Head 1                | Ellipsoidal              | Convex                   | 200.00                    | 200.00                   | 200      | 🖉 Edit |  |
| Head 2                | Toriconical              | Concave                  | 200.00                    | 200.00                   | 200      | 🔀 Edit |  |
| V Tai                 | nk Dimension             |                          |                           |                          |          | •      |  |
| * Shap                | e                        |                          |                           |                          |          |        |  |
| Selec                 | t                        | $\sim$                   |                           |                          |          |        |  |
| * Side                | Pressure Acts On         |                          |                           |                          |          |        |  |
| Selec                 | t                        | $\sim$                   |                           |                          |          |        |  |
| * Orig                | nal Thickness(mm)        |                          |                           |                          |          |        |  |
| * Curr                | ent Thickness(mm)        |                          |                           |                          |          |        |  |
| * Mate                | rial                     |                          |                           |                          |          |        |  |

# 2.7.7 To edit an entry, click on Edit

| Shape       | Side Pressure<br>Acts On | Original<br>Thickness(mm) | Current<br>Thickness(mm) | Material | Action |
|-------------|--------------------------|---------------------------|--------------------------|----------|--------|
| Ellipsoidal | Convex                   | 200.00                    | 200.00                   | 200      | C Edit |
| Toriconical | Concave                  | 200.00                    | 200.00                   | 200      | 🖉 Edit |
| ension      |                          |                           |                          |          | •      |

# 2.7.8 Click on Save to confirm the changes

| Tank Dimension                    |        |                        |                       |          |        |
|-----------------------------------|--------|------------------------|-----------------------|----------|--------|
| Side Pressure Acts On             |        | Original Thickness(mm) | Current Thickness(mm) | Material | Action |
| Convex                            | $\sim$ | 200.00                 | 200.00                | 200      | G Save |
| Concave                           |        | 200.00                 | 200.00                | 200      | Edit   |
| Contine                           |        | 200.00                 | 200.00                | 200      | E cor  |
| * Shape<br>Select                 | ~      |                        |                       |          |        |
| * Side Pressure Acts On<br>Select | ~      |                        |                       |          |        |

# 2.7.9 User can edit the Shell Dimension fields

| Quick access to functions and complete tasks. |  |
|-----------------------------------------------|--|
| Shell Dimension                               |  |
| ✓ Shell Dimension                             |  |
| * Original Thickness(mm)                      |  |
| 200.00                                        |  |
| * Current Thickness(mm)                       |  |
| 200.00                                        |  |
| Diameter/Width 1(mm)                          |  |
| 200.00                                        |  |
| Diameter/Width 2(mm)                          |  |
| 200.00                                        |  |
| Height/Length/mm)                             |  |
| 200.00                                        |  |
| * Material                                    |  |
| 200                                           |  |
|                                               |  |

|                    | ons and complete ta  |                          |                           |                       |          |        |  |
|--------------------|----------------------|--------------------------|---------------------------|-----------------------|----------|--------|--|
| Tank Dim           | ension               |                          |                           |                       |          |        |  |
| Head               | Shape                | Side Pressure<br>Acts On | Original<br>Thickness(mm) | Current Thickness(mm) | Material | Action |  |
| Head 1             | Ellipsoidal          | Convex                   | 200.00                    | 200.00                | 200      | 🖺 Save |  |
| Head 2             | Toriconical          | Concave                  | 200.00                    | 200.00                | 200      | 🕜 Edit |  |
| 200.00<br>* Currer | 0<br>nt Thickness(mm | )                        |                           |                       |          |        |  |
| 200.00             | 3                    |                          |                           |                       |          |        |  |
|                    | er/Width 1(mm)       |                          |                           |                       |          |        |  |
|                    |                      |                          |                           |                       |          |        |  |
| 200.00             | 0<br>er/Width 2(mm)  |                          |                           |                       |          |        |  |

# 2.7.10 For updating subsequent examination, the current thickness is editable only

#### 2.7.11 Click on Continue

#### Description in details:

Save as Draft - Save the application as a draft, which will be shown in the task inbox.

#### Draft Report - Open a PDF copy of the draft report in a new tab

#### Cancel - Return to Dashboard

| Quick acco | ess to functions and complete tasks.                                        |            |
|------------|-----------------------------------------------------------------------------|------------|
|            | * Current Thickness(mm)                                                     |            |
|            | * Diameter/Width(mm)                                                        |            |
|            | * Material                                                                  |            |
|            | Remark                                                                      |            |
|            | Add                                                                         |            |
|            | ntinue → 🚡 Save As Draft 🛛 🖉 Draft Report                                   | rcel       |
| Report vi  | ulnerability (2) Privacy Terms of use Sitemap Contact us Supported browsers |            |
|            | © 2023 Government of                                                        | Singapore. |

#### 2.7.12 The user will be redirected to Examination Details

| A Singapore Government Agency Website  Current of the second second sec |                             | on                             | Representative User: AE 01<br>Role: Authorised Examiner | ⊡ Log out |
|----------------------------------------------------------------------------------------------------|-----------------------------|--------------------------------|---------------------------------------------------------|-----------|
| Pressure Vessel<br>Particulars                                                                                                    | 2<br>Examination<br>Details | Supporting     Documents       | Acknowledgement                                         |           |
| Pressure Vessel Esubmission No.: PV2300076 Pressure Vessel Location I                                                                                                    |                             |                                |                                                         |           |
| Current Workplace Details                                                                                                    | 303                         | 212345A0010                    |                                                         |           |
| Current Workplace No                                                                                                    |                             | MPANY 16 PTE. LTD.             |                                                         |           |
| Current WorkplaceAddress :                                                                                                    | 218                         | 3 Ang Mo Kio Street 38 Buildir | g 38 38 S(212358)                                       |           |
| Visit Details                                                                                                    |                             |                                |                                                         |           |
| Visit Date (m) Visit Typ                                                                                                    | e                           | Action                         |                                                         |           |

# 2.7.13 Review Pressure Vessel Location Details

| lete tasks.                                                     |                                                                                                    |                                                                                                    |  |  |  |  |  |  |
|-----------------------------------------------------------------|----------------------------------------------------------------------------------------------------|----------------------------------------------------------------------------------------------------|--|--|--|--|--|--|
| ssion No.: PV23000761                                           |                                                                                                    |                                                                                                    |  |  |  |  |  |  |
| Current Workplace Details Current Workplace No.: 202212345A0010 |                                                                                                    |                                                                                                    |  |  |  |  |  |  |
|                                                                 |                                                                                                    |                                                                                                    |  |  |  |  |  |  |
| ess :                                                           |                                                                                                    |                                                                                                    |  |  |  |  |  |  |
| Visit Type                                                      | Action                                                                                               |                                                                                                    |  |  |  |  |  |  |
| Basic Visit                                                     | 🖉 Edit 🗍 Remove                                                                                      |                                                                                                    |  |  |  |  |  |  |
| ails                                                            |                                                                                                    | •                                                                                                    |  |  |  |  |  |  |
|                                                                 |                                                                                                    |                                                                                                    |  |  |  |  |  |  |
| $\sim$                                                          |                                                                                                    |                                                                                                    |  |  |  |  |  |  |
|                                                                 |                                                                                                    |                                                                                                    |  |  |  |  |  |  |
|                                                                 | sion No: PV23000761 el Location Details Details e: e: s55: Visit Type Visual Examination Basic Visit | sion No: PV23000761 el Location Details  Petails 202212345A0010 e: COMPANY 16 PTE, LTD. ess : 218 Ang Mo Kio Street 38 Building 38 38 5(212358)  Visual Examination Visual Examination Visual Examination E Edit Basic Viat E Edit C Remove |  |  |  |  |  |  |

# 2.7.14 To update visit details, click on Edit

| Quick access to functions and complete<br>Current WorkplaceAddress |                    | 218 Ang Mo Kio Street 38 Building 38 38 S(212 | 358) |  |
|--------------------------------------------------------------------|--------------------|-----------------------------------------------|------|--|
| Visit Details                                                      |                    |                                               |      |  |
| Visit Date (m)                                                     | Visit Type         | Action                                        |      |  |
| 29/05/2023                                                         | Visual Examination | Edit)                                         |      |  |
| 22/05/2023                                                         | Basic Visit        | 🖉 Edit 🗂 Remove                               |      |  |
| 🖂 Add Visit Details                                                | s                  |                                               | •    |  |
| * Visit Type                                                       |                    |                                               |      |  |
| Select                                                             | $\sim$             |                                               |      |  |
| * Visit Date                                                       |                    |                                               |      |  |
| DD/MM/YYYY                                                         |                    |                                               |      |  |
| Add                                                                |                    |                                               |      |  |
| Examination De                                                     | etails             |                                               |      |  |
| Design Pressure(kN/sqm) :                                          |                    | 200                                           |      |  |
| Last Pressure Test Date (DD                                        | D/MM/YYYY):        | 22/05/2023                                    |      |  |

# 2.7.15 Update the visit date using the date picker

| Current WorkplaceAddress :                            | 218 Ang Mo Kio Street 38 Building 38 38 S(212358) |
|-------------------------------------------------------|---------------------------------------------------|
| Visit Details                                         |                                                   |
| Visit Date (m) Visit Type                             | Action                                            |
| 29/05/2023 首 Visual Examination                       | 🖹 Save                                            |
| May 2023 ⊨<br>ic Visit<br>Sun Mon Tue Wed Thu Fri Sat | 🖉 Edit 🗍 Remove                                   |
| 1 2 3 4 5 6                                           |                                                   |
| 7 8 9 10 11 12 13                                     |                                                   |
| 14 15 16 17 18 19 20<br>21 22 23 24 25 26 27          |                                                   |
| 28 29 30 31 V                                         |                                                   |
|                                                       |                                                   |
| * Visit Date                                          |                                                   |
| DD/MM/YYYY 📋                                          |                                                   |
| Add                                                   |                                                   |
|                                                       |                                                   |
| Examination Details                                   |                                                   |
| Design Pressure(kN/sqm) :                             | 200                                               |

## 2.7.16 Click on Save to confirm the changes

| Visit Date (m) | Visit Type         | Action          |
|----------------|--------------------|-----------------|
| 24/05/2023     | Visual Examination | Save            |
| 22/05/2023     | Basic Visit        | 🗹 Edit 🗍 Remove |
| ✓ Add Visit D  | otails             |                 |

#### 2.7.17 To remove a visit type, click Remove

## Description in details:

Certain visit types cannot be removed from the update examination.

| Current WorkplaceAddress :             | 218 Ang Mo Kio Street 38 Building 38 38 5 | (212358) |  |
|----------------------------------------|-------------------------------------------|----------|--|
| Visit Details                          |                                           |          |  |
| Visit Date (m) Visit Type              | Action                                    |          |  |
| 24/05/2023 Visual Examinat             | ition 🔀 Edit                              |          |  |
| 22/05/2023 Basic Visit                 | Edit Remove                               |          |  |
| ✓ Add Visit Details                    |                                           |          |  |
| * Visit Type                           |                                           |          |  |
| Select 🗸                               |                                           |          |  |
| * Visit Date                           |                                           |          |  |
| DD/MM/YYYY 🗎                           |                                           |          |  |
| Add                                    |                                           |          |  |
| Examination Details                    |                                           |          |  |
| Design Pressure(kN/sqm) :              | 200                                       |          |  |
| Last Pressure Test Date (DD/MM/YYYY) : | 22/05/2023                                |          |  |

#### 2.7.18 The entry is removed from the visit details

| Quick access to functions and complete tasks. |                    |                                    |  |
|-----------------------------------------------|--------------------|------------------------------------|--|
| Current WorkplaceAddress ;<br>Visit Details   | 218 Ang Mo Kio     | street 38 Building 38 38 5(212358) |  |
| Visit Date (m)                                | Visit Type         | Action                             |  |
| 24/05/2023                                    | Visual Examination | 🖉 Edit                             |  |
| ✓ Add Visit Details                           |                    | •                                  |  |
| * Visit Type                                  |                    |                                    |  |
| Select                                        | $\sim$             |                                    |  |
| * Visit Date                                  |                    |                                    |  |
| DD/MM/YYYY 📋                                  |                    |                                    |  |
| Add                                           |                    |                                    |  |
| Examination Details                           |                    |                                    |  |
| Design Pressure(kN/sqm) :                     | 200                |                                    |  |
| Last Pressure Test Date (DD/MM/YYYY) :        | 22/05/2023         |                                    |  |
| Last Thickness Test Date (DD/MM/YYYY)         | : 22/05/2023       |                                    |  |

## 2.7.19 Review & Update Examination Details

| Quick access to functions and complete tasks.                                                                                                    |  |
|----------------------------------------------------------------------------------------------------|--|
| Examination Details                                                                                                    |  |
| Design Pressure(kN/sqm) : 200                                                                                                    |  |
| Last Pressure Test Date (DD/MM/YYYY) : 22/05/2023                                                                                                    |  |
| Last Thickness Test Date (DD/MM/YYYY) : 22/05/2023                                                                                                    |  |
| <ul> <li>Examination Date</li> <li>24/05/2023  <ul> <li>Next Examination Date</li> <li>23/05/2025  </li></ul> </li> <li>Safe Working Pressure(kN/sqm)</li> <li>200</li> </ul> |  |
| Test Pressure(kN/sqm) 200                                                                                                    |  |
| Observations and Conditions                                                                                                    |  |

## 2.7.20 Review & Update Observations and Conditions

| Observations and Conditions                                                         |          |
|-------------------------------------------------------------------------------------|----------|
|                                                                                     |          |
| Observation                                                                         |          |
| Test                                                                                |          |
|                                                                                     |          |
| (996 characters left)                                                               |          |
| Conditions                                                                          |          |
| Test                                                                                |          |
|                                                                                     |          |
| (996 characters left)                                                               |          |
|                                                                                     |          |
| ← Back Continue → 🖺 Save As Draft 🖉 Draft Report                                    | × Cancel |
|                                                                                     |          |
| Report vulnerability (2) Privacy Terms of use Sitemap Contact us Supported browsers |          |

## 2.7.21 Click on Continue

| 0 | uick access to functions and complete tasks.                                     |                                 |
|---|----------------------------------------------------------------------------------|---------------------------------|
|   | Observations and Conditions                                                      |                                 |
|   | Observation                                                                      |                                 |
|   | Test                                                                             |                                 |
|   | (996 characters left)                                                            | -                               |
|   | Conditions                                                                       |                                 |
|   | Test                                                                             |                                 |
|   | (996 characters left)                                                            |                                 |
|   | ← Back Continue → 🖾 Save As Draft 🔯 Draft Report                                 | X Cancel                        |
| R | eport vulnerability 🕑 Privacy Terms of use Sitemap Contact us Supported browsers | © 2023 Government of Singapore. |
|   |                                                                                  | C 2023 Government of singapore. |

## 2.7.22 The user will be redirected to Supporting Documents

|     | Singapore Government Agency Website                                                                            |                                         |                              |                           |                                     |           |
|-----|----------------------------------------------------------------------------------------------------|-----------------------------------------|------------------------------|---------------------------|-------------------------------------|-----------|
| -(( | MINISTRY OF                                                                                                    |                                         |                              | Representa<br>Role: Autho | tive User: AE 01<br>orised Examiner | ∃ Log out |
| Hor | ie 🗦 Examine Pressure Vessel 🍃 Pressure Ves                                                                    | isel Particulars                        |                              |                           |                                     |           |
| U   | pdate Pressure Vess                                                                                            | sel Examinatio                          | on                           |                           |                                     |           |
| Qui | k access to functions and complete tasks.                                                                      |                                         |                              |                           |                                     |           |
|     | Pressure Vessel<br>Particulars                                                                                 | Examination<br>Details                  | 3<br>Supporting<br>Documents | Ackno                     | owledgement                         |           |
|     |                                                                                                    |                                         |                              |                           |                                     |           |
|     | Pressure Vessel Esubmission No.: PV230<br>Upload Supporting Documents                                          |                                         |                              |                           |                                     |           |
|     |                                                                                                    |                                         |                              | Submitted                 | Not Applicable                      |           |
|     | Upload Supporting Documents                                                                                    |                                         |                              | Submitted                 | Not Applicable                      |           |
|     | Upload Supporting Documents S.No Supporting Documents                                                          |                                         |                              |                           | Not Applicable                      |           |
|     | S.No         Supporting Documents           1         * Photograph(s) of pressure version                      | essel.                                  | Natic test report.           |                           | Not Applicable                      |           |
|     | Upload Supporting Documents S.No Supporting Documents I • Photograph(s) of pressure ve D Inspection checklist. | essel.<br>tic, hydro-pneumatic or pneum |                              |                           |                                     |           |

## 2.7.23 Review uploaded supporting documents

|        | Action   |  |
|--------|----------|--|
| $\sim$ | C Remove |  |
|        | X Cancel |  |
|        |          |  |

#### 2.7.24 Click on Continue

|   | Document Name                                  | Document Type         |
|---|------------------------------------------------|-----------------------|
|   | Screenshot 2022-07-18 153429 - Copy (2).png    | 1. Photograph(s) of p |
|   | ← Back Continue → 🖺 Save                       | As Draft 🛛 🖉 Draft R  |
| R | eport vulnerability 🖸 Privacy Terms of use Sit | emap Contact us Suppo |

## 2.7.25 User will be redirected to Preview

## Description in details:

Review all information before submission

| A Singapore Government Agency Website                                                                                            |                                                             |
|----------------------------------------------------------------------------------------------------|-------------------------------------------------------------|
| MANPOWER                                                                                                    | Representative User: AE 01<br>Role: Authorised Examiner     |
| Home > Examine Pressure Vessel > Pressure Vessel Part<br>Update Pressure Vessel<br>Quick access to functions and complete tasks. |                                                             |
| Pressure Vessel<br>Particulars                                                                                                   | Examination Supporting Acknowledgement<br>Details Documents |
| Pressure Vessel Particulars                                                                                                    | 🖉 Edit                                                      |
| Pressure Vessel Reg. No. :                                                                                                    | SR100522L                                                   |
| Vessel Class :                                                                                                    | Steam Receiver                                              |
| Vessel Type :                                                                                                    | Blow Down Tank                                              |
| Table-top Autoclave :                                                                                                    | No                                                          |
| Type Approval No :                                                                                                    |                                                             |
| Build and the state                                                                                                    | TEST15866                                                   |
| Brand and Model :                                                                                                    | 12313300                                                    |
| Year of Manufacturer(YYYY) :                                                                                                    | 2020                                                        |
|                                                                                                    |                                                             |

#### 2.7.26 Check the Declaration checkbox

|      | rvations :                                                                                        | Test                                    |                    |                                  |  |
|------|---------------------------------------------------------------------------------------------------|-----------------------------------------|--------------------|----------------------------------|--|
| Cond | itions :                                                                                          | Test                                    |                    |                                  |  |
| Sup  | oporting Documents                                                                                |                                         |                    | 🖉 Edit                           |  |
| s/N  | Document Name                                                                                     | Document Type                           | Uploaded By        | Document Uploaded Date           |  |
|      |                                                                                                   |                                         |                    |                                  |  |
| •    | Screenshot 2022-07-18 153429 - Copy (2) png                                                       | 1. Photograph(s) of pressure vessel.    | AE 01              | 29/05/2023                       |  |
|      |                                                                                                   | n in this submission is true and correc | t to the best of n | iy knowledge and                 |  |
|      | Declaration I hereby certify that the information gives belief. I am aware that legal actions may | n in this submission is true and correc | t to the best of n | y knowledge and ise information. |  |
|      | Declaration I hereby certify that the information gives belief. I am aware that legal actions may | n in this submission is true and correc | t to the best of n | iy knowledge and                 |  |

## 2.7.27 Click on Submit

| Observations : Test                                                                                                    |
|----------------------------------------------------------------------------------------------------|
| Conditions : Test                                                                                                    |
| Supporting Documents                                                                                                    |
| S/N Document Name Document Type Uploaded By Document Uploaded Date                                                                                                    |
| 1 Screenshot 2022-07-18 153429 - Copy (2).png 1. Photograph(s) of pressure vessel. AE 01 29/05/2023                                                                                                    |
| I hereby certify that the information given in this submission is true and correct to the best of my knowledge and<br>belief. I am aware that legal actions may be taken against me if I had knowingly provided any false information. |
| ← Back Submit → 🔯 Draft Report X Cancel                                                                                                    |
| Report vulnerability (2) Privacy Terms of use Sitemap Contact us Supported browsers                                                                                                    |

2.7.28 The user will be redirected to Acknowledgement Page. Click on Sign Certificate

|           | essure Vessel |                                 | Examination<br>Details                            |                                      | oporting<br>cuments             | Acknowledgement     |
|-----------|---------------|---------------------------------|---------------------------------------------------|--------------------------------------|---------------------------------|---------------------|
|           |               | 29/5/2023<br>Distinctive<br>No. | nplete the task by s<br>at 10:03<br>Workplace No. | igning the report.<br>Workplace Name | Examination Date<br>(DD/MMYYYY) | Action              |
| SR100522L | TEST15866     | TE50993                         | 202212345A0010                                    | COMPANY 16 PTE.<br>LTD.              | 24/05/2023                      | Sign<br>Certificate |

#### 2.7.29 Click on Proceed

| Opualle Pressure Ves<br>zon't access to functions and complete tasks. | Sel cxaminatio                                                      |                          |                 |
|-----------------------------------------------------------------------|---------------------------------------------------------------------|--------------------------|-----------------|
| Pressure Vessel<br>Particulars                                        | <b>O</b><br>Examination<br>Details                                  | Supporting<br>Documents  | Acknowledgement |
| Success<br>Your submission is successful. Plea                        |                                                                     |                          |                 |
|                                                                       | indly ensure that all details are co<br>lick "Proceed" to continue. | rrect before proceeding. |                 |
| PV Reg. Brand and T<br>No. Model F                                    | Proceed Return                                                      |                          | e Action        |
|                                                                       |                                                                     |                          |                 |
|                                                                       |                                                                     |                          |                 |
|                                                                       |                                                                     |                          |                 |
|                                                                       |                                                                     |                          |                 |

2.7.30 The user will be redirected to Acknowledgement Page for successful signing

#### Description in details:

- Registration Summary Download a PDF copy of the Registration Summary
- Report of Examination Download a PDF copy of the Report of Examination

Refer to Annex B and Annex C for the registration summary and report of examination.

|    |         | essure Vessel<br>rticulars |                    | <b>⊘</b><br>Examinati<br>Details | on                      | Supporting<br>Documents          | Acknowledgement                 |  |
|----|---------|----------------------------|--------------------|----------------------------------|-------------------------|----------------------------------|---------------------------------|--|
|    | Summan  | e successfully si          |                    | ort of Examination.              | You may obtain          | a copy of the Report o           | of Examination and Registration |  |
| PV | Reg.    | Brand and<br>Model         | Distinctive<br>No. | Workplace No.                    | Workplace<br>Name       | Examination Date<br>(DD/MM/YYYY) | Action                          |  |
| No |         |                            |                    |                                  |                         |                                  | a contraction of                |  |
|    | 100522L | TEST15866                  | TES0993            | 202212345A0010                   | COMPANY 16<br>PTE. LTD. | 24/05/2023                       |                                 |  |

## 2.8 Pressure Vessel eService - Apply/Update Corporate-Level Approval for Competent Person

#### 2.8.1 Access eService Dashboard [Authorised Examiner / Authorised Examiner Representative]

| Pressure Vesse                                     | I                       |                |                           |                     | Role: Auti             | horised Ex        | aminer 🛛 Log out |  |
|----------------------------------------------------|-------------------------|----------------|---------------------------|---------------------|------------------------|-------------------|------------------|--|
| Access Pressure Vessel services.                   | ssel                    |                |                           |                     |                        |                   |                  |  |
| Register / Re-<br>register                         | View Press<br>Vessel    | sure           | View Pre<br>Vessel Re     |                     |                        | orpora<br>opprova | ite Level<br>al  |  |
| Pending Signature<br>Record will be discarded afte | r 60 days of inactivity |                |                           |                     |                        |                   |                  |  |
| e-Submission/PV Reg./<br>Ext. No.                  | CLA O Vessel O<br>Type  | Workplace O    | Workplace O<br>Name       | Examination<br>Date | Last<br>Saved ()<br>By | Flag              | Action           |  |
| E20230126119/202212<br>2023/001                    | 345A0007- Tubeless      | 202212345A0007 | COMPANY 13<br>PTE. LTD.   | 26/01/2023          | AE 02                  |                   | Select           |  |
| E20230420135/2022120<br>2023/001                   | 051Z0005- Tubeless      | 20221205120005 | COMPANY 29-2<br>PTE, LTD. | 20/04/2023          | AE 02                  |                   | Select           |  |
|                                                    |                         |                |                           |                     |                        |                   |                  |  |

#### 2.8.2 Click on Corporate Level Approval

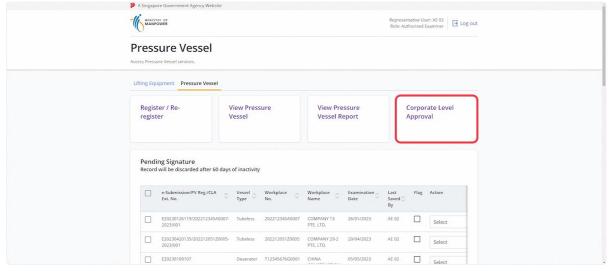

## 2.8.3 User will be redirected to Corporate Level Approval (CLA)

| and the second | rate Leve                                 | l Approv           | al (CLA)                                                                 |           |                   |                            |                       |       |
|----------------|-------------------------------------------|--------------------|--------------------------------------------------------------------------|-----------|-------------------|----------------------------|-----------------------|-------|
| Draft C        | orporate Level A<br>ord will be discarded |                    | activity                                                                 |           |                   |                            |                       |       |
| 00             | Extension No. 🗘                           | Workplace O<br>No. | Workplace<br>Name                                                        | Scheme 🗘  | Plant ID 💭        | Extension<br>Start<br>Date | Extension<br>End Date | Actio |
|                | T12345676G0001-<br>2023/008               | T12345676G0001     | CHINA<br>CONSTRUCTION<br>(SOUTH<br>PACIFIC)<br>DEVELOPMENT<br>CO.PET LTD | PVES 2012 | T12345676G0001010 | 05/05/2023                 | 29/07/2024            | Sel   |
|                |                                           | T12345676G0001     | CHINA<br>CONSTRUCTION<br>(SOUTH<br>PACIFIC)<br>DEVELOPMENT<br>CO.PET LTD | PVES 2012 | T12345676G0001010 |                            |                       | Sel   |
|                | 202212345A0020-<br>2023/001               | 202212345A0020     | COMPANY 26<br>PTE, LTD,                                                  | PVES 2021 | 202212345A0020001 | 15/05/2023                 | 03/08/2023            | Sel   |

2.8.4 Scroll down, and search for the Corporate-Level Approval application record to apply for CLA Extension

| Extension No. 🛇             | Workplace O    | Workplace<br>Name            | Scheme 🗘  | Plant ID 🗘        | Extension<br>Start 🔿<br>Date | Extension<br>End Date | Action     |   |
|-----------------------------|----------------|------------------------------|-----------|-------------------|------------------------------|-----------------------|------------|---|
| 202212051Z0002-<br>2023/014 | 20221205120002 | COMPANY 29<br>PTE. LTD.      | PVES 2021 | 20221205120002012 | 23/05/2023                   | 31/07/2023            |            |   |
| 202212051Z0003-<br>2023/001 | 20221205120003 | COMPANY 30<br>PTE. LTD.      | PVES 2021 | 202212051Z0003001 | 19/04/2023                   | 31/12/2024            | Select     | • |
| 202212051Z0005-<br>2023/001 | 20221205120005 | COMPANY<br>29-2 PTE.<br>LTD. | PVES 2012 | 202212051Z0005001 | 20/04/2023                   | 20/04/2023            | Select     | , |
| 202212051Z0005-<br>2023/002 | 20221205120005 | COMPANY<br>29-2 PTE.<br>LTD. | PVES 2012 | 20221205120005002 | 27/04/2023                   | 31/05/2023            |            |   |
| 202212345A0020-<br>2023/001 | 202212345A0020 | COMPANY 26<br>PTE, LTD.      | PVES 2021 | 202212345A0020001 | 15/05/2023                   | 03/08/2023            | Select     |   |
| 21 to 25 of 29              |                |                              |           |                   | < Prev                       | 1 4                   | 5 6 Next ) | > |
| Items per Page: 5           | i ~            |                              |           |                   |                              |                       |            |   |

#### 2.8.5 Under the action dropdown, click New Extension

#### **Description in details:**

- New Extension Create a new Corporate-Level Approval extension application.
- Update Extension Update the Corporate-Level Approval extension within 28 days of signing.
- Review Extension Start a new Corporate-Level Approval review extension application.
- View Certificate View the PDF copy of the extension certificate.

If no action is displayed, the user is either not the assigned Competent Person and/or requirements are not met to create a new extension (e.g. examination required for pressure vessels).

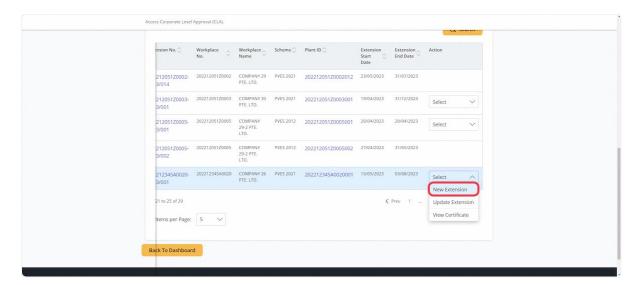

#### 2.8.6 User will be redirected to the Corporate-Level Approval extension application

| A Singapore Government Agency Website                           |                                                                   |  |
|-----------------------------------------------------------------|-------------------------------------------------------------------|--|
| MANPOWER                                                        | Representative User: AE 02<br>Role: Authorised Examiner ☐ Log out |  |
| Dashboard 🍃 Corporate Level Approval                            |                                                                   |  |
| Corporate Level Approval                                        |                                                                   |  |
| Submit extension record of statutory examination period of pres |                                                                   |  |
|                                                                 |                                                                   |  |
| Workplace Details                                               |                                                                   |  |
| UEN                                                             |                                                                   |  |
| 180058593H                                                      |                                                                   |  |
| Workplace No.                                                   |                                                                   |  |
| 202212345A0020                                                  |                                                                   |  |
| Workplace Name                                                  |                                                                   |  |
| COMPANY 26 PTE: LTD.                                            |                                                                   |  |
| Scheme                                                          |                                                                   |  |
| PVE5 2021                                                       |                                                                   |  |
|                                                                 |                                                                   |  |
|                                                                 |                                                                   |  |
| Plant Details                                                   |                                                                   |  |
| Plant ID: 202212345A0020001                                     |                                                                   |  |
|                                                                 |                                                                   |  |

## 2.8.7 Under Plant Details, fill in the mandatory fields

| Plant Details Plant ID: 202212345A0020001 |                 |             |                        |              |                 |        |  |
|-------------------------------------------|-----------------|-------------|------------------------|--------------|-----------------|--------|--|
| PV Reg No. Unit Name E                    | Distinctive No. | Age (Years) | Remaining Life (Years) | Last SI Date | Functional Type | Action |  |
| AR100513A E                               | DN9892          | 3           |                        | 06/06/2023   | Air Receiver    | 🔀 Edit |  |
| SR100514P                                 | Dn98u82         | 3           |                        | 05/06/2023   | Steam Receiver  | 🔀 Edit |  |
| * Extension Start Date                    |                 |             |                        |              |                 |        |  |
| 05/06/2023                                |                 |             |                        |              |                 |        |  |
| * Extension End Date                      |                 |             |                        |              |                 |        |  |
| DD/MM/YYYY                                |                 |             |                        |              |                 |        |  |
| Extension Period (Months)                 |                 |             |                        |              |                 |        |  |
| Remarks                                   |                 |             |                        |              |                 |        |  |

## 2.8.8 Click on Edit to update the fields required for each pressure vessels

| Plant Details<br>Plant ID: 202212345A002                                                                             | 0001      |                 |             |                        |              |                 |        |
|----------------------------------------------------------------------------------------------------|-----------|-----------------|-------------|------------------------|--------------|-----------------|--------|
| PV Reg No.                                                                                                    | Unit Name | Distinctive No. | Age (Years) | Remaining Life (Years) | Last SI Date | Functional Type | Action |
| AR100513A                                                                                                    |           | DN9892          | 3           |                        | 06/06/2023   | Air Receiver    | Edit)  |
| SR100514P                                                                                                    |           | Dn98u82         | 3           |                        | 05/06/2023   | Steam Receiver  | 🖉 Edit |
| * Extension Start Date<br>05/06/2023 🖆<br>* Extension End Date<br>DD/MM/YYY 🛱<br>Extension Period (Months<br>Remarks | 5)        |                 |             |                        |              |                 |        |

## 2.8.9 Click on Save to confirm the changes

| Plant Details<br>Plant ID: 202212345A002 | 20001        |                    |                |                           |                 |                 |        |
|------------------------------------------|--------------|--------------------|----------------|---------------------------|-----------------|-----------------|--------|
| Pidrit 10, 2022123434002                 | 20001        |                    |                |                           |                 |                 |        |
| PV Reg No.                               | Unit<br>Name | Distinctive<br>No. | Age<br>(Years) | Remaining Life<br>(Years) | Last SI<br>Date | Functional Type | Action |
| AR100513A                                | Test         | DN9892             | 3              | 10                        | 06/06/2023      | Air Receiver 🗸  | Save   |
| SR100514P                                |              | Dn98u82            | 3              |                           | 05/06/2023      | Steam Receiver  | 🔀 Edit |
| * Extension Start Date                   |              |                    |                |                           |                 |                 |        |
| 05/06/2023 🗎                             |              |                    |                |                           |                 |                 |        |
| * Extension End Date                     |              |                    |                |                           |                 |                 |        |
| DD/MM/YYYY 🗎                             |              |                    |                |                           |                 |                 |        |
| Extension Period (Month                  | is)          |                    |                |                           |                 |                 |        |
| Remarks                                  |              |                    |                |                           |                 |                 |        |

•

## 2.8.10 Continue to add the details for all pressure vessels

| PV Reg No.    |      | Unit Name | Distinctive No. | Age (Years) | Remaining Life (Years) | Last SI Date | Functional Type | Action |  |
|---------------|------|-----------|-----------------|-------------|------------------------|--------------|-----------------|--------|--|
| AR100513A     |      | Test      | DN9892          | 3           | 10                     | 06/06/2023   | Air Receiver    | 🖉 Edit |  |
| SR100514P     |      | Test2     | Dn98u82         | 3           | 20                     | 05/06/2023   | Steam Receiver  | 🖉 Edit |  |
| 05/06/2023    | Ë    |           |                 |             |                        |              |                 |        |  |
|               | Date |           |                 |             |                        |              |                 |        |  |
| Extension End |      |           |                 |             |                        |              |                 |        |  |

## 2.8.11 Fill in all mandatory fields

| Plant Details<br>Plant ID: 202212345A00200 | 001       |                 |             |                        |              |                 |        |
|--------------------------------------------|-----------|-----------------|-------------|------------------------|--------------|-----------------|--------|
| PV Reg No.                                 | Unit Name | Distinctive No. | Age (Years) | Remaining Life (Years) | Last SI Date | Functional Type | Action |
| AR100513A                                  | Test      | DN9892          | 3           | 10                     | 06/06/2023   | Air Receiver    | 🖉 Edit |
| SR100514P                                  | Test2     | Dn98u82         | 3           | 20                     | 05/06/2023   | Steam Receiver  | 🖉 Edit |
| 05/06/2023                                 |           |                 |             |                        |              |                 |        |
| Remarks                                    |           |                 |             |                        |              |                 |        |

## 2.8.12 Navigate to Upload Supporting Documents

| S.No Supporting Documents                                                                                                    | Submitted | Not Applicable |
|----------------------------------------------------------------------------------------------------|-----------|----------------|
| 1 *Technical assessment report.                                                                                                    |           |                |
| 2 (For extensions under PVES 2021 scheme) Risk-based inspection reports.                                                                                                    |           |                |
| 3 Other supporting documents.                                                                                                    |           |                |
| Drag and drop or browse files.         Jop prip, or pif only. Single file size must not exceed         10MB and total file size must not exceed 250MB.         Continue →         Save As Draft |           | X Cancel       |

#### 2.8.13 Click on the highlighted area to upload supporting documents

## Description in details:

Upload all mandatory documents indicated with asterisks\*

| Upload Supporting Documents                                                                                                    |           |                |
|----------------------------------------------------------------------------------------------------|-----------|----------------|
| S.No Supporting Documents                                                                                                    | Submitted | Not Applicable |
| 1 * Technical assessment report.                                                                                                    |           |                |
| 2 (For extensions under PVES 2021 scheme) Risk-based inspection rep                                                                            | ports.    |                |
| <sup>3</sup> Other supporting documents.                                                                                                    |           |                |
| Drag and drop or browse files.<br>Ing, prog. or pell only. Single file size must not exceed<br>10MB and total file size must not exceed 250MB. |           |                |

#### 2.8.14 Select the Document Type for all uploaded documents

| 5.No Supporting Documents                                                                                  |                                              | Submitted | Not Applicable |
|----------------------------------------------------------------------------------------------------|----------------------------------------------|-----------|----------------|
| 1 • Technical assessment report                                                                            | t.                                           |           |                |
| 2 (For extensions under PVES 2)                                                                            | 021 scheme) Risk-based inspection reports.   |           |                |
| 3 Other supporting documents.                                                                              |                                              |           |                |
| Drag and drop or browse file<br>jog, png, or pdf only. Single file si<br>10MB and total file size must not | ze must not exceed<br>exceed 250MB.          |           |                |
| Jpg, png, or pdf only. Single file si<br>10MB and total file size must not                                 | rs.<br>ze must not exceed<br>i exceed 250MB. |           | Action         |
| Jpg, png, or pdf only. Single file si<br>10MB and total file size must not                                 | t5.<br>ze must not exceed<br>exceed Z50MB.   | ~         | Action         |
| Jpg, png, or pdf only: Single file si<br>10MB and total file size must not<br>Document Name                | tS.<br>ze must not exceed<br>exceed 250MB.   | ~         |                |

| Upload Supporting Documents                                                                                                 |                                           |           |                |
|----------------------------------------------------------------------------------------------------|-------------------------------------------|-----------|----------------|
| S.No Supporting Documents                                                                                                   |                                           | Submitted | Not Applicable |
| 1 • Technical assessment report                                                                                             | \$                                        |           |                |
| 2 (For extensions under PVES 20                                                                                             | 21 scheme) Risk-based inspection reports. |           |                |
| 3 Other supporting documents.                                                                                               |                                           |           |                |
| Drag and drop or browse file<br>Ipp, prp, or pdf only. Single file so<br>10MB and total file size must not<br>Document Name | S.<br>re must not exceed<br>exceed 250MB. |           | Action         |
| LE Intranet - Transfer Ownership (1).pdf                                                                                    | 1. Technical assessment report.           | ~         | C Remove       |

## 2.8.15 Check "Not Applicable" to auto-populate checks on documents not uploaded

#### 2.8.16 Click on Continue

| S.No Supporting Documents                                                                                                    | Submitted | Not Applicable |  |
|----------------------------------------------------------------------------------------------------|-----------|----------------|--|
| 1 *Technical assessment report.                                                                                                    |           |                |  |
| 2 (For extensions under PVES 2021 scheme) Risk-based inspection reports.                                                                                                    |           |                |  |
| <sup>3</sup> Other supporting documents.                                                                                                    |           |                |  |
| Drag and drop or browse files.           Jpg, png, or pdf only. Single file size must not exceed           IMB and total file size must not exceed 250MB.           Document Name         Document Type           LE Intranet - Transfer Ownership (11)pdf         1. Technical assessment report. | ~         | Action         |  |
| Continue                                                                                                    |           | X Cancel       |  |
| Report vulnerability C Privacy Terms of use Sitemap Contact us Supported browsers                                                                                                    |           |                |  |

#### 2.8.17 User will be redirected to Preview

| A Singapore G | overnment Agency Website |                      |                                                         |           |
|---------------|--------------------------|----------------------|---------------------------------------------------------|-----------|
|               |                          |                      | Representative User: AE 02<br>Role: Authorised Examiner | E Log out |
|               | orporate Level Approval  |                      |                                                         |           |
|               | ate Level Approv         |                      |                                                         |           |
|               |                          |                      |                                                         |           |
| Workp         | lace Details             |                      |                                                         |           |
| UEN :         |                          | 180058593H           |                                                         |           |
| Workplace     | No. :                    | 202212345A0020       |                                                         |           |
| Workplace     | Name :                   | COMPANY 26 PTE. LTD. |                                                         |           |
| Scheme :      |                          | PVES 2021            |                                                         |           |
| Plant I       | Details                  |                      |                                                         | 🖉 Edit    |
| Plant ID:     |                          | 202212345A0020001    |                                                         |           |
| Extension S   | tart Date:               | 05/06/2023           |                                                         |           |
| Extension E   | nd Date :                | 11/08/2027           |                                                         |           |
| Extension I   | eriod :                  | 50                   |                                                         |           |
| Remarks :     |                          | Test                 |                                                         |           |

## 2.8.18 To edit the Plant Details, click Edit

| Workplace De          | tails     |                 |             |                        |              |                 |
|-----------------------|-----------|-----------------|-------------|------------------------|--------------|-----------------|
| UEN :                 |           |                 | 18005       | 58593H                 |              |                 |
| Workplace No. :       |           |                 | 20221       | 2345A0020              |              |                 |
| Workplace Name :      |           |                 | COM         | PANY 26 PTE. LTD.      |              |                 |
| Scheme :              |           |                 | PVES        | 2021                   |              |                 |
| Plant Details         |           |                 |             |                        |              | Edit            |
| Plant ID:             |           |                 | 20221       | 2345A0020001           |              |                 |
| Extension Start Date: |           |                 | 05/06       | /2023                  |              |                 |
| Extension End Date :  |           |                 | 11/08       | /2027                  |              |                 |
| Extension Period :    |           |                 | 50          |                        |              |                 |
| Remarks :             |           |                 | Test        |                        |              |                 |
| PV Reg No.            | Unit Name | Distinctive No. | Age (Years) | Remaining Life (Years) | Last VI Date | Functional Type |
| AR100513A             | Test      | DN9892          | з           | 10                     | 06/06/2023   | Air Receiver    |
| SR100514P             | Test2     | Dn98u82         | 3           | 20                     | 05/06/2023   | Steam Receiver  |

## 2.8.19 Click on Submit

#### Description in details:

#### Draft Certificate - Open a PDF copy of the draft certificate in a new tab

| Extension Start Date: |                               |                           | 05/06          | /2023                                    |              |                 |  |
|-----------------------|-------------------------------|---------------------------|----------------|------------------------------------------|--------------|-----------------|--|
| Extension End Date :  |                               |                           | 11/08          | /2027                                    |              |                 |  |
| Extension Period :    |                               |                           | 50             |                                          |              |                 |  |
| Remarks :             |                               |                           | Test           |                                          |              |                 |  |
| PV Reg No.            | Unit Name                     | Distinctive No.           | Age (Years)    | Remaining Life (Years)                   | Last VI Date | Functional Type |  |
| AR100513A             | Test                          | DN9892                    | 3              | 10                                       | 06/06/2023   | Air Receiver    |  |
| SR100514P             | Test2                         | Dn98u82                   | 3              | 20                                       | 05/06/2023   | Steam Receiver  |  |
| Supporting D          | ocuments                      |                           |                |                                          |              |                 |  |
| Document Name         | ocuments                      |                           |                | Document Type                            |              |                 |  |
|                       |                               |                           |                | Document Type 1. Technical assessment re | port.        |                 |  |
| Document Name         | vnership (1).pdf<br>→ ② Draft | Certificate Sitemap Conta | ct us Supporte | 1. Technical assessment re               | port.        | X Cancel        |  |

## 2.8.20 User will be redirected to Acknowledgement Page, click Sign Extension Certificate

| Success                                                    |                                                                          | × |
|------------------------------------------------------------|--------------------------------------------------------------------------|---|
| Your extension record has<br>certificate.                  | s been submitted. Please complete the action to sign the extension       |   |
| Extension No. :                                            |                                                                          |   |
| Sign Extension Certificat<br>Workplace Detail              | S                                                                        |   |
| UEN :                                                      | 180058593H                                                               |   |
|                                                            |                                                                          |   |
| Workplace No. :                                            | 202212345A0020                                                           |   |
| Workplace No. :<br>Workplace Name :                        |                                                                          |   |
|                                                            | 202212345A0020                                                           |   |
| Workplace Name :                                           | 202212345A0020<br>COMPANY 26 PTE. LTD.                                   |   |
| Workplace Name :<br>Scheme :                               | 202212345A0020<br>COMPANY 26 PTE. LTD.                                   |   |
| Workplace Name :<br>Scheme :<br>Plant Details              | 202212345A0020<br>COMPANY 26 PTE, LTD.<br>PVES 2021                      |   |
| Workplace Name :<br>Scheme :<br>Plant Details<br>Plant ID: | 202212345A0020<br>COMPANY 26 PTE, LTD.<br>PVES 2021<br>202212345A0020001 |   |

#### 2.8.21 Click on Proceed

| Submit extension record of statutory examination period of pres               |                                                                                               |   |
|-------------------------------------------------------------------------------|-----------------------------------------------------------------------------------------------|---|
| Success<br>Your extension record has been submitted. Please completerilitate. |                                                                                               | × |
| Click "Proceed" to co                                                         | details are correct before proceeding,<br>trinue.<br>turn<br>COMPANY 26 PTE LTD.<br>PVES 2021 |   |
|                                                                               |                                                                                               |   |
|                                                                               |                                                                                               |   |
|                                                                               |                                                                                               |   |

#### 2.8.22 User will be redirected to the Acknowledgement Page

#### Description in details:

User can click Extension Certificate to download the PDF copy.

Refer to Annex D for the Corporate-Level Approval.

| Success                                                                   |                                                                                  | × |
|---------------------------------------------------------------------------|----------------------------------------------------------------------------------|---|
| You have successfully signed the E                                        | extension Certificate. You may obtain a copy of the Extension Certificate below. |   |
|                                                                           |                                                                                  |   |
| Extension No. : 202212345A0020-2023                                       | /002                                                                             |   |
| C Extension Certificate                                                   |                                                                                  |   |
| Workplace Details                                                         |                                                                                  |   |
| Workplace Details                                                         |                                                                                  |   |
|                                                                           | 180058593H                                                                       |   |
| UEN :<br>Workplace No. :                                                  | 180058593H<br>202212345A0020                                                     |   |
| UEN:                                                                      |                                                                                  |   |
| UEN :<br>Workplace No. :                                                  | 202212345A0020                                                                   |   |
| UEN :<br>Workplace No. :<br>Workplace Name :                              | 202212345A0020<br>COMPANY 26 PTE. LTD.                                           |   |
| UEN :<br>Workplace No. :<br>Workplace Name :                              | 202212345A0020<br>COMPANY 26 PTE. LTD.                                           |   |
| UEN :<br>Workplace No. :<br>Workplace Name :<br>Scheme :<br>Plant Details | 202212345A0020<br>COMPANY 26 PTE, LTD.<br>PVES 2021                              |   |
| UEN :<br>Workplace No. :<br>Workplace Name :<br>Scheme :                  | 202212345A0020<br>COMPANY 26 PTE. LTD.                                           |   |

#### 2.8.23 Update Extension – From the Corporate-Level Approval inbox, click on Update Extension

| 51Z0003  | COMPANY 30<br>PTE. LTD.      | PVES 2021 | 202212051Z0003001 | 19/04/2023 | 31/12/2024 | Select                | ~           |
|----------|------------------------------|-----------|-------------------|------------|------------|-----------------------|-------------|
| 51Z0005  | COMPANY<br>29-2 PTE.<br>LTD. | PVES 2012 | 202212051Z0005001 | 20/04/2023 | 20/04/2023 | Select                | ~           |
| ·51Z0005 | COMPANY<br>29-2 PTE.<br>LTD. | PVES 2012 | 202212051Z0005002 | 27/04/2023 | 31/05/2023 |                       |             |
| 45A0020  | COMPANY 26<br>PTE. LTD.      | PVES 2021 | 202212345A0020001 | 05/06/2023 | 11/08/2027 | Select<br>Update Exte | ^<br>ension |
|          |                              |           |                   | ~          | C Prev 1   | View Certifie         | cate        |
| $\sim$   |                              |           |                   |            |            |                       |             |
|          |                              |           |                   |            |            |                       |             |

#### 2.8.24 User will be redirected to the Update Corporate-Level Approval page

| A Singapore Government Agency Website                        |                                                         |           |
|--------------------------------------------------------------|---------------------------------------------------------|-----------|
| MINISTRY OF MANIFOWER                                        | Representative User: AE 02<br>Role: Authorised Examiner | ∃ Log out |
| Dashboard 🎸 Corporate Level Approval                         |                                                         |           |
| Corporate Level Approval<br>Update Corporate Level Approval. |                                                         |           |
| Workplace Details                                            |                                                         |           |
| UEN                                                          |                                                         |           |
| 180058593H                                                   |                                                         |           |
| Workplace No.                                                |                                                         |           |
| 202212345A0020                                               |                                                         |           |
| Workplace Name                                               |                                                         |           |
| COMPANY 26 PTE. LTD.                                         |                                                         |           |
| Scheme                                                       |                                                         |           |
| PVES 2021                                                    |                                                         |           |
|                                                              |                                                         |           |
|                                                              |                                                         |           |
| Plant Details                                                |                                                         |           |
| Plant ID: 202212345A0020001                                  |                                                         |           |

#### 2.8.25 Review & Edit Plant Details

| Plant Details<br>Plant ID: 202212345A0020 | 0001      |                 |             |                        |              |                 |        |
|-------------------------------------------|-----------|-----------------|-------------|------------------------|--------------|-----------------|--------|
| PV Reg No.                                | Unit Name | Distinctive No. | Age (Years) | Remaining Life (Years) | Last SI Date | Functional Type | Action |
| AR100513A                                 | Test      | DN9892          | 3           | 10                     | 06/06/2023   | Air Receiver    | 🖉 Edit |
| SR100514P                                 | Test2     | Dn98u82         | 3           | 20                     | 05/06/2023   | Steam Receiver  | 🖉 Edit |
| * Extension Start Date                    |           |                 |             |                        |              |                 |        |
| 05/06/2023 📋                              |           |                 |             |                        |              |                 |        |
| * Extension End Date                      |           |                 |             |                        |              |                 |        |
| 11/08/2027 📋                              |           |                 |             |                        |              |                 |        |
| Extension Period (Months                  | .)        |                 |             |                        |              |                 |        |
| 50                                        |           |                 |             |                        |              |                 |        |
| Remarks                                   |           |                 |             |                        |              |                 |        |
| Test                                      |           |                 |             |                        |              |                 |        |

## 2.8.26 Review & Edit Supporting Documents

| 1       * Technical assessment report.       Image: Constraint of the supporting document provided inspection reports.         2       (For extensions under PVES 2021 scheme) Risk-based inspection reports.       Image: Constraint of the supporting documents.         3       Other supporting documents.       Image: Constraint of the supporting documents.       Image: Constraint of the support of the support of the suport of the support of the                                                     |                                          |                                           | Submitted | Not Applicable |
|----------------------------------------------------------------------------------------------------|------------------------------------------|-------------------------------------------|-----------|----------------|
| 3       Other supporting documents.       ☑         Image: Drag and drop or browse files.       Image provement of the support of only. Single file size must not exceed 250MB.       Image provement of the support of the support | 1 Technical assessment report            |                                           |           |                |
| Drag and drop or browse files.       Ipp. prg. or pdf only. Single lie size must not exceed       10MB and total file size must not exceed 250MB.       Document Name     Document Type                                                                                                    | 2 (For extensions under PVES 20          | 21 scheme) Risk-based inspection reports. |           |                |
| Drag and drop or browse files.           log. prg. or pdf only. Single file size must not exceed           10MB and total file size must not exceed 250MB.           Document Name         Document Type                                                                                                    | <sup>3</sup> Other supporting documents. |                                           |           |                |
| LE Intranet - Transfer Ownership (1).pdf 1. Technical assessment report.                                                                                                    |                                          |                                           |           |                |
|                                                                                                    | Document Name                            | Document Type                             |           | Action         |

## 2.8.27 Click on Continue

| S.No Supporting Documents                                                                                                    | Submitted | Not Applicable |
|----------------------------------------------------------------------------------------------------|-----------|----------------|
| 1 • Technical assessment report.                                                                                                    |           |                |
| 2 (For extensions under PVES 2021 scheme) Risk-based inspection report                                                                        | ts.       |                |
| <sup>3</sup> Other supporting documents.                                                                                                    |           |                |
| Drag and drop or browse files.<br>Jpp, png. or pall only. Single file size must not exceed<br>10MB and total file size must not exceed 250MB. |           |                |
| Jpg, png, or pdf only. Single file size must not exceed<br>10MB and total file size must not exceed 250MB.                                    |           | Action         |
| Jpg, png, or pfl any. Single file size must not exceed 10MB and total file size must not exceed 250MB.                                        | ~         | Action         |

## 2.8.28 User will be redirected to Preview

| A Singapore Government Agency Website |                      |                                                         |           |
|---------------------------------------|----------------------|---------------------------------------------------------|-----------|
| MINISTRY OF                           |                      | Representative User: AE 02<br>Role: Authorised Examiner | ∃ Log out |
| Dashboard 🏷 Corporate Level Approval  |                      |                                                         |           |
| Corporate Level Approv                | val                  |                                                         |           |
| Update Corporate Level Approval.      |                      |                                                         |           |
| Wedness Dataile                       |                      |                                                         |           |
| Workplace Details                     |                      |                                                         |           |
| UEN :                                 | 180058593H           |                                                         |           |
| Workplace No. :                       | 202212345A0020       |                                                         |           |
| Workplace Name :                      | COMPANY 26 PTE. LTD. |                                                         |           |
| Scheme :                              | PVES 2021            |                                                         |           |
|                                       |                      |                                                         |           |
| Plant Details                         |                      |                                                         | 🖉 Edit    |
| Plant ID:                             | 202212345A0020001    |                                                         |           |
| Extension Start Date:                 | 05/06/2023           |                                                         |           |
| Extension End Date :                  | 11/08/2027           |                                                         |           |
| Extension Period :                    | 50                   |                                                         |           |
| Remarks :                             | Test                 |                                                         |           |

## 2.8.29 Click on Submit

| Extension End Date:       11/08/2027         Extension Period:       50         Remarks:       Test         PV Reg Ne.       Unit Name       Distinctive No.       Age (Years)       Lest VI Date       Functional Type         AR 100513A       Test       0x9892       3       10       04045/2023       Air Receiver         SR100514P       Test2       0x98/2       3       20       05/04/2023       Steam Receiver         Supporting Documents       List Intransfer Ownership (1).pdf       1. Technical assessment report.       List Intransfer Ownership (1).pdf       1. Technical assessment report. | Extension Start Date:                      |           |                 | 05/06       | 2023                                     |              |                 |  |
|----------------------------------------------------------------------------------------------------|--------------------------------------------|-----------|-----------------|-------------|------------------------------------------|--------------|-----------------|--|
| Remarks :     Test       PV Reg No.     Unit Name     Distinctive No.     Age (Years)     Remaining Life (Years)     Last VI Date     Functional Type       AR100513A     Test     0N3892     3     10     06/06/2023     Air Receiver       SR100514P     Test2     Dm98u82     3     20     05/06/2023     Steam Receiver                                                                                                    | Extension End Date :                       |           |                 | 11/08       | /2027                                    |              |                 |  |
| PV Reg No.     Unit Name     Distinctive No.     Age (Years)     Remaining Life (Years)     Last VI Date     Functional Type       AR100513A     Test     DN2892     3     10     06/06/2023     Arr Receiver       SR100514P     Test2     Dn98u82     3     20     05/06/2023     Steam Receiver       Supporting Documents     Document Name     Document Type     List Intransfer Ownership (1) gdf     I. Technical assessment report.                                                                                                    | Extension Period :                         |           |                 | 50          |                                          |              |                 |  |
| AR100513A     Test     DN98992     3     10     D6/06/2023     Air Receiver       SR100514P     Test2     Dn980/82     3     20     D5/06/2023     Steam Receiver         Supporting Documents   Document Name       Document Name     Document Type   LE Intransfer Ownership (1),pdf       1. Technical assessment report.                                                                                                    | Remarks :                                  |           |                 | Test        |                                          |              |                 |  |
| SR100514P     Text2     Dir98u82     3     20     05/06/2023     Steam Receiver   Supporting Documents       Document Name     Document Type   LE Intranet - Transfer Ownership (1) pdf                                                                                                    | PV Reg No.                                 | Unit Name | Distinctive No. | Age (Years) | Remaining Life (Years)                   | Last VI Date | Functional Type |  |
| Document Name         Document Type           LE Intranet - Transfer Ownership (1).pdf         1. Technical assessment report.                                                                                                    | AR100513A                                  | Test      | DN9892          | 3           | 10                                       | 06/06/2023   | Air Receiver    |  |
| Document Name         Document Type           LE Intranet - Transfer Ownership (1) pdf         1. Technical assessment report.                                                                                                    | SR100514P                                  | Test2     | Dn98u82         | 3           | 20                                       | 05/06/2023   | Steam Receiver  |  |
|                                                                                                    | Supporting D                               |           |                 |             |                                          |              |                 |  |
| ← Back Submit → ② Draft Certificate X Cancel                                                                                                    |                                            |           |                 |             |                                          |              |                 |  |
|                                                                                                    |                                            |           |                 |             |                                          |              |                 |  |
|                                                                                                    | Document Name<br>LE Intranet - Transfer Ov | ocuments  | Certificate     |             | Document Type 1. Technical assessment re |              |                 |  |

## 2.8.30 User will be redirected to Acknowledgement Page for signing

| A Singapore Government Agency Website                  |                                                      |                                                         |  |
|--------------------------------------------------------|------------------------------------------------------|---------------------------------------------------------|--|
| MANPOWER                                               |                                                      | Representative User: AE 02<br>Role: Authorised Examiner |  |
| Dashboard 🍃 Corporate Level Approval                   |                                                      |                                                         |  |
| Corporate Level Appr                                   | oval                                                 |                                                         |  |
| Submit extension record of statutory examination perio | d of pres                                            |                                                         |  |
| Success                                                |                                                      | ×                                                       |  |
| Your extension record has been submitt<br>certificate. | ed. Please complete the action to sign the extension |                                                         |  |
| Extension No. : 202212345A0020-2023/002                |                                                      |                                                         |  |
| Sign Extension Certificate Workplace Details           |                                                      |                                                         |  |
| UEN :                                                  | 180058593H                                           |                                                         |  |
| Workplace No. :                                        | 202212345A0020                                       |                                                         |  |
| Workplace Name :                                       | COMPANY 26 PTE. LTD.                                 |                                                         |  |
| Scheme :                                               | PVES 2021                                            |                                                         |  |
| Plant Details                                          |                                                      |                                                         |  |

## 2.8.31 Click on Sign Extension Certificate

| Your extension record has been submitt<br>certificate. | xd. Please complete the action to sign the extension |  |
|--------------------------------------------------------|------------------------------------------------------|--|
| Extension No. : 202212345A0020-2023/002                |                                                      |  |
| Sign Extension Certificate<br>Workplace Details        |                                                      |  |
| UEN :                                                  | 180058593H                                           |  |
| Workplace No. :                                        | 202212345A0020                                       |  |
| Workplace Name :                                       | COMPANY 26 PTE. LTD.                                 |  |
| Scheme :                                               | PVES 2021                                            |  |
| Plant Details                                          |                                                      |  |
| Plant ID:                                              | 202212345A0020001                                    |  |
| Extension Start Date:                                  | 05/06/2023                                           |  |
|                                                        | 11/08/2027                                           |  |
| Extension End Date :                                   | 11/06/2027                                           |  |
| Extension End Date :<br>Extension Period :             | 50                                                   |  |

#### 2.8.32 Click on Proceed

|                    | Your extension record has been submitted. Please complete the<br>certificate.               |                                  |
|--------------------|---------------------------------------------------------------------------------------------|----------------------------------|
|                    |                                                                                             |                                  |
| 신형, 한동 - 해상 변수, 해왕 | Workplace Details                                                                           |                                  |
|                    | UEN :<br>Workplace Nov :<br>Workplace Name :<br>Scheme :<br>Proceed Return<br>Plant Details | s are correct before proceeding. |
|                    |                                                                                             |                                  |
|                    |                                                                                             |                                  |
|                    |                                                                                             |                                  |
|                    |                                                                                             |                                  |
|                    |                                                                                             | Text                             |

#### 2.8.33 User will be redirected to the Acknowledgement Page

#### Description in details:

User can click Extension Certificate to download the PDF copy.

Refer to Annex D for the Corporate-Level Approval

| Corporate Level Appro                                    |                                                                           |   |
|----------------------------------------------------------|---------------------------------------------------------------------------|---|
| Submit extension record of statutory examination period  | 1 of pres_                                                                |   |
| Success                                                  |                                                                           | × |
| You have successfully signed the Extension               | on Certificate. You may obtain a copy of the Extension Certificate below. |   |
| Extension No. : 202212345A0020-2023/002                  |                                                                           |   |
| 2. Extension Cortificate                                 |                                                                           |   |
| Extension Certification     Workplace Details            |                                                                           |   |
| Workplace Details                                        | 180058593H                                                                |   |
|                                                          | 180058593H<br>202212345A0020                                              |   |
| UEN :                                                    |                                                                           |   |
| UEN :<br>Workplace No. :                                 | 202212345A0020                                                            |   |
| UEN :<br>Workplace No. :<br>Workplace Name :             | 202212345A0020<br>COMPANY 26 PTE. LTD.                                    |   |
| UEN :<br>Workplace No. :<br>Workplace Name :<br>Scheme : | 202212345A0020<br>COMPANY 26 PTE. LTD.                                    |   |

2.8.34 Review Extension - From the Corporate-Level Approval inbox, click on Review Extension

| insion No. 🗘          | Workplace O    | Workplace<br>Name            | Scheme 🗘  | Plant ID 💭        | Extension<br>Start 🗘<br>Date | Extension<br>End Date | Action               |        |
|-----------------------|----------------|------------------------------|-----------|-------------------|------------------------------|-----------------------|----------------------|--------|
| 212051Z0002-<br>3/014 | 20221205120002 | COMPANY 29<br>PTE. LTD.      | PVES 2021 | 20221205120002012 | 23/05/2023                   | 31/07/2023            |                      |        |
| 212051Z0003-<br>3/001 | 20221205120003 | COMPANY 30<br>PTE, LTD,      | PVES 2021 | 202212051Z0003001 | 19/04/2023                   | 31/12/2024            | Select               | ~      |
| 212051Z0005-<br>3/001 | 20221205120005 | COMPANY<br>29-2 PTE.<br>LTD. | PVES 2012 | 20221205120005001 | 20/04/2023                   | 20/04/2023            | Select               | ~      |
| 212051Z0005-<br>3/002 | 20221205120005 | COMPANY<br>29-2 PTE.<br>LTD. | PVES 2012 | 20221205120005002 | 27/04/2023                   | 31/05/2023            |                      |        |
| 212345A0020-<br>3/002 | 202212345A0020 | COMPANY 26<br>PTE. LTD.      | PVES 2021 | 202212345A0020001 | 05/06/2023                   | 11/08/2027            | Select<br>Update Ext | ^      |
| 21 to 25 of 29        |                |                              |           |                   | <                            | Prev 1                | View Certifi         |        |
| Items per Page        | 5 ~            |                              |           |                   |                              |                       | Review Exte          | ension |

## 2.8.35 User will be redirected to Review Extension

| A Singapore Government Agency Website |                                                         |       |
|---------------------------------------|---------------------------------------------------------|-------|
| MANFOWER                              | Representative User: AE 02<br>Role: Authorised Examiner | ; out |
| Dashboard > Corporate Level Approval  |                                                         |       |
| Corporate Level Approval              |                                                         |       |
| Update Corporate Level Approval.      |                                                         |       |
|                                       |                                                         |       |
| Workplace Details                     |                                                         |       |
| UEN                                   |                                                         |       |
| 180058593H                            |                                                         |       |
| Workplace No.                         |                                                         |       |
| 202212345A0020                        |                                                         |       |
| Workplace Name                        |                                                         |       |
| COMPANY 26 PTE, LTD.                  |                                                         |       |
| Scheme                                |                                                         |       |
| PVES 2021                             |                                                         |       |
|                                       |                                                         |       |
|                                       |                                                         |       |
| Plant Details                         |                                                         |       |
| Plant ID: 202212345A0020001           |                                                         |       |
|                                       |                                                         |       |

#### 2.8.36 Review & Edit Plant Details

| PV Reg No.       Unit Name       Distinctive No.       Age (Years)       Remaining Life (Years)       Last SI Date       Functional Type       Action         AR100513A       Text       DM9892       3       10       06/06/2023       Air Receiver       C       Edit         SR100514P       Text       Dm98u82       3       10       03/06/2023       Steam Receiver       C       Edit         • Extension Start Date       Dm98u82       3       10       03/06/2023       Steam Receiver       C       Edit         • Extension End Date       Intersion End Date       Intersion Feriod (Monthes)       Solution       Solution | Plant Details<br>Plant ID: 202212345A0020 | 001  |                 |             |                        |              |                 |        |  |
|----------------------------------------------------------------------------------------------------|-------------------------------------------|------|-----------------|-------------|------------------------|--------------|-----------------|--------|--|
| AR100513A       Test       DN9692       3       10       06/06/2023       Air Receiver                                                                                                    |                                           |      | Distinctive No. | Age (Years) | Remaining Life (Years) | Last SI Date | Functional Type | Action |  |
| Extension Start Date                                                                                                    |                                           | Test |                 |             |                        |              |                 |        |  |
| 05/06/2023 🚔   • Extension End Date  11/08/2027 🚔  Extension Period (Months)  50  Remarks                                                                                                    | SR100514P                                 | Test | Dn98u82         | 3           | 10                     | 05/06/2023   | Steam Receiver  | 🖉 Edit |  |
| Extension End Date     11/08/2027     Extension Period (Months)     50 Remarks                                                                                                    | * Extension Start Date                    |      |                 |             |                        |              |                 |        |  |
| 11/08/2027 🗎<br>Extension Period (Months)<br>50<br>Remarks                                                                                                    | 05/06/2023 🛗                              |      |                 |             |                        |              |                 |        |  |
| Extension Period (Months)<br>50<br>Remarks                                                                                                    | * Extension End Date                      |      |                 |             |                        |              |                 |        |  |
| 50<br>Remarks                                                                                                    | 11/08/2027 📋                              |      |                 |             |                        |              |                 |        |  |
| Remarks                                                                                                    |                                           | 1    |                 |             |                        |              |                 |        |  |
|                                                                                                    | 50                                        |      |                 |             |                        |              |                 |        |  |
| Test                                                                                                    | Remarks                                   |      |                 |             |                        |              |                 |        |  |
|                                                                                                    | Test                                      |      |                 |             |                        |              |                 |        |  |

## 2.8.37 Review & Edit Supporting Documents

|                            | g Documents                                                                                                 |           |                |
|----------------------------|----------------------------------------------------------------------------------------------------|-----------|----------------|
| S.No Supporting E          | ocuments                                                                                                    | Submitted | Not Applicable |
| 1 • Technical              | assessment report.                                                                                          |           |                |
| 2 (For extens              | ons under PVES 2021 scheme) Risk-based inspection reports.                                                  |           |                |
| <sup>3</sup> Other supp    | orting documents.                                                                                           |           |                |
| Jpg, png, or<br>10MB and t | Trop or browse files.<br>ad only. Single file size must not exceed<br>tail file size must not exceed 250MB; |           |                |
| Document Name              | Document Type                                                                                               |           | Action         |

## 2.8.38 Click on Continue

|          | S.No Supporting Documents                                                                                                    |                                       | Submitted | Not Applicable |
|----------|----------------------------------------------------------------------------------------------------|---------------------------------------|-----------|----------------|
|          | <sup>1</sup> • Technical assessment report.                                                                                                    |                                       |           |                |
|          | 2 (For extensions under PVES 2021 s                                                                                                    | cheme) Risk-based inspection reports. |           |                |
|          | 3 Other supporting documents.                                                                                                    |                                       |           |                |
|          | Drag and drop or browse fues.<br>Jpp, pp, pp, or pf and, Single file size m<br>10M8 and total file size must not exce<br>Document Name<br>LE intranet - Transfer Ownership (1).pdf | ed 250MB.                             | ~         | Action         |
|          |                                                                                                    |                                       |           |                |
| <u> </u> | ntinue $\rightarrow$ $\square$ Save As Draft $\bigcirc$                                                                                                    | ) Reset                               |           | X Cancel       |
| _        |                                                                                                    | ) Reset                               |           | X Cancel       |

## 2.8.39 User will be redirected to Preview

| A Singapore Government Agency Website |                      |                                             |
|---------------------------------------|----------------------|---------------------------------------------|
| MANPOWER                              | Repres<br>Role: A    | entative User: AE 02<br>authorised Examiner |
| Dashboard 🗦 Corporate Level Approval  |                      |                                             |
| Corporate Level Approv                | al                   |                                             |
| Update Corporate Level Approval.      |                      |                                             |
| Workplace Details                     |                      |                                             |
| UEN :                                 | 180058593H           |                                             |
| Workplace No. :                       | 202212345A0020       |                                             |
| Workplace Name :                      | COMPANY 26 PTE, LTD. |                                             |
| Scheme :                              | PVES 2021            |                                             |
| Plant Details                         |                      | Edit                                        |
| Plant ID:                             | 202212345A0020001    |                                             |
| Extension Start Date:                 | 05/06/2023           |                                             |
| Extension End Date :                  | 11/08/2027           |                                             |
| Extension Period :                    | 50                   |                                             |
| Remarks :                             | Test                 |                                             |

#### 2.8.40 Click on Submit

#### Description in details:

Draft Certificate - Open a PDF copy of the draft certificate in a new tab

|                | Update Corporate Level Approval |                 |                 |                |                            |              |                            |   |  |
|----------------|---------------------------------|-----------------|-----------------|----------------|----------------------------|--------------|----------------------------|---|--|
|                | Extension Start Date:           |                 |                 | 05/06          | /2023                      |              |                            |   |  |
|                | Extension End Date :            |                 |                 | 11/08          | /2027                      |              |                            |   |  |
|                | Extension Period :              |                 |                 | 50             |                            |              |                            |   |  |
|                | Remarks :                       |                 |                 | Test           |                            |              |                            |   |  |
|                | PV Reg No.                      | Unit Name       | Distinctive No. | Age (Years)    | Remaining Life (Years)     | Last VI Date | Functional Type            |   |  |
|                | AR100513A                       | Test            | DN9892          | 3              | 10                         | 06/06/2023   | Air Receiver               |   |  |
|                | SR100514P                       | Test            | Dn98u82         | 3              | 10                         | 05/06/2023   | Steam Receiver             |   |  |
|                | Supporting Do                   | cuments         |                 |                | Document Type              |              |                            |   |  |
|                | LE Intranet - Transfer Own      | ership (1).pdf  |                 |                | 1. Technical assessment re | port.        |                            |   |  |
| (              | ← Back Submit -                 | 🕑 🕜 Draft       | Certificate     |                |                            |              | X Cancel                   | ) |  |
| 이라 것 않 것이 것같아. | Report vulnerability 🗅 Priva    | cy Terms of use | Sitemap Conta   | ct us Supporte | d browsers                 |              |                            |   |  |
|                |                                 |                 |                 |                |                            | 02           | 023 Government of Singapor | e |  |

## 2.8.41 User will be redirected to Acknowledgement Page. Click on Sign Extension Certificate

| Extension No. : 202212345A0020-2023/002    |                          |  |
|--------------------------------------------|--------------------------|--|
| Ø Sign Extension Certificat                |                          |  |
| UEN :                                      | 180058593H               |  |
| Workplace No. :                            | 202212345A0020           |  |
| Workplace Name :                           | COMPANY 26 PTE, LTD.     |  |
| Scheme :                                   | PVES 2021                |  |
| Plant Details                              |                          |  |
| Plant ID:                                  | 202212345A0020001        |  |
|                                            | 05/06/2023               |  |
| Extension Start Date:                      | 03/00/2023               |  |
| Extension End Date :                       | 11/08/2027               |  |
|                                            |                          |  |
| Extension End Date :                       | 11/08/2027               |  |
| Extension End Date :<br>Extension Period : | 11/08/2027<br>50<br>Test |  |

#### 2.8.42 Click on Proceed

| Extension No. : 2022/12345400<br>Sign Extension Certificate<br>Workplace Detail |                                                  |                                                   |  |
|---------------------------------------------------------------------------------|--------------------------------------------------|---------------------------------------------------|--|
|                                                                                 |                                                  |                                                   |  |
|                                                                                 |                                                  |                                                   |  |
|                                                                                 |                                                  | CONTRACT OF DTE 17D                               |  |
|                                                                                 | Kindly ensure that all<br>Click "Proceed" to cor | details are correct before proceeding.<br>itinue. |  |
| Plant Details                                                                   | Proceed                                          | turn                                              |  |
|                                                                                 |                                                  |                                                   |  |
|                                                                                 |                                                  |                                                   |  |
|                                                                                 |                                                  |                                                   |  |
|                                                                                 |                                                  |                                                   |  |
|                                                                                 |                                                  |                                                   |  |
|                                                                                 |                                                  |                                                   |  |
|                                                                                 |                                                  |                                                   |  |
|                                                                                 |                                                  |                                                   |  |

#### 2.8.43 User will be redirected to the Acknowledgement Page

#### Description in details:

User can click Extension Certificate to download the PDF copy.

Refer to Annex D for the Corporate-Level Approval Extension Certificate.

| MANPOWER                                               | Representative 1<br>Role: Authorised                                       | Examiner Examiner |
|--------------------------------------------------------|----------------------------------------------------------------------------|-------------------|
| Dashboard 🗦 Corporate Level Approval                   | - 100 m                                                                    |                   |
| Corporate Level Appr                                   | oval                                                                       |                   |
| Submit extension record of statutory examination perio | d of pres                                                                  |                   |
| Success                                                |                                                                            | ×                 |
| You have successfully signed the Extens                | ion Certificate. You may obtain a copy of the Extension Certificate below. |                   |
|                                                        |                                                                            |                   |
| Extension No. : 202212345A0020-2023/002                |                                                                            |                   |
| Ketension Certificat     Workplace Details             |                                                                            |                   |
|                                                        |                                                                            |                   |
| UEN :                                                  | 180058593H                                                                 |                   |
| Workplace No. :                                        | 202212345A0020                                                             |                   |
| Workplace Name :                                       | COMPANY 26 PTE. LTD.                                                       |                   |
| Scheme :                                               | PVES 2021                                                                  |                   |
|                                                        |                                                                            |                   |
|                                                        |                                                                            |                   |

## 3 Annex

## 3.1 Annex A (List of Enhancements for iOSH 2.0)

- Single logon to access both Lifting Equipment and Pressure Vessel eService modules User will only need to can access and toggle between the Lifting Equipment and Pressure Vessel tabs;
- Digital signing of certificates and reports All certificates generated for statutory equipment are digitally signed during the process of submission of examination records by Authorised Examiners. Hence, Authorised Examiners will not need to stamp or insert their wet-ink signatures on digitally signed certificates and reports. Please note that the submission is completed and the examination record is validated only after the certificates and reports have been digitally signed. Authorised Examiners can download and provide owners with the digitally signed copies of the examination certificates and reports;
- Draft certificate of test and examination, report of examination and certificate of extension A draft copy of the certificate of test and examination, report of examination and extension certificate could be downloaded by Authorised Examiners before submitting and digitally signing the certificate or report. These draft copies are made available for the sole purpose of facilitating information verification;
- **Past examination records** Authorised Examiners will be able to view details of historical examination records;
- Updating of registration and examination records within 28 days of registration or examination date – Most data fields in the registration record (except for owner and workplace details, registration number, and Lifting Equipment and Pressure Vessel class) and examination record will be made editable by Authorised Examiners, within 28 days from the registration or examination date;
- **Restricting Upgrading of Maximum Safe Working Load** Authorised Examiners would be provided with an option to restrict the upgrading of maximum safe working load of Lifting equipment(s) in subsequent examinations based on technical and professional judgement during examinations;
- Additional and mandatory data fields Lifting Equipment particulars such as brand and model
  of data logger and stability control system, and Pressure Vessel particulars such as design code
  and the manner in which water is fed into steam boilers is mandatory for input. Authorised
  Examiners will be prompted to enter the information when submitting the next examination
  record if such information in existing records are unavailable, with "Design Code (Sub)" referring
  to the specific section or division of the main design code; and
- Mandatory documents Validation checks are incorporated to ensure that all mandatory document types are uploaded before submission.

#### • Registration Summary with Quick Response (QR) code

 A new document "Registration Summary", showing key details of the Lifting Equipment and Pressure Vessel will be introduced. This document can be downloaded by owners upon logging in to iOSH 2.0. The Registration Summary shall be printed in any size depending on practicality and owner's preference, and affixed onto the Lifting Equipment or Pressure Vessel as a form of identification. With this, "silver stickers" traditionally used to fulfil such purpose will no longer be required. The Registration Summary includes a QR code that is unique to each Lifting Equipment and Pressure Vessel. Upon scanning the QR code with any internet-enabled device, further details of the Lifting Equipment or Pressure Vessel and its live registration status would be provided without the need for any login.

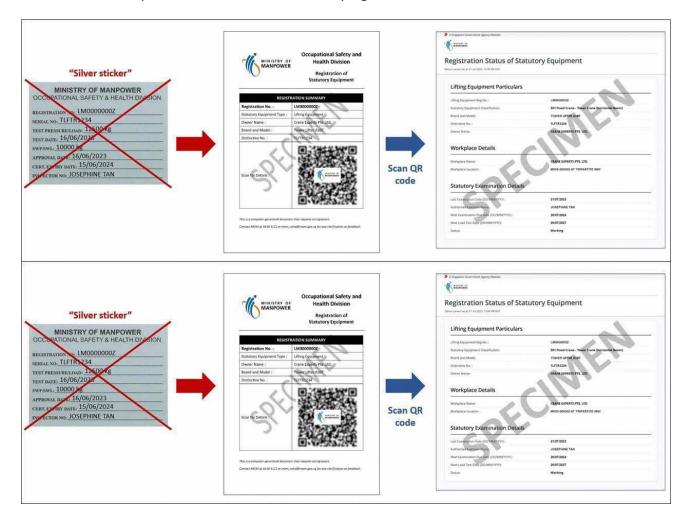

## 3.2 Annex B (Registration Summary)

#### 3.2.1 Registration Summary

#### **Description in details:**

Scan the QR code to access the Registration Status of Statutory Equipment page.

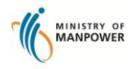

## Occupational Safety and Health Division

Registration of Statutory Equipment

| REGISTRATION SUMMARY       |                            |  |  |  |
|----------------------------|----------------------------|--|--|--|
| Registration No. :         | BR000142B                  |  |  |  |
| Statutory Equipment Type : | Pressure Vessel            |  |  |  |
| Owner Name :               | Company 180081828W Pte Ltd |  |  |  |
| Brand and Model :          | BrandModel 005             |  |  |  |
| Distinctive No. :          | Distinctive 123            |  |  |  |
| Scan for Details :         |                            |  |  |  |
|                            | BR000142B                  |  |  |  |

This is a computer-generated document that requires no signature.

Contact MOM at 6438 5122 or mom\_oshd@mom.gov.sg for any clarification or feedback.

#### 3.2.2 Registration Status of Statutory Equipment

| tatus correct as at 09 Aug 2023 16:42 PM SGT                                                                                                    | atutory Equipment                                             |
|----------------------------------------------------------------------------------------------------|---------------------------------------------------------------|
| Pressure Vessel Particulars                                                                                                    |                                                               |
| Registration No. :                                                                                                    | SR000003B                                                     |
| Statutory Equipment Classification:                                                                                                    | Steam Receiver                                                |
| Brand and Model:                                                                                                    | BM00183                                                       |
| Distinctive No. :                                                                                                    | DNo. 10294                                                    |
| Owner Name:                                                                                                    | Company 180081828W Pte Ltd                                    |
| Equipment Location:                                                                                                    | 218 Ang Mo Kio Street 38 #38-218 Building 38 SINGAPORE 212358 |
|                                                                                                    |                                                               |
| Statutory Examination Detail                                                                                                    | s                                                             |
| Last Examination Date (DD/MM/YYYY) :                                                                                                    |                                                               |
| Authorised Examiner Name:                                                                                                    | Johnson Nurjan Boewono @ Ng Cheng Huat                        |
| Next Examination Due Date (DD/MM/YYYY):                                                                                                    |                                                               |
| A Singapore Government Agency Website                                                                                                    |                                                               |
| 10 C                                                                                                    |                                                               |
| Registration Status of St<br>tatus correct as at 09 Aug 2023 16:42 PM SGT                                                                                                    | atutory Equipment                                             |
| Registration Status of St<br>tatus correct as at 09 Aug 2023 16:42 PM SGT<br>Pressure Vessel Particulars                                                                                             | atutory Equipment                                             |
| Registration Status of Status correct as at 09 Aug 2023 16:42 PM 5GT Pressure Vessel Particulars Registration No. :                                                                                  |                                                               |
| Registration Status of St<br>tatus correct as at 09 Aug 2023 16:42 PM SGT<br>Pressure Vessel Particulars<br>Registration No. :<br>Statutory Equipment Classification:                                | SR00003B<br>Steam Receiver                                    |
| Registration Status of St<br>Pressure Vessel Particulars<br>Registration No.:<br>Statutory Equipment Classification:<br>Brand and Model:                                                             | SR000003B                                                     |
| Registration Status of Status of Status correct as at 09 Aug 2023 16:42 PM 5GT Pressure Vessel Particulars Registration No. : Statutory Equipment Classification: Brand and Model: Distinctive No. : | SR000003B<br>Steam Receiver<br>BM00183<br>DNo. 10294          |
| Registration Status of St<br>Pressure Vessel Particulars<br>Registration No. :<br>Statutory Equipment Classification:<br>Brand and Model:                                                            | SR000003B<br>Steam Receiver<br>BM00183                        |

## 3.3 Annex C (Report of Examination of Pressure Vessel)

#### 3.3.1 Report of Examination of Pressure Vessel (1)

Running Test

Ultrasonic Thickness Test

| MINISTRY OF                           | WORKPLACE SAFE                           | TY AND HEALTH ACT                             | PV Registration No.<br>BR100011A                                                                                |  |  |  |
|---------------------------------------|------------------------------------------|-----------------------------------------------|----------------------------------------------------------------------------------------------------|--|--|--|
|                                       | REPORT OF EXAMINATION OF PRESSURE VESSEL |                                               |                                                                                                    |  |  |  |
|                                       | OWNER AND W                              | ORKPLACE DETAILS                              |                                                                                                    |  |  |  |
| OWNER                                 | : ABC Pte. Ltd.                          | OWNER UEN                                     | : UEN1234                                                                                                    |  |  |  |
| WORKPLACE ADDRESS                     | 2                                        | WORKPLACE NO.                                 | :                                                                                                    |  |  |  |
|                                       | PAR                                      | TICULARS                                      |                                                                                                    |  |  |  |
| VESSEL CLASS                          | : Steam Boiler                           | SAFE WORKING<br>PRESSURE (kN/m <sup>2</sup> ) | : 250.0                                                                                                    |  |  |  |
| VESSEL TYPE                           | : Steriliser                             | TEST PRESSURE (kN/m²)                         | : 400.0                                                                                                    |  |  |  |
|                                       |                                          | VOLUME (m <sup>2</sup> )                      | : 22.00                                                                                                    |  |  |  |
| DISTINCTIVE NO.                       | : \$0001                                 | HEATING SURFACE (m <sup>2</sup> )             | : 10.0                                                                                                    |  |  |  |
| YEAR OF MFG                           | : 2022                                   | HEATING SOURCE                                | Electricity                                                                                                    |  |  |  |
| COUNTRY/REGION OF MFG                 | : Belarus                                | REGISTRATION DATE                             | : 01/07/2023                                                                                                    |  |  |  |
| INSTALLATION                          | : Permanent                              | TYPE APPROVAL NO.                             |                                                                                                    |  |  |  |
| MOBILITY                              | : Stationary                             | PARENT PV REG. NO.                            | ;                                                                                                    |  |  |  |
| DESIGN CODE                           | : ASME BPVC                              | GROUP PLANT ID                                | :                                                                                                    |  |  |  |
|                                       | DES                                      | CRIPTION                                      |                                                                                                    |  |  |  |
| TANK/VESSEL                           |                                          |                                               |                                                                                                    |  |  |  |
| SHAPE                                 | SIDE PRESSURE AC                         |                                               | A STATE OF A STATE OF A STATE OF A STATE OF A STATE OF A STATE OF A STATE OF A STATE OF A STATE OF A STATE OF A |  |  |  |
| HEAD1 : Flat                          | Others                                   | 10.00                                         | SA106                                                                                                    |  |  |  |
| HEAD2 : Flat                          | Others                                   | 10.00                                         | SA106                                                                                                    |  |  |  |
| SHELL                                 | -V                                       | 10.00                                         | SA106                                                                                                    |  |  |  |
| DIA1/WIDTH (mm)<br>HEIGHT/LENGTH (mm) | : 10.00                                  | DIA2/WIDTH (mn                                | n) :                                                                                                    |  |  |  |
| TESTS PERFORMED IN                    | THIS EXAMINATION                         | PRESSURE AND THICK                            | NESS TEST DETAILS                                                                                               |  |  |  |
| DESCRIPTION                           | TEST DATE                                | DESCRIPTION                                   | TEST DATE                                                                                                    |  |  |  |
| Visual Examination                    | 01/07/2023                               | Latest Pressure Test                          | 01/07/2023                                                                                                    |  |  |  |
| Basic Visit                           | 01/07/2023                               | Latest Thickness Test                         | 01/07/2023                                                                                                    |  |  |  |
| Durating Tast                         | 04/07/0000                               |                                               |                                                                                                    |  |  |  |

01/07/2023

01/07/2023

#### 3.3.2 Report of Examination of Pressure Vessel (2)

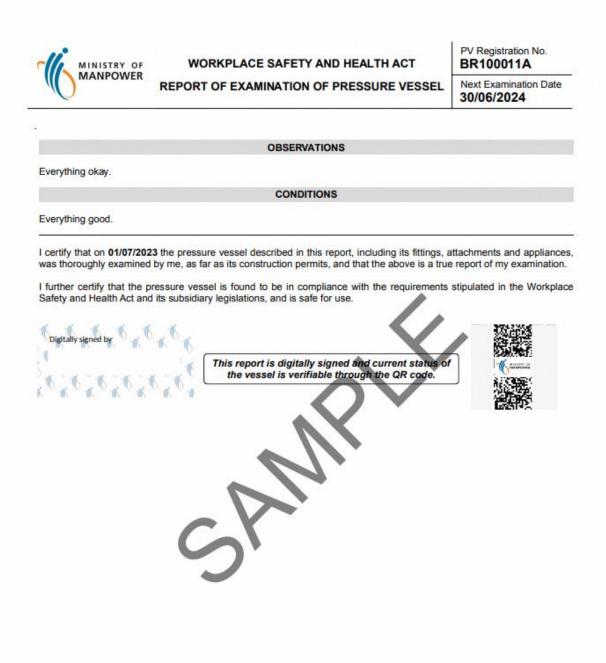

# 3.4 Annex D (Certificate of Extension of Statutory Examination Period of Pressure Vessels at Workplaces

3.4.1 Extension Certificate (1)

|                                                                           | WORKPLACE                            | E SAFETY AND HEALTH ACT                                                                                                    |
|---------------------------------------------------------------------------|--------------------------------------|----------------------------------------------------------------------------------------------------|
| MINISTRY OF<br>MANPOWER                                                   |                                      | ENSION OF STATUTORY EXAMINATION<br>SURE VESSELAT WORKPLACES                                                                                                    |
|                                                                           | CERTIFICATI                          | E NO.:                                                                                                    |
| the conditions specified herein,<br>Vessels covered under this certif     | that the periodic extension period   | ieneral Provisions) Regulations, I hereby certify, subject to<br>of the pressure vessel(s) specified in the List of Pressure<br>attachmentsm which is/are owned by <b>Test 03 Pte. Ltd.</b> for<br>od stipulated herein. |
| 2. This certificate shall remain in fo<br>for Workplace Safety and Health |                                      | pulated herein, or if revoked in writing by the Comissioner                                                                                                    |
|                                                                           | bmited in support of the Scheme for  | e Vessel Management System (PVMS) and the Scheme to<br>or Extension of Statutory Examination Period of Pressure                                                                                                    |
|                                                                           |                                      | as set out in the Guidelines on Scheme for Extension of non 2021) within the extension period.                                                                                                    |
| LIST OF PRESSURE VESSI                                                    | ELS COVERED UNDER TH                 | SCERTIFICATE                                                                                                    |
| Plant ID:                                                                 | 0                                    | Extension Period: 19 Apr 2023 to 31 Dec 2024                                                                                                    |
| BS100454B                                                                 | BRI00455J                            | BE100456N                                                                                                    |
| Made this 19 Apr 2023                                                     |                                      |                                                                                                    |
| CERTIFICATION BY COM                                                      |                                      | of the pressure press(e) listed in the contificate limit-                                                                                                    |
| I hereby certify that I have made t                                       | he necessary technical assessment of | of the pressure vessel(s) listed in the certificate, including                                                                                                    |

making assessment of the condition and remaining life of the vessel(s) to support the continual operability of the vessel(s) during the extended period in accordance with the requirements of the Scheme for Extension of Statutory Examination Period of Pressure Vessels at Workplaces(version 2021). I acknowledge that I am fully aware of, and will fully comply with, my duties and responsibilities as a competent person that are specified in the Scheme for Extension of Statutory Examination Period of Pressure Vessels at Workplaces (version 2021).

AE 07

Name of Competent Person

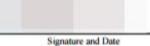

#### 3.4.2 Extension Certificate (2)

#### **Duties and Responsibilities of Competent Persons**

A Competent Person, for the purpose of certifying the extension of the inspection period of pressure vessel under the scheme shall exercise the following duties and responsibilities:

- a. To review the PVMS established and implemented by the owner of the pressure vessel to ensure that the various systems, procedures and processes are in place and that they are effective to ensure the safe operation of the pressure vessel covered under the scheme, during the extended period;
- b. To provide the necessary advice on the scope, specifications and contents of the SGSU to be established and implemented by the owner of the pressure vessel to ensure the safe operation of the pressure vessel covered under the scheme, during the extended period;
- c. To review the SGSU established and implemented by the owner of the pressure vessel to ensure that the various inspection, monitoring and maintenance programmes and schemes are in place and that they are effective to ensure safe operation of the pressure vessel covered under the scheme, during the extended period;
- d. To review the safe operating limits of the pressure vessel to affirm that they are appropriate to ensure safe operation of the pressure vessel covered under the scheme, during the extended period;
- e. To determine and certify the nature and frequency of further inspection and examination required to ensure safe operation of the pressure vessel covered under the scheme, during the extended period. This includes, other on-stream inspection and monitoring activities and any other special examination activities;
- f. To make the necessary technical assessment of the pressure vessel, including assessment of the condition and remaining life of the pressure vessel to support the continual operability of the pressure vessel during the extended period;
- g. Upon completion of the assessment referred to in paragraph (f), to certify the maximum extension period allowed for the pressure vessel and to issue a certificate to the owner of the pressure vessel stating the extended period within which the examination of the pressure vessel is to be made. A copy of the certificate shall be submitted to the department for its retention;
- h. To prepare a report stating the nature of interventions he had made for the purpose of certifying the extension of the inspection period of pressure vessel under the scheme as referred to in paragraph (g). To also note all his findings and assessment in the report;
- To sign and date all the reports and submissions made in relation to the pressure vessel he has assessed and examined under the scheme;
- j. To update and submit the technical assessment reports, maximum extension period allowed for the pressure vessels, certificate of extension, and other necessary information as required by the Department;
- k. To report to the Commissioner if he is of the opinion that the pressure vessel will give rise to imminent danger unless repairs or modifications are carried out, or suitable changes to the operating conditions are made. In such a case, he shall make all necessary interventions and recommendations to rectify the condition and ensure that they are carried out to his satisfaction before re-certifying the extension of the inspection period of the pressure vessel; and
- To exercise all due diligence when discharging his duties for the purpose of certifying the extension of the inspection period of
  pressure vessel under the scheme.